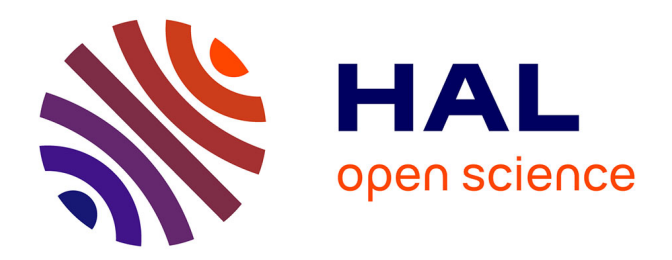

# **Le Modèle VAR Structurel : Eléments de théorie et pratiques sur logiciels**

Jonas Kibala Kuma

# **To cite this version:**

Jonas Kibala Kuma. Le Modèle VAR Structurel : Eléments de théorie et pratiques sur logiciels. Master. Congo-Kinshasa. 2018. cel-01771221

# **HAL Id: cel-01771221 <https://hal.science/cel-01771221>**

Submitted on 19 Apr 2018

**HAL** is a multi-disciplinary open access archive for the deposit and dissemination of scientific research documents, whether they are published or not. The documents may come from teaching and research institutions in France or abroad, or from public or private research centers.

L'archive ouverte pluridisciplinaire **HAL**, est destinée au dépôt et à la diffusion de documents scientifiques de niveau recherche, publiés ou non, émanant des établissements d'enseignement et de recherche français ou étrangers, des laboratoires publics ou privés.

# *Université de Kinshasa*

*Faculté des Sciences Economiques et de Gestion Département des Sciences Economiques B.P. 832 kinshasa XI*

**Le Modèle VAR Structurel :** *Eléments de théorie et pratiques sur Logiciels*

*Par*

*Jonas KIBALA KUMA (DEA-PTC Economie/Unikin en cours)* **--**  *Centre de Recherches Economiques et Quantitatives ( CREQ )*

\*\*\*

*« Rien n'est trop tôt, ni trop tard, tout est à sa place ». ---*

*Janvier 2018*

*Copyright © Jonas Kibala\_janvier\_2018 - Tous droits réservés.*

# **0. Introduction**

L'idée de rédiger un manuel qui, d'une part, rappelle les aspects théoriques de la modélisation VAR Structurelle, et d'autre part initie à la pratique de ce modèle sur logiciels, est née des difficultés que nous avons éprouvées à en trouver, aussi l'insatisfaction qui nous caractérisait après lecture des quelques notes sur le var structurel. Ici, notre objectif est d'initier le lecteur à l'estimation de ce modèle sur logiciels, et ainsi rendre aisé l'interprétation des résultats, en gardant à l'esprit leur contenu théorique. Les logiciels qui nous servent de pratique sont : *Eviews et Stata*. Sans compter cette petite introduction, ce manuel comprend trois grands points, à savoir : Les éléments de théorie sur le modèle var standard ou simple (VAR) et le var structurel (SVAR), les procédures à suivre sur logiciels, et la pratique sur logiciels. Pour bien saisir le contour du SVAR, il est indispensable de rappeler la modélisation VAR.

# **1. Modèle VAR et SVAR : Modélisation**

# *1.1. Modélisation VAR : éléments de théorie*

# *a) Forme mathématique*

Soit un VAR(p) sur un cas bi-varié (2 variables : y et x) :

$$
\begin{cases}\ny_t = \pi_1 + \phi_{111}y_{t-1} + \phi_{112}x_{t-1} + \phi_{211}y_{t-2} + \phi_{212}x_{t-2} + \dots + \phi_{p11}y_{t-p} + \phi_{p12}x_{t-p} + \varepsilon_{1t} \\
x_t = \pi_2 + \phi_{121}y_{t-1} + \phi_{122}x_{t-1} + \phi_{221}y_{t-2} + \phi_{222}x_{t-2} + \dots + \phi_{p21}y_{t-p} + \phi_{p22}x_{t-p} + \varepsilon_{2t} \\
\dots [1]\n\end{cases}
$$

 $\phi_{\text{pii}}$ : p (décalage), i (différencie les coefficients des variables entre équations) et j (différencie les coefficients entre variables dans une même équation).

Si l'on pose :

 $Y_t = ($  $\mathcal{Y}$  $\begin{pmatrix} y_t \\ x_t \end{pmatrix}$ ,  $\pi = \begin{pmatrix} \pi \\ \pi \end{pmatrix}$  $\binom{n_1}{\pi_2}$ ,  $\Phi_p =$  $\phi$  $\begin{pmatrix} \phi_{p11} & \phi_{p12} \\ \phi_{p21} & \phi_{p22} \end{pmatrix}$  et  $\varepsilon_t = \begin{pmatrix} \varepsilon \\ \varepsilon \end{pmatrix}$  $\left(\frac{\varepsilon_{1t}}{\varepsilon_{2t}}\right)$ ; alors, l'on pourra écrire le modèle VAR(p) (Cfr système [1]) sous sa forme générale comme suit :

$$
Y_{t} = \pi + \sum_{i=1}^{p} \Phi_{i} Y_{t-i} + \mathbf{B} M_{t} + \varepsilon_{t} ... [2]
$$

Où

 $Y_t = (Y_{1t}, ..., Y_{kt})$ : Vecteur de « k » variables endogènes, où chaque variable constitue une équation ou variable dont la valeur est donnée (trouvée) par le système. Ce système [1] est dit autorégressif parce que chaque variable dépend de ses propres valeurs décalées  $(Y_{t-i})$ , en plus de celles des autres, dont le retard optimal « p » (pour toutes les variables) constitue l'ordre du modèle var étudié. L'on se sert de certains critères pour déterminer le lag optimal du var (aic, sic, hannan-quin, etc.).

 $\pi = (\pi_1, ..., \pi_k)$ : Vecteurs de « k » termes constants du système.  $\Phi_i = (\Phi_{11}, \dots, \Phi_{kk})$ : Matrice carrée d'ordre « kxk » des coefficients.

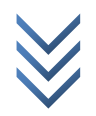

B : Vecteurs des coefficients associés aux variables exogènes quelconques  $(M_t)$  qu'on insère dans le modèle.

Notons :  $\Phi = \sum_{i=1}^p \phi_i$ ;  $L^i = Y_{t-i}$ , l'expression [2] s'écrit :  $(1 - \Phi)(1 - L^i)Y_t = \pi + BM_t + \varepsilon_t$ . Si l'on pose encore :

$$
\Phi(L) = (1 - \Phi)(1 - L^i)
$$

et que l'on admet que :  $\Phi(L) = I_k - \Phi_1 - \Phi_2 - \cdots - \Phi_n$ , l'expression [2] devient aussi :

$$
\Phi(L)Y_t = \pi + BM_t + \varepsilon_t \dots [3a]
$$

ce qui correspond à :

$$
Y_t = \left(\Phi(L)\right)^{-1} \pi + \left(\Phi(L)\right)^{-1} \mathbf{B} M_t + \left(\Phi(L)\right)^{-1} \varepsilon_t \dots [3b]
$$

L'expression [3b] ci-dessus est une représentation moyenne mobile du VAR(p) à l'ordre infini, en anglais Moving Average ( $MA(\infty)$ ). Les paramètres estimés du VAR(p) sont :

 $E(Y_t) = (\Phi(L))^{-1} \pi + (\Phi(L))^{-1} B E(M_t)$  : Au cas où les variables exogènes sont incorporées ;  $E(Y_t) = \big(\Phi(L)\big)^{-1}\pi$  : Au cas où les variables exogènes ne figurent pas dans le modèle.

L'on notera que  $E(Y_t) \ni ssi (\Phi(L))^{-1} \ni$ ; et pour que $(\Phi(L))^{-1} \ni$ , les conditions de stationnarité doivent être respectées.

Les paramètres du VAR(p) réduit (*Cfr expression [3b]*) peuvent être estimés par les Moindres Carrés Ordinaires/MCO (ou Ordinary Least Square/LS ou OLS), sous réserve que les hypothèses sous-tendant le recours à cette méthode d'estimation soient validées (*les résidus doivent être stationnaires : normalité, absence d'autocorrélation, homoscédasticité*). En cas d'autocorrélation des erreurs (vu que les équations sont liées entre elles par les erreurs : on le verra plus bas), l'on peut recourir à la procédure robuste (*elle corrige l'autocorrélation et l'hétéroscédasticité*) ou la méthode SUR (Seemingly Unrelated Regression).

Pour mieux cerner la question d'identification et comprendre le mode opératoire du VAR (interdépendance entre les variables), considérons un VAR(1) construit avec deux variables « y et x » comme suit (*on parle de la forme primitive*) :

$$
\begin{cases}\ny_t = b_{10} + b_{11}x_t + b_{12}y_{t-1} + u_t \\
x_t = b_{20} + b_{21}y_t + b_{22}x_{t-1} + v_t \dots [4], \text{ avec } u_t \sim \text{iid } (0, \sigma_u^2) \text{ et } v_t \sim \text{iid } (0, \sigma_v^2)\n\end{cases}
$$

L'expression [4] tel qu'écrite suppose l'existence d'effets simultanés entre variables, captés par les coefficients structurels «  $b_{11}$  et  $b_{21}$  » introduits dans le modèle. Aussi, l'on peut vérifier que ces équations sont juste-identifiées, ce qui nous permettra de trouver ou estimer les paramètres de la forme réduite du var(1) ci-dessus. Pour trouver cette forme réduite, commençons par exprimer les équations structurelles de la relation [4] sous forme matricielle comme suit :

$$
\binom{y_t}{x_t} = \binom{b_{10}}{b_{20}} + \binom{0}{b_{21}} \frac{b_{11}}{0} \binom{y_t}{x_t} + \binom{0}{b_{22}} \frac{b_{12}}{0} \binom{x_{t-1}}{y_{t-1}} + \binom{u_t}{v_t} \dots [5a]
$$

Après regroupement ou réarrangement, l'on peut écrire :

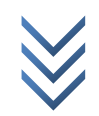

*« Le Modèle VAR Structurel : éléments de théorie et pratiques sur Logiciels »* 4 *Centre de Recherches Economiques et Quantitatives/CREQ*

$$
\begin{pmatrix} 1 & -b_{11} \ -b_{21} & 1 \end{pmatrix} \begin{pmatrix} y_t \ y_t \end{pmatrix} = \begin{pmatrix} b_{10} \ b_{20} \end{pmatrix} + \begin{pmatrix} 0 & b_{12} \ b_{22} & 0 \end{pmatrix} \begin{pmatrix} x_{t-1} \ y_{t-1} \end{pmatrix} + \begin{pmatrix} u_t \ v_t \end{pmatrix} \dots [5b]
$$

Si l'on pose :  $A = \begin{pmatrix} 1 & 1 \\ 1 & 1 \end{pmatrix}$  $\begin{pmatrix} 1 & -b_{11} \\ -b_{21} & 1 \end{pmatrix}$ ,  $Y_t = \begin{pmatrix} y \\ x \end{pmatrix}$  $\begin{pmatrix} y_t \\ x_t \end{pmatrix}$ ,  $\lambda = \begin{pmatrix} b \\ b \end{pmatrix}$  $\binom{b_{10}}{b_{20}}, B = \binom{0}{b_{2}}$  $\begin{pmatrix} 0 & D_{12} \ D_{22} & 0 \end{pmatrix}$  et  $u_t = \begin{pmatrix} u_t \ v_t \end{pmatrix}$  $\begin{pmatrix} u_t \\ v_t \end{pmatrix}$ 

l'expression [5b] s'écrira (c'est la forme « primitive ») :

$$
AY_{t} = \lambda + \sum_{i=1}^{p} B_{i} Y_{t-i} + u_{t} ... [5c]
$$

Et l'on obtient la forme réduite si l'on multiplie les deux membres par «  $A^{-1}$  » (avec A : matrice carrée, et donc inversible), ce qui donne :

$$
Y_t = A^{-1}\lambda + \sum_{i=1}^p A^{-1}B_i Y_{t-i} + A^{-1}u_t \dots [5d]
$$

Autrement :

$$
\begin{pmatrix} y_t \\ x_t \end{pmatrix} = \begin{pmatrix} 1 & -b_{11} \\ -b_{21} & 1 \end{pmatrix}^{-1} \begin{pmatrix} b_{10} \\ b_{20} \end{pmatrix} + \begin{pmatrix} 1 & -b_{11} \\ -b_{21} & 1 \end{pmatrix}^{-1} \begin{pmatrix} 0 & b_{12} \\ b_{22} & 0 \end{pmatrix} \begin{pmatrix} y_{t-1} \\ x_{t-2} \end{pmatrix} + \begin{pmatrix} 1 & -b_{11} \\ -b_{21} & 1 \end{pmatrix}^{-1} \begin{pmatrix} u_t \\ v_t \end{pmatrix} \dots [5b]
$$

L'on vérifiera, sans aménager beaucoup d'efforts, que :

$$
\begin{pmatrix} 1 & -b_{11} \ -b_{21} & 1 \end{pmatrix}^{-1} = \frac{1}{1 - b_{11}b_{21}} \begin{pmatrix} 1 & b_{11} \ b_{21} & 1 \end{pmatrix} = \begin{pmatrix} \frac{1}{1 - b_{11}b_{21}} & \frac{b_{11}}{1 - b_{11}b_{21}} \\ \frac{b_{22}}{1 - b_{11}b_{21}} & \frac{1}{1 - b_{11}b_{21}} \end{pmatrix}
$$

Partant, la « *forme réduite* » est donnée par le système suivant :

$$
\begin{cases} y_t = \pi_1 + \phi_{11}y_{t-1} + \phi_{12}x_{t-1} + r_{1t} \\ x_t = \pi_2 + \phi_{21}y_{t-1} + \phi_{22}x_{t-1} + r_{2t} \dots [6] \end{cases}
$$

Avec :

$$
\pi_1 = \frac{b_{10} + b_{11}b_{20}}{1 - b_{11}b_{21}}, \quad \pi_2 = \frac{b_{20} + b_{21}b_{10}}{1 - b_{11}b_{21}}, \quad \phi_{11} = \frac{b_{12}}{1 - b_{11}b_{21}}, \quad \phi_{12} = \frac{b_{11}b_{22}}{1 - b_{11}b_{21}}, \quad \phi_{21} = \frac{b_{21}b_{12}}{1 - b_{11}b_{21}},
$$
\n
$$
\phi_{22} = \frac{b_{22}}{1 - b_{11}b_{21}}, \quad r_{1t} = \frac{u_t + b_{11}v_t}{1 - b_{11}b_{21}}, \quad r_{2t} = \frac{v_t + b_{21}u_t}{1 - b_{21}b_{11}}
$$

Comme on peut le constater, les résidus estimés sont corrélés ( $r_{1t} = f(u_t, v_t)$  $f(u_t, v_t)$ ) et les équations du var sont liées entre elles, ce qui signifie qu'un choc sur une variable répercute ses effets sur d'autres variables du modèle, et vice versa. L'on se sert des fonctions de réponse impulsionnelles, en anglais *Impulse Response Fonction (IRF)*, pour analyser les effets entre variables. Considérant le var sous-étude, les IFR associées à «  $y_t$  » et «  $x_t$  » sont données comme suit :

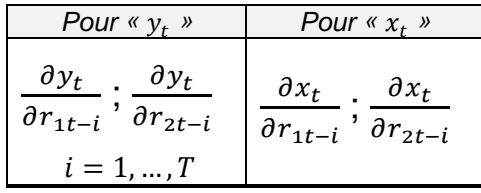

L'on peut ainsi voir comment une variable réagit à ses propres chocs ou innovations (terme d'erreur propre) et ceux des autres variables du modèle (termes d'erreurs d'autres équations).

# *b) Forces et faiblesses du VAR standard*

Comparé aux équations simultanées (*base de la macro-économétrie jusqu'aux années 1970*), le modèle VAR a l'avantage de saisir la variation des paramètres du modèle (système d'équations) dans le temps, et permet ainsi de mieux restituer la dynamique du système, ce qui crédibilise la politique économique (prévisions macroéconomiques) qui s'ajuste et s'adapte aux variations ou chocs (innovations) que connait l'environnement socioéconomique. Les critiques formulées à l'endroit des équations simultanées (*modèles macroéconomiques traditionnels*), qui font la force de la modélisation VAR, se résument en trois points et sont généralement dû à Sims (1980), cité par Tsasa, JP. K. et Kabedi, A. K. (2017), à savoir : (i) les restrictions à priori (*les variables endogènes et exogènes sont connues d'office*), (ii) la structure causale arbitraire (le sens de causalité entre variables non ou mal identifié), et (iii) le traitement inadéquat des anticipations. Notons que, contrairement au système à équations simultanées qui souffre des problèmes d'identification (*impossible de calculer les paramètres structurels ou d'estimer les paramètres réduits si le modèle est sous-identifié*), la modélisation vectorielle autorégressive lève les contraintes liées à l'identification des équations structurelles et se voit ainsi moins contraignante que les équations simultanées, grâce à la non prise en compte de l'hypothèse de simultanéité d'effets entre variables et au décalage de toutes les variables endogènes considérées comme exogènes (ce qui garantit la juste identification des équations du VAR).

Toutefois, la non prise en compte de l'hypothèse d'effets simultanés entre variables fait passer le VAR pour un modèle a-théorique (dépourvu de fondement économique), ne restituant pas la réalité économique, susceptible de biaiser la politique économique. Le modèle VAR repose sur des hypothèses d'identification des équations à estimer qui n'ont aucun fondement théorique (économique). Ceci constitue la grande faiblesse des modèles VAR, laquelle faiblesse a suscité des critiques jusqu'à conduire au développement des modèles VAR dits « structurels », soit les SVAR, qui en constituent un remède pour autant qu'ils permettent de prédire les effets des changements que l'on identifie (décisions ou politiques connues) dans l'environnement socio-économique. Les chocs ou innovations ne sont plus aléatoires ou non identifiés, leur origine est connue ou identifiée.

# *1.2. Modélisation SVAR : éléments de théorie*

Plus que les modèles VAR standards, les modèles VAR structurels aident à :

- Saisir les réponses des variables du système aux chocs structurels identifiés (donnés) ;
- Grâce à la décomposition de la variance de l'erreur de prévision, évaluer la part moyenne d'un choc structurel donné dans la dynamique (variation) des variables ;
- Evaluer la part cumulée sur une période d'un choc donné dans la dynamique de chaque variable du modèle, grâce aux décompositions historiques fournies ; et
- Effectuer des simulations ou scénarios sur les états ou conditions futures des variables en fonction des probables chocs structurels futurs.

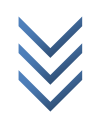

Pour comprendre le fonctionnement du modèle SVAR, nous allons partir d'un var simple ou standard (*Cfr modèle [4]*) dont la forme primitive et la forme réduite se présentent comme suit :

Forme primitive :

$$
AY_t = \lambda + \sum_{i=1}^p \mathbf{B}_i \, Y_{t-i} + u_t \dots [5c]
$$

Forme réduite :

$$
Y_t = A^{-1}\lambda + \sum_{i=1}^p A^{-1}B_i Y_{t-i} + A^{-1}u_t ... [5d]
$$

Pour généraliser la relation [5d], soit la forme réduite, écrivons-la comme ceci :

$$
Y_{t} = \pi + \sum_{i=1}^{p} \Phi_{i} Y_{t-i} + e_{t} ... [5e]
$$

Avec :  $\bm{\pi} = A^{-1} \lambda$  ;  $\bm{\Phi_i} = A^{-1} \text{B}_i$  ;  $\bm{e_t} = A^{-1} u_t$  .

L'écriture de la relation [5e] est semblable à la relation [2] si l'on n'intègre pas les variables exogènes  $(M_t)$ .

Dans un VAR standard, fondé sur l'hypothèse d'absence d'effets simultanés entre variables (*pas de corrélation contemporaine(1)* ), la matrice carrée et symétrique « A » est une matrice « identité », comprenant des « 1 » sur la diagonale principale et des « 0 » partout ailleurs (pour les éléments équidistants). Annuler les effets contemporains d'une variable sur une autre (*traduit par les « 0 » dans A*), sans fondement théorique ou à l'encontre des considérations théoriques, est une décision à priori qui coûte au VAR standard sa crédibilité et met en doute ses résultats (prévisions biaisées, causalité arbitraire, etc.). Dans le VAR structurel, cette hypothèse est levée, l'on a ainsi la possibilité de modifier la matrice « A » qui cesse d'être une matrice identité. Les éléments « nuls » sont remplacés par des valeurs (finies dénombrables) qui peuvent être calculées ou estimées, captant des effets instantanés ou simultanés entre variables. L'exercice qui consiste à modifier la matrice A est appelé « *la factorisation structurale* ». Toutefois, en modifiant A, l'on court le risque de voir notre modèle SVAR n'est pas être identifié (sous-identifié), ce qui va contraindre (*rendre difficile, si pas impossible*) l'estimation de la forme réduite.

Si l'on suppose l'existence d'une corrélation contemporaine (effets instantanés ou immédiats) entre «  $y_t$  » et «  $x_t$  », la matrice A pour ce cas sera :

 $A=\begin{pmatrix} 1 \\ a \end{pmatrix}$  $\left(\begin{array}{cc} 1 & 4 & 12 \\ a_{21} & 1 \end{array}\right)$  . Cette matrice, par ses éléments non nuls «  $a_{12}$  » et «  $a_{12}$  », consacre la corrélation des erreurs entre elles (« $e_t$ »). L'on se rappellera, considérant l'expression [5e], que  $e_t = A^{-1}u_t \rightarrow Ae = u$ , et que les erreurs du var primitif  $(u_t)$  sont linéairement indépendants ( $u$ ~iid (0, $\sigma_u^2$ )). En fait :

**.** 

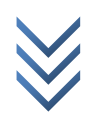

 $1$  Corrélation à la même période (au temps « t »).

$$
A^{-1}u = \begin{pmatrix} \gamma_{11} & \gamma_{12} \\ \gamma_{21} & \gamma_{22} \end{pmatrix} \begin{pmatrix} u_t \\ v_t \end{pmatrix} = \begin{pmatrix} \gamma_{11} . \, u_t + \gamma_{12} . \, v_t \\ \gamma_{21} . \, u_t + \gamma_{22} . \, v_t \end{pmatrix}
$$

Ecrivons  $e = f(u)$  comme suit :

$$
e_t = A^{-1}u \Rightarrow
$$
  $\begin{cases} e_1 = \gamma_{11}.u_t + \gamma_{12}.v_t \\ e_2 = \gamma_{21}.u_t + \gamma_{22}.v_t \end{cases}$  ... [7*a*]

Les équations de la relation [7a] ci-dessus (*obtenues à l'aide de la matrice A*) ne seront pas identifiées, car nous avons 2 équations pour 4 inconnus  $(e_1, e_2, u_t, v_t)$ . Pour les identifier, ce qui revient à identifier le modèle SVAR sous-jacent, l'on doit trouver les matrices de variance-covariance des équations à identifier (soient les erreurs « u » et « e »).

La *matrice de variance-covariance des erreurs de la forme primitive « u »* est donnée par (sachant que  $u$ ~iid  $(0, \sigma_u^2)$ ):

$$
E(uu') = \begin{bmatrix} \sigma_u^2 & 0\\ 0 & \sigma_v^2 \end{bmatrix}
$$

La *matrice de variance-covariance des erreurs de la forme réduite « e »* (*linéairement dépendantes* ou corrélées) est la suivante :

$$
\Sigma = E(ee') = \begin{bmatrix} \sigma_{e_1}^2 & \sigma_{e_1 e_2}^2 \\ \sigma_{e_2 e_1}^2 & \sigma_{e_2}^2 \end{bmatrix}
$$

Sachant que :  $e = A^{-1}u$  et  $e' = u'A'^{-1}$ , alors  $ee' = A^{-1}uu'A'^{-1}$  et

 $E(ee^{\prime})=A^{-1}E(uu^{\prime})A^{\prime-1}=\sum$ . Remplaçons chaque terme dans «  $E(ee^{\prime})$  » par son expression, l'on aura la relation suivante (sous forme matricielle) :

$$
\begin{pmatrix}\n\sigma_{e_1}^2 & \sigma_{e_1 e_2}^2 \\
\sigma_{e_2 e_1}^2 & \sigma_{e_2}^2\n\end{pmatrix} = \begin{pmatrix}\n\gamma_{11} & \gamma_{12} \\
\gamma_{21} & \gamma_{22}\n\end{pmatrix} \begin{pmatrix}\n\sigma_u^2 & 0 \\
0 & \sigma_v^2\n\end{pmatrix} \begin{pmatrix}\n\gamma_{11} & \gamma_{21} \\
\gamma_{12} & \gamma_{22}\n\end{pmatrix} = \begin{pmatrix}\n\gamma_{11} \sigma_u^2 & \gamma_{12} \sigma_v^2 \\
\gamma_{21} \sigma_u^2 & \gamma_{22} \sigma_v^2\n\end{pmatrix} \begin{pmatrix}\n\gamma_{11} & \gamma_{21} \\
\gamma_{12} & \gamma_{22}\n\end{pmatrix}
$$
\n
$$
= \begin{pmatrix}\n\gamma_{11}^2 \sigma_u^2 + \gamma_{12}^2 \sigma_v^2 & \gamma_{11} \gamma_{21} \sigma_u^2 + \gamma_{12} \gamma_{22} \sigma_v^2 \\
\gamma_{11} \gamma_{21} \sigma_u^2 + \gamma_{12} \gamma_{22} \sigma_v^2 & \gamma_{21}^2 \sigma_u^2 + \gamma_{22}^2 \sigma_v^2\n\end{pmatrix} ... [7b]
$$

Sous forme d'un système d'équations, l'expression [7b] s'écrit :

$$
\sigma_{e_1}^2 = \gamma_{11}^2 \sigma_u^2 + \gamma_{12}^2 \sigma_v^2
$$
  
\n
$$
\sigma_{e_1 e_2}^2 = \gamma_{11} \gamma_{21} \sigma_u^2 + \gamma_{12} \gamma_{22} \sigma_v^2
$$
  
\n
$$
\sigma_{e_2 e_1}^2 = \gamma_{11} \gamma_{21} \sigma_u^2 + \gamma_{12} \gamma_{22} \sigma_v^2
$$
  
\n
$$
\sigma_{e_1 e_2}^2 = \gamma_{11} \gamma_{21} \sigma_u^2 + \gamma_{12} \gamma_{22} \sigma_v^2
$$
  
\n
$$
\sigma_{e_2 e_1}^2 = \gamma_{11} \gamma_{21} \sigma_u^2 + \gamma_{12} \gamma_{22} \sigma_v^2
$$
  
\n
$$
\sigma_{e_1 e_2 e_1}^2 = \gamma_{11} \gamma_{21} \sigma_u^2 + \gamma_{12} \gamma_{22} \sigma_v^2
$$
  
\n
$$
\sigma_{e_1 e_2 e_1}^2 = \gamma_{11} \gamma_{21} \sigma_u^2 + \gamma_{12} \gamma_{22} \sigma_v^2
$$
  
\n
$$
\sigma_{e_1 e_2 e_1}^2 = \gamma_{11} \gamma_{21} \sigma_u^2 + \gamma_{12} \gamma_{22} \sigma_v^2
$$
  
\n
$$
\sigma_{e_1 e_1 e_2 e_1}^2 = \gamma_{11} \gamma_{21} \sigma_u^2 + \gamma_{12} \gamma_{22} \sigma_v^2
$$
  
\n
$$
\sigma_{e_1 e_1 e_2 e_1 e_2 e_1}
$$
  
\n
$$
\sigma_{e_1 e_2 e_1 e_2 e_1}
$$
  
\n
$$
\sigma_{e_1 e_2 e_1 e_2 e_1}
$$
  
\n
$$
\sigma_{e_1 e_2 e_1 e_2 e_1}
$$
  
\n
$$
\sigma_{e_1 e_2 e_1}^2 = \gamma_{11} \gamma_{21} \sigma_u^2 + \gamma_{12} \gamma_{22} \sigma_v^2
$$
  
\n
$$
\sigma_{e_1 e_2 e_1}^2 = \gamma_{11} \gamma_{21} \sigma_u^2 + \gamma_{12} \gamma_{2
$$

A étant symétrique, comme on peut le constater, les deux dernières équations du système sont semblables ; ainsi, il s'agit là d'un système à trois équations et six inconnues ( $\gamma_{11}$ ,  $\gamma_{12}$ ,  $\gamma_{21},\, \gamma_{22},\, \sigma^2_u,\, \sigma^2_v$ ). Le système n'est pas identifié dans ces conditions, l'on devra procéder par une série de restrictions sur les paramètres pour l'identifier. Par principe, le nombre minimal de restrictions**(1)** « n » à imposer à un système (VAR ou SVAR) pour l'identifier est donné par la formule (*avec k : nombre de variables endogènes dans le système ou nombre d'équations*) :

$$
n=\frac{k(k-1)}{2}
$$

Dans notre cas,  $n = 3(3 - 1)/2 = 3$ . L'on note qu'il faut imposer au moins trois restrictions à notre système pour espérer l'identifier. Il y a deux manières de le faire : *les restrictions peuvent s'appliquer dans les équations (« by text » dans EViews), soit dans les matrices(2) (« by Matrix » dans EViews)*. Aussi, l'on devra distinguer les restrictions de court terme de celles de long terme.

### *Restrictions à court terme/CT* :

Les restrictions à CT consistent à intégrer (définir) dans la matrice « A » les corrélations contemporaines (effets immédiats) entre variables : on parle de l'approche d'identification à court terme du modèle SVAR, en anglais « *short-run identification approach of SVAR* ».

Pour notre cas, les restrictions possibles sont les suivantes :

• La diagonale principale ne comprend que des « 1 », ce qui suppose que «  $\gamma_{11} =$  $y_{22} = 1$  ». Nous avons imposé ainsi deux restrictions, et il nous en reste une;

Plusieurs autres stratégies nous offrent des restrictions :

**.** 

- Si l'on trouve qu'il n'existe pas d'effets simultanés ou immédiats (pas de corrélation contemporaine) entre  $y_t$  et  $x_t$ , alors la matrice A est une identitaire ou unitaire. Ainsi, les éléments équidistants à la diagonale principale seront nuls, avec des 1 sur la diagonale principale (rappelons que c'est le VAR simple ou standard), soit :  $y_{12}$  =  $\gamma_{21} = 0$  *et*  $\gamma_{11} = \gamma_{22} = 1$  (quatre restrictions).
- La *stratégie* ou *approche de la matrice triangulaire inférieure (factorisation de Cholesky)* : cette stratégie est sollicitée au cas où une variable exerce un effet instantané (immédiat) sur une autre variable, sans effet retour (et non vice versa). Dans ce cas, les variations de la variable causale s'expliquent essentiellement par ses propres innovations (variances), alors que les variations de la variable qui subit les effets s'expliquent par une combinaison linéaire des innovations de deux variables. Ici, *une seule restriction* sera imposée ; elle va consister à annuler un élément de A situé au-dessus ou en dessous de la diagonale principale.

A titre illustratif, supposons que  $y_t$  exerce un effet immédiat (simultané) sur  $x_t$  , et que ce n'est pas le cas pour  $x_t$  , la matrice A et son inverse seront :

<sup>&</sup>lt;sup>2</sup> Les matrices associées aux retards ne font pas l'objet de restrictions pour éviter de contraindre la dynamique du modèle (objet même du var).

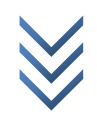

<sup>1</sup> Ce nombre minimal de restrictions devra être nécessaire à la « juste identification » plutôt qu'à la « sur identification » du modèle, car les restrictions de sur-identification sont irréalistes (Sims, 1980).

$$
A = \begin{pmatrix} 1 & 0 \\ a_{21} & 1 \end{pmatrix} \text{ et } A^{-1} = \begin{pmatrix} 1 & 0 \\ -a_{21} & 1 \end{pmatrix}
$$

Dans ce cas, le système d'équations associé à la relation «  $E(ee') = A^{-1}E(uu')A^{-1} = \sum$  » (*Cfr expression* [7c] ), après qu'on ait remplacé chaque terme par son expression, devient :

$$
\begin{cases}\n\sigma_{e_1}^2 = \sigma_u^2 & \text{Avec } \le u, e_1 \text{ is innovations de } y_t, \text{ et } \\
\sigma_{e_2}^2 = a_{21}^2 \sigma_u^2 + \sigma_v^2 & \text{ s.t. } \\
\sigma_{e_1 e_2}^2 = \sigma_{e_2 e_1}^2 = -a_{21} \sigma_u^2\n\end{cases}
$$

De ce système, l'on sait comprendre que les innovations ou chocs sur  $y_t$  se répercutent sur elle-même (1<sup>ère</sup> *relation*) et sur  $x_t$  (2<sup>ème</sup> et 3<sup>ème</sup> relation), alors que les chocs sur  $x_t$  ne se propagent pas sur *(« » ne sont pas fonction de « »*).

 Les hypothèses ou considérations théoriques sur les relations entre variables peuvent amener (guider) à imposer des restrictions au modèle étudié.

### *Restrictions à long terme/LT* :

Les restrictions à LT concernent les effets cumulés des chocs (innovations) dans le temps. Elles définissent les effets à long terme d'un choc positif permanent sur une des variables endogènes du modèle. Pour comprendre les restrictions à LT, considérons un VAR(1) spécifié sous sa forme réduite comme suit :

$$
Y_t = A^{-1}\lambda + A^{-1}B_1Y_{t-1} + A^{-1}u_t \dots [8a]
$$

Pour saisir les effets à LT des variations sur les variables, à travers les fonctions de réponse impulsionnelles (*ifr*), nous devons trouver la représentation moyenne mobile de la relation [8a] ci-dessus ; on parle aussi de « *vector moving average* » en anglais, soit la représentation  $VMA(\infty)$ . Celle-ci est :

$$
(I - A^{-1}B_1L)Y_t = A^{-1}\lambda + A^{-1}u_t
$$
, soit  $Y_t = (I - A^{-1}B_1L)^{-1}A^{-1}\lambda + (I - A^{-1}B_1L)^{-1}A^{-1}u_t$ 

Si l'on pose :  $e_t = (I - A^{-1}B_1L)^{-1}A^{-1}u_t = A^{-1}u_t + \theta_1A^{-1}u_{t-1} + \theta_2A^{-1}u_{t-2} + \theta_3A^{-1}u_{t-1}$ 

Les fonctions de réponse impulsionnelles accumulées sur la période<sup>(1)</sup> (LT) est donnée par :

$$
\Theta_{\infty} = \frac{\partial e_t}{\partial u_t} + \frac{\partial e_t}{\partial u_{t-1}} + \frac{\partial e_t}{\partial u_{t-2}} + \dots = (I - A^{-1}B_1)^{-1}
$$

Les effets à LT d'un choc dans une variable sur d'autres variables forment la matrice carrée « F » d'ordre « kxk » suivante :

$$
F = \Theta_{\infty} A^{-1}
$$

Si l'on considère notre VAR(1) avec 2 variables «  $y_t$  et  $x_t$  » et que l'on suppose cette fois ci que  $x_t$  *impacte*  $y_t$  *à long terme (mais*  $y_t$  *n'impacte pas*  $x_t$  *à LT)*, la matrice F sera construite comme ceci :

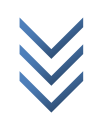

 $\overline{\phantom{a}}^1$  «  $\Theta_\infty$  » renseigne sur le niveau de persistance des chocs (innovations) dans le temps.

$$
F = \begin{pmatrix} NA & NA \\ 0 & NA \end{pmatrix}
$$

L'élément nul dans F, en dessous de la diagonale, traduit le lien décrit ci-haut. Les valeurs « NA » (*NA : Non Assigned ou non attribué, ou encore valeur manquante*) de F, telles qu'écrites, peuvent être calculées (facilement sur Eviews surtout).

# **2. Procédures sur Logiciels**

Ici, nous montrons les commandes et chemins à suivre pour estimer un var simple et structurel sur logiciels. Pour besoin d'illustrations, considérons un VAR(1) construit avec deux variables « y et x » comme suit (*forme primitive : Cfr relation [4] plus haut* ) :

 $\int y_t = b_{10} + b_{11}x_t + b_{12}y_{t-1} + u_t$  $x_t = b_{20} + b_{21}y_t + b_{22}x_{t-1} + v_t$  ...[4], avec  $u_t \sim$ iid  $(0, \sigma_u^2)$  et  $v_t \sim$ iid  $(0, \sigma_v^2)$ 

Partant, la « *forme réduite* » est donnée par le système suivant :

 $\mathcal{Y}$  $x_t = \pi_2 + \phi_{21}y_{t-1} + \phi_{22}x_{t-1} + r_{2t}$ ...[6]

Les procédures sur logiciels (EViews, Stata) sont décrites dans les lignes qui suivent.

# *a) EViews (9)*

# *Estimation d'un VAR Simple ou standard(1)*

Les étapes et procédures sont :

1

Déterminer le lag ou décalage optimal du VAR (système) :

- Ici, commencer par estimer un VAR(2) tel que proposé par EViews par défaut : Quick/Estimate VAR.. *Basics : Unrestricted VAR, Endogenous variables : y x, lag intervals for Endogenous : 1 2, Exogenous Variables : c autres paramètres inchangés*.
- Ensuite, pour trouver le lag optimal, dans l'output d'estimation du VAR(2), Suivre : *View/Lag Structure/Lag Length Criteria…* : retenir le décalage qui minimise (*Cfr « \* » associé à la valeur calculée*) l'un des critères d'informations (AIC, SC ou HQ).
- Réestimer le VAR (*lag optimal*) et tester la robustesse statistique des résultats obtenus (tests sur les résidus d'estimation) : Dans l'output de l'estimation, suivre :
	- Test d'autocorrélation d'erreurs : *View/Residuals Tests/Autocorrelation LM Test…(ou encore : correlograms.., ou Portementeau Autocorrelation test…) Lags to include (ordre à préciser) ok.*
	- Test d'hétéroscédasticité : *View/Residuals Tests/White Heteroskesdasticity (With Cross Terms, ou No Cross Terms).*
	- Test de normalité : *View/Residuals Tests/Normality Test…*

<sup>&</sup>lt;sup>1</sup> Notre modèle VAR(2) porte sur 2 variables « y et x » qui sont supposées stationnaires. L'on peut inclure d'autres variables, soient-elles binaires (*variations saisonnières, tendancielles ou accidentelles, etc.*) ou non.

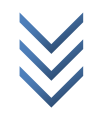

- Obtenir les fonctions de réponse impulsionnelle (IRF) : Dans l'output de l'estimation, suivre : *View/impulse Response Display : paramètres inchangés (impulses : y x, Responses : y x), Impulse Definition : Residual - one std.deviation*.
- Effectuer la factorisation structurelle ou définir les restrictions sur la Matrice «  $E(\bm{e}\bm{e'})=$  $\Sigma = A$  » (Cfr théorie). Rappelons que les restrictions peuvent s'appliquer sur les équations (*Specify by Text ou text form*), soit sur les matrices (*Specify by Matrix ou matrix form*) ; aussi, l'on distingue les restrictions à court terme (*Short-run pattern*) et celles à long terme (*Long-run pattern*). Les procédures sont les suivantes :
	- Dans l'output de l'estimation, suivre *Proc/Estimate Structural Factorization…* : on obtient les figures ci-dessous. Pour notre cas (*VAR(1), variables : y et x*) :

*Le bloc [1], qui renseigne sur les éléments de la matrice*  $\Sigma$  *(dans Eviews « Ae »), signale que « e1 » (@e1) sont les résidus d'estimation de l'équation de « y » et « e2 » (@e2) sont les résidus de « x ». Le même bloc montre, à titre illustratif, comment écrire les restrictions sous forme des équations (dans ce cas, cocher « Text » dans le bloc [2], Cfr figure à gauche).*

*Le bloc [2] permet d'écrire les restrictions. Pour les écrire sous forme matricielle, après avoir créé les matrices A et B, l'on devra cocher « Matrix » dans le bloc [2] (Cfr figure à droite), et renseigner ces matrice A et B (avec : Ae = Bu , « e » : les résidus et « u » : les erreurs) dans les cases ad hoc.*

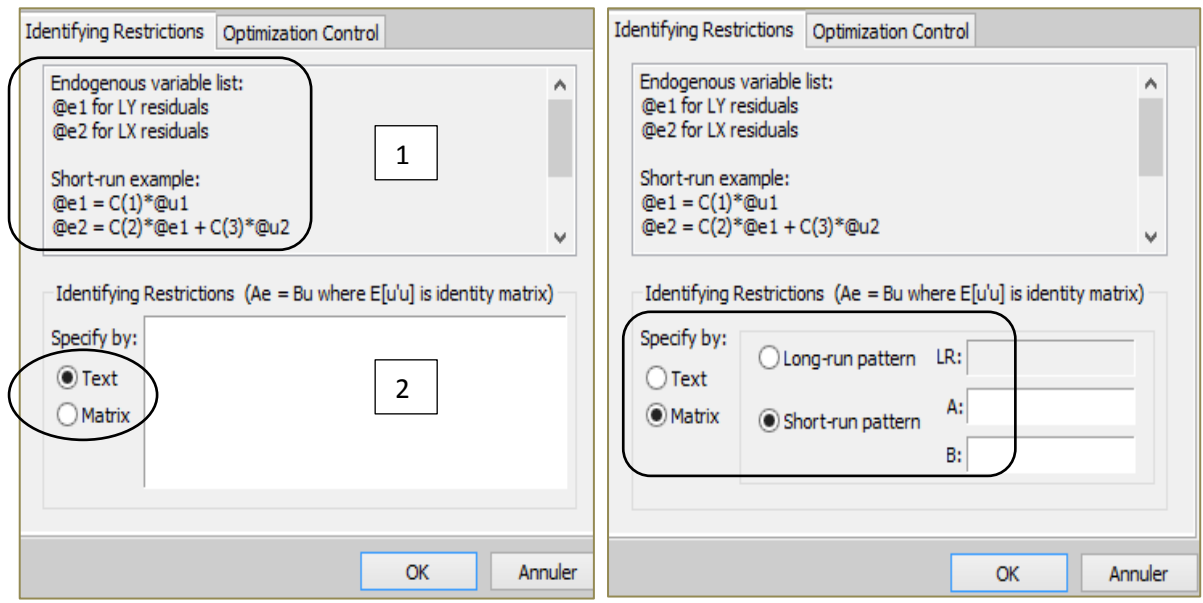

 Pour un VAR(1) simple ou standard (*absence de corrélation contemporaine ou effets simultanés entre y et x*), si l'on opte pour *les restrictions à court terme sous forme d'équations*, les restrictions à appliquer consistent à écrire :

$$
E(ee^{\prime})=A^{-1}E(uu^{\prime})A^{\prime-1}=\sum
$$

$$
\Sigma \Rightarrow \begin{pmatrix} e_1 \\ e_1 \end{pmatrix} = \begin{bmatrix} c(1) & c(2) \end{bmatrix} \begin{bmatrix} 1 & 0 \\ 0 & 1 \end{bmatrix} \begin{bmatrix} u_1 \\ u_2 \end{bmatrix} \Rightarrow \begin{cases} \textcircled{0} e_1 = c(1) * \textcircled{0} u_1 \\ \textcircled{0} e_2 = c(2) * \textcircled{u}_2 \end{cases}
$$

Dans le bloc [2], cocher « **Text** » dans **Specify by**, et écrire les expressions :

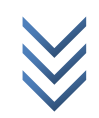

 $\mathcal{Q}e_1 = c(1) * \mathcal{Q}u_1$  $\mathcal{Q}e_2 = c(2) * \mathcal{Q}u_2$ 

Ces expressions traduisent l'absence de corrélation contemporaine entre y et x, car les résidus du VAR estimé pour chaque équation dépendent des seules erreurs associées à la dite équation.

 Après avoir écrit les restrictions, cliquer sur « ok » pour obtenir les résultats du VAR(1) ainsi spécifié (restreint). Par simple souci d'illustrations, nous reprenons cidessous un output correspondant à une telle procédure :

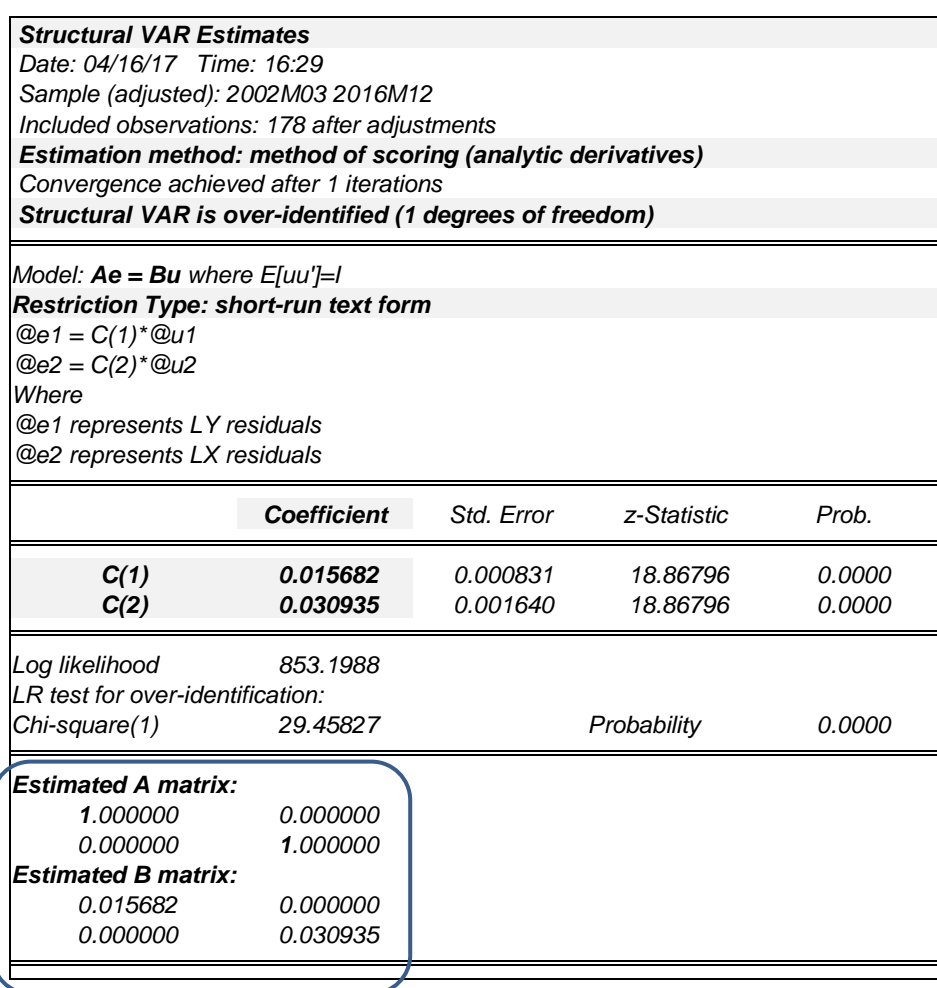

*Cet output fournit plusieurs informations, entre autres : les résidus restreints estimés (c1 et c2), les conditions d'identification du VAR (over-identified ou sur-identifié et degré de liberté = nombre de restrictions), les restrictions équivalentes (équations) sous forme matricielle (Estimated A matrix = Ae , Estimated B matrix = Bu), etc.* 

— Effectuer la factorisation structurelle ou définir les restrictions sur la Matrice «  $E(\bm{e}\bm{e'})=$  $\Sigma = A \times (Cf)$  théorie). Cette fois-ci, nous allons supposer que  $y_t$  exerce un effet immédiat (simultané) sur  $x_t$ , et que ce n'est pas le cas pour  $x_t$  : la matrice A et son inverse s'écrivent ainsi :

$$
A = \begin{pmatrix} 1 & 0 \\ a_{21} & 1 \end{pmatrix} \text{ et } A^{-1} = \begin{pmatrix} 1 & 0 \\ -a_{21} & 1 \end{pmatrix}.
$$

Si l'on opte pour *les restrictions à court terme sous forme d'équations*, les restrictions à appliquer consistent à écrire (*dans le bloc [2], cocher « Text » dans Specify by*) les expressions :

*@e1 = C(1)\*@u1 @e2 = C(2)\*@u2 + C(3)\*@e1*

Ces expressions traduisent l'absence d'effets immédiats de x vers y (1<sup>ère</sup> expression) et la présence d'effets simultanés de y vers x  $(2<sup>ème</sup> expression)$ , car les résidus du VAR estimé pour la 2ème équation (« x ») dépendent des erreurs associées à la dite équation et celles de « y ».

Comme pour le cas précédent, après avoir écrit les restrictions, cliquer sur « ok » pour obtenir les résultats du VAR(1) ainsi spécifié (restreint). Par simple souci d'illustrations, ci-dessous, nous reprenons un output correspondant à une telle restriction :

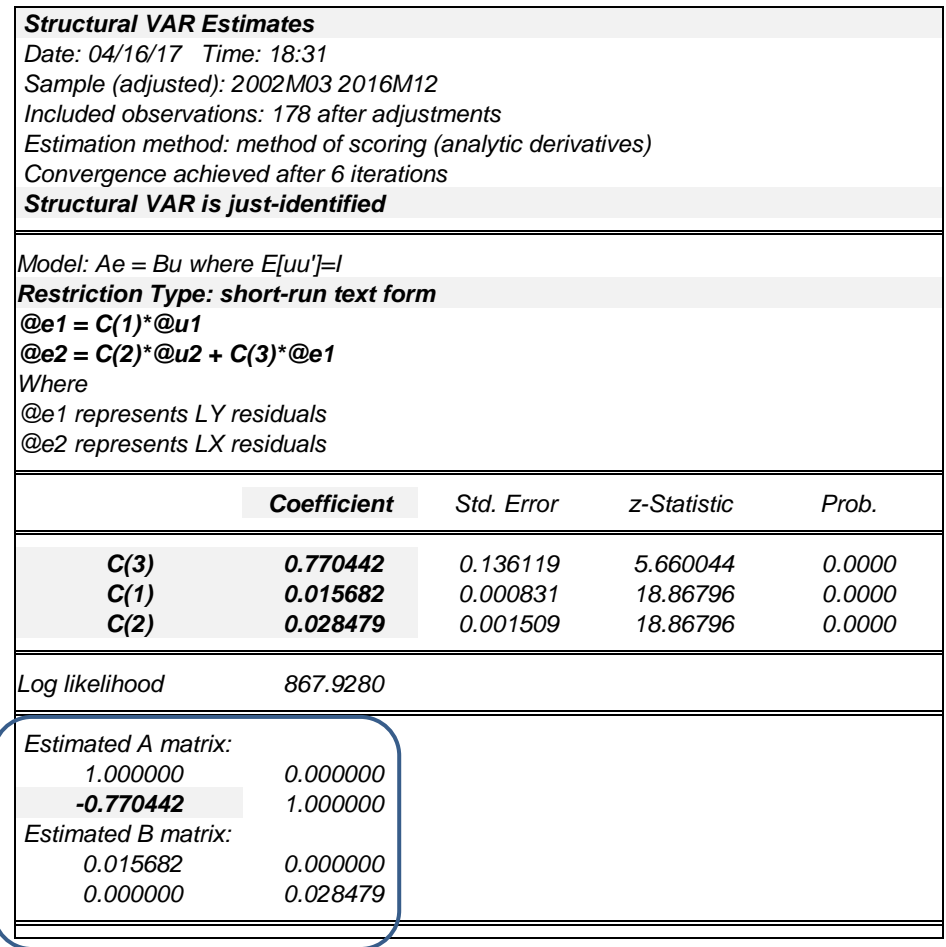

On l'aura constaté (*aucune information sur le degré de liberté*), notre VAR ainsi estimé est juste-identifié (*just-identified*). Aussi, en passant, l'on note que la restriction imposée est statistiquement significative (*p-value < 5% pour C(3)*).

— Effectuer la factorisation structurelle ou définir les restrictions sur la Matrice «  $E(\bm{e}\bm{e'})=$  $\Sigma = A$  » (Cfr théorie). Ici, nous allons appliquer une *restriction à long terme sous* **forme matricielle**. Pour ce faire, supposons plutôt que  $x_t$  *impacte*  $y_t$  *à long terme (mais n'impacte pas à LT)*. Dans ce cas, la matrice F (*équivalente à « A » à court terme*) est (rappel) :

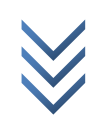

$$
F = \begin{pmatrix} NA & NA \\ 0 & NA \end{pmatrix}
$$

Rappelons que l'élément nul dans F (restriction), en dessous de la diagonale, traduit le lien décrit ci-haut. Les valeurs « NA » (*NA : Non Assigned ou non attribué, ou encore valeur manquante*) de F, telles qu'écrites, peuvent être calculées facilement sur EViews (*elles seront estimées ou calculées par Eviews d'office*).

Pour appliquer cette restriction (de long terme) dans Eviews, procéder comme suit :

- *(i) Créer une matrice 2x2 et la nommer « F » : Object/New Object… Matrix-Vector-Coeff (Name fo object : F) préciser Rows : 2, et Columns : 2 ok.*
- *(ii) Ouvrir la matrice « F » dans le workfile et remplacer des zéros par « NA » à l'image de « F » ci-dessus (laisser un zéro sous la diagonale).*
- *(iii) Ensuite, dans l'output de l'estimation, suivre Proc/Estimate Structural Factorisation… Specify by : Matrix ; cocher « Long-run pattern LR » et taper*   $\kappa$  **F**  $\kappa$   $\rightarrow$  ok.

Après avoir cliqué sur « ok », l'on obtient les résultats du VAR(1) sous la dite contrainte de long terme. Une fois encore, par simple souci d'illustrations, ci-dessous, nous reprenons un output correspondant à une telle restriction de long terme :

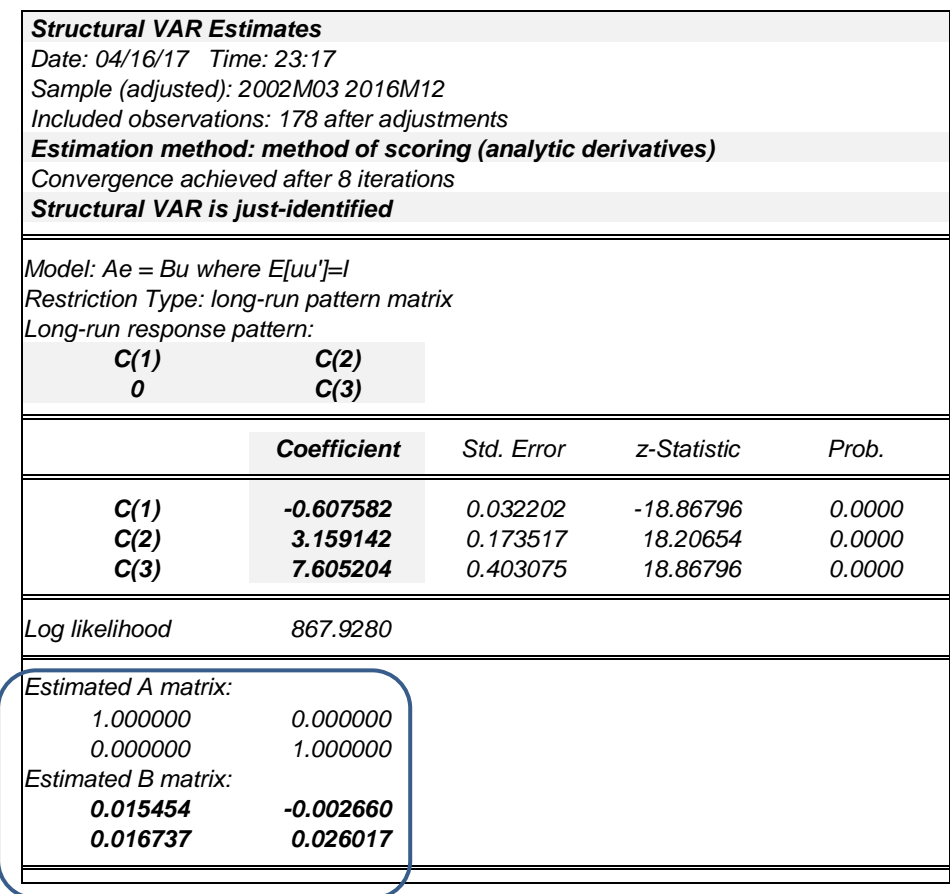

Notre VAR ainsi estimé est juste-identifié (*just-identified*), surtout qu'il n'y a *aucune information sur le degré de liberté*. L'on sait voir aussi que la restriction de long terme imposée est statistiquement significative (*p-value < 5% pour C(2)*).

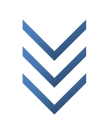

# *b) Stata (12)*

Dans Stata, les termes suivants signifient :

- *DES (Dynamic Structural Equation) : forme ou équation structurelle ;*
- *FEVD (Forecast Error Variance Decomposition) : Décomposition de la variance de l'erreur de prévision ;*
- *IRF (Impulse Response Function) : Fonction de réponse impulsionnelle ;*
- *OIRF : Orthogonalized IRF ;*
- *COIRF : Cumulative OIRF.*

# *i) Le VAR Simple ou Standard*

- *Déclaration (gestion) des données :*
- Copier et coller les données dans stata : **edit** ;
- Déclarer « le caractère temporel » des données : *créer une variable d'identification et suivre : Statistics/Time Series/Setup and utilities/Declare dataset to be time-series data cocher « Yearly » et choisir la variable d'identification comme « Time variable » ok.*
- *Transformation logarithmique :* **gen ly=log(y)** *;* **gen lx=log(x)**

### *Estimation du VAR (par défaut, dans stata, lag = 2) :*

Estimer un VAR simple ou standard non contraint avec des graphes IRFs :

*Commande* **: varbasic** *Chemin* **:** *Statistics/Multivariates time series/Basic VAR*

Estimer un VAR simple ou standard contraint :

*Commande* **: var** *Chemin* : *Statistics/Multivariates time series/Vector autoregression (VAR)*

Estimer un VAR simple ou standard contraint (y x) avec variable exogène incluse (z) :

*Commande* **: var y x exog(z)** *Chemin* : *Statistics/Multivariates time series/Vector autoregression (VAR)*

### *Diagnostics et tests du VAR estimé :*

Détermination du lag optimal du VAR après estimation :

*Commande :* **varsoc ; varsoc y x** *Chemin : Statistics/Multivariates time series/VAR diagnostics and tests/lag-order selection statistics (preestimation ou postestimation)*

Tester la significativité de la variable exogène dans le VAR estimé (khi-deux) :

*Commande* **: testparm**

 $-$  Tester la significativité des lags dans le VAR (test de restriction de Wald) :

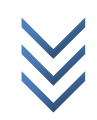

*Commande* **: varwle**

*Chemin : Statistics/Multivariates time series/VAR diagnostics and tests/Wald lagexclusion statistics*

Tester l'absence d'autocorrélation des erreurs dans le VAR estimé (LM test) :

*Commande* **: varlmar** *Chemin : Statistics/Multivariates time series/VAR diagnostics and tests/LM test for residual autocorrelation*

Tester la normalité des résidus du VAR estimé (test de Jarque-Bera) :

*Commande* **: varnorm, jbera** *Chemin : Statistics/Multivariates time series/VAR diagnostics and tests/Test for normally distributed disturbances*

Tester la stabilité du VAR estimé :

*Commande* **: varstable** *Chemin* **:** *Statistics/Multivariates time series/VAR diagnostics and tests/Check stability condition of VAR estimates*

Produire les IFRs et FEVDs (IRFs cumulés) du VAR estimé :

*Commande (IRFs)* **: irf create ; irf graph ; irf table** *Commande (FEVDs)* **: irf ctable ; irf cgraph ; irf graph fevd, lstep(1)**

*Chemins : Statistics/ Multivariates time series/IRF and FEVD analysis/Obtain IRFs, dynamic-multiplier functions, and FEVDs*

> *Statistics/ Multivariates time series/IRF and FEVD analysis/Graph by impulse or response*

> *Statistics/ Multivariates time series/IRF and FEVD analysis/Combined graphs*

Produire les IFRs du VAR estimé avec variable exogène :

*Commande* **: fcast compute ; fcast graph** *Chemins : Statistics/ Multivariates time series/IRF and FEVD analysis/Obtain IRFs, dynamic-multiplier functions, and FEVDs*

> *Statistics/ Multivariates time series/IRF and FEVD analysis/Graph by impulse or response*

 Tester la causalité entre variables (test de Granger) : *Commande* **: vargranger** *Chemin : Statistics/Multivariates time series/VAR diagnostics and tests/Granger causality tests.*

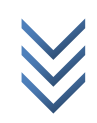

# *ii) Les restrictions à court terme*

Dans Stata (*comme dans EViews*), nous allons spécifier les restrictions à court terme dans les matrices « A et B », et les restrictions à long terme seront spécifiées dans la matrice « F ». Les « NA » dans EViews (*comme « Non Assessing » ou valeur non assignée/manquante*) sont des « » dans STATA.

Exemple :

$$
B_{\text{Eviews}} = \begin{pmatrix} NA & NA \\ 0 & NA \end{pmatrix} \equiv B_{\text{Stata}} = \begin{pmatrix} . & . \\ 0 & . \end{pmatrix}
$$

La matrice « A » (*Cfr théorie*) renseigne sur les sens de relations de cause à effets entre variables. Dans notre cas, A s'écrit :

$$
A = \frac{y}{x} \begin{pmatrix} y \rightarrow x \\ y \rightarrow y & x \rightarrow y \\ y \rightarrow x & x \rightarrow x \end{pmatrix} \equiv A = \begin{pmatrix} i^2 & ji \\ ij & j^2 \end{pmatrix}
$$

*Les restrictions sont (Cfr EViews):*

Restriction 0 : Le VAR simple : pour un VAR simple ou Standard, A et B s'écrivent :

- $A =$  $\mathbf{1}$  $\boldsymbol{0}$ ). Dans Stata, la commande pour écrire A ainsi est : **matrix A = (1,0\0,1)**
- $B = \begin{pmatrix} 1 \\ 1 \end{pmatrix}$ .  $\boldsymbol{0}$ ). Dans Stata, la commande pour écrire B ainsi est : **matrix B = (.,0\0,.)**
- $-$  Restriction 1 : Supposons que  $y_t$  exerce un effet immédiat (simultané) sur  $x_t$  , et que ce n'est pas le cas pour  $x_t$  : la matrice A et son inverse s'écrivent :

 $Ar = \begin{pmatrix} 1 \\ 1 \end{pmatrix}$  $\begin{pmatrix} 1 & 0 \\ 0 & 1 \end{pmatrix}$  et  $Ar^{-1} = \begin{pmatrix} 1 & 1 \\ -a & 1 \end{pmatrix}$  $\begin{pmatrix} 1 & 0 \\ - & 1 \end{pmatrix}$ ; avec « • » : effet ou lien décrit ci-dessus (*valeur à estimer par Stata*).

*Pour écrire A ainsi, la commande devient* : **matrix Ar = (1,0\.,1)** *Pour estimer notre SVAR à CT, taper* : **svar y x, aeq(Ar) beq(B)** *Pour afficher la matrice A spécifiée* : **matrix list Ar** *Pour afficher la matrice A estimée, taper* : m**atrix list e(A)**

# *iii) Les restrictions à long terme*

Rappelons la restriction à long terme (*Cfr EViews*) :

 $-$  Restriction 2 : Cette fois ci, supposons que  $x_t$  *impacte*  $y_t$  *à long terme (mais n'impacte pas à LT)*. Dans ce cas, la matrice F (*équivalente à « A » à court terme, et nommée « C » dans Stata*) est :

$$
F = \begin{pmatrix} 1 & \bullet \\ 0 & 1 \end{pmatrix}
$$

Le « • » et « 0 » dans F (restriction), éléments équidistants à la diagonale principale, traduisent le lien décrit ci-haut. La valeur « » de F sera automatiquement calculée ou estimée dans Stata.

*Pour écrire F ainsi, la commande stata est :* **matrix F = (1,.\0,1)** *Pour estimer notre SVAR à LT, taper :* **svar y x, lreq(F)** *Pour afficher la matrice F spécifiée* : **matrix list F** *Pour afficher la matrice F estimée, taper* : m**atrix list e(C)**

# *iv) Les fonctions de réponse impulsionnelle (IRF)*

Trois étapes à suivre :

Nommer les IRF (nom du chier) : **irf set "chocreponse.irf"**

Calculer les IRF (avec step = lag) : **irf create test2, step(10)**

Produire le graphe IRF (séparé) : **irf graph irf**

Soit de façon spécifique, préciser (oirf : orthogonal impulse response function) :

**irf graph oirf, impulse(y) response(x)**

NB : il existe plusieurs types des IRFs, entre autres : *Cholesky, Dynamic Multipliers, Structural Response, etc*. A titre illustratif, les IRFs basées sur la décomposition du type « *Dynamic Multipliers* » sont obtenues par la commande :

**irf ograph (impulse y x cirf, ci)**

Par ailleurs*,* pour obtenir la décomposition de Cholesky (*décomposition de la variance ou impact cumulé sur les valeurs courantes*), taper la commande :

**matrix h=e(sigma)** : *récupérer la matrice de variance-covariance « sigma » (la sauver sous le nom « h ») ;*

**matrix h2=cholesky(h)** : *produire la matrice de Cholesky et la nommer « h2 » ;* **matrix list h2** : *afficher la matrice de Cholesky créée ci-dessus.*

# *v) illustration pour SVAR(1) avec y et x*

# *Données*

- Copier et coller les données dans stata : **edit** ; copier et coller (y x mois)
- Déclarer « le caractère temporel » des données : *créer une variable d'identification « mois » (mois = 1, 2,…,n) et suivre : Statistics/Time Series/Setup and utilities/Declare dataset to be time-series data cocher « Monthly » et choisir la variable d'identification comme « Time variable » ok.*
- *Transformation logarithmique :* **gen ly=log(y)** *;* **gen lx=log(x)**

### *Estimation du VAR(1) et diagnostics*

Estimer un VAR simple ou standard contraint :

*Chemin* : *Statistics/Multivariates time series/Vector autoregression (VAR)*

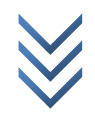

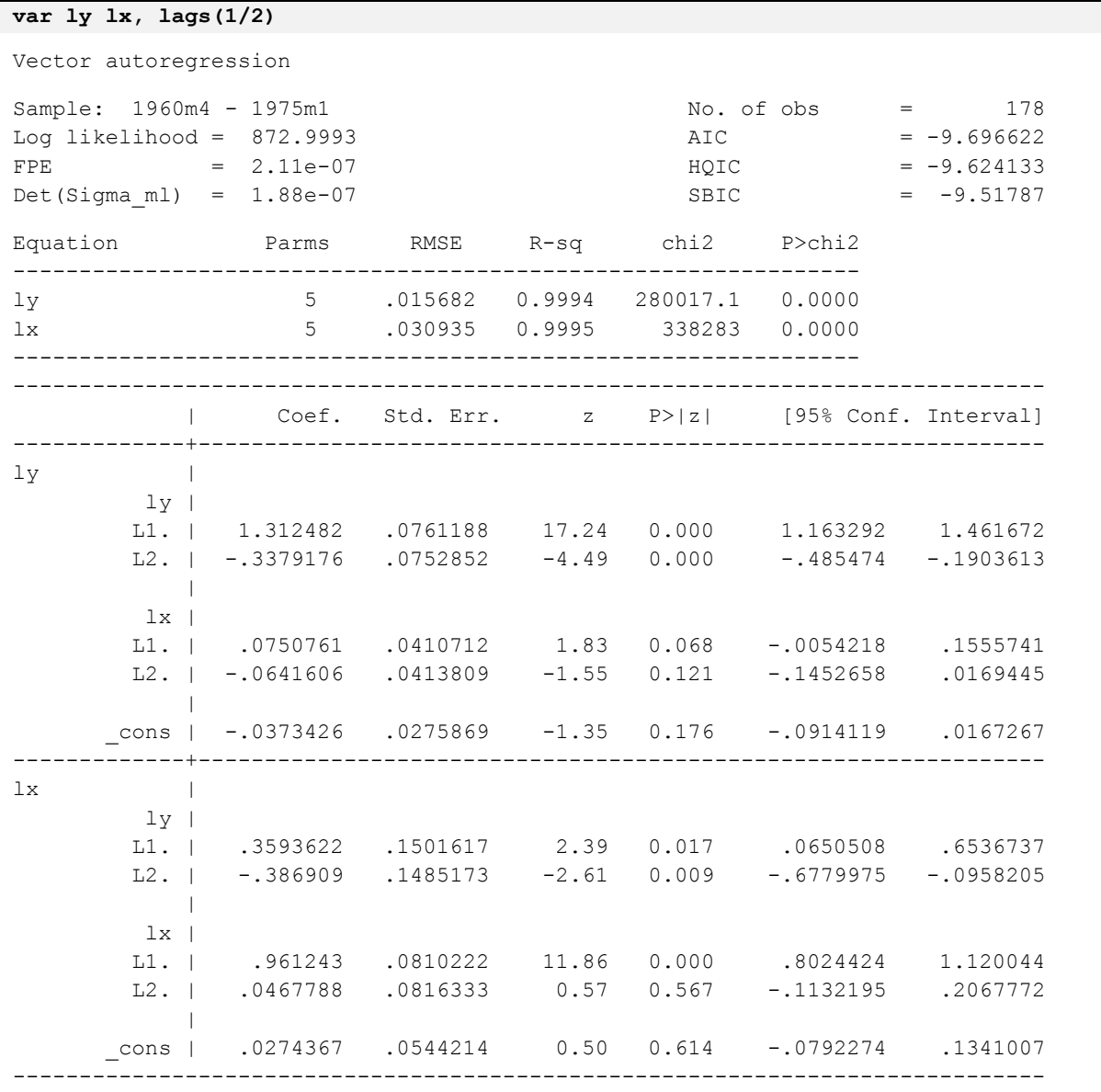

Détermination du lag optimal du VAR après estimation :

*Chemin : Statistics/Multivariates time series/VAR diagnostics and tests/lag-order selection statistics (preestimation ou postestimation)*

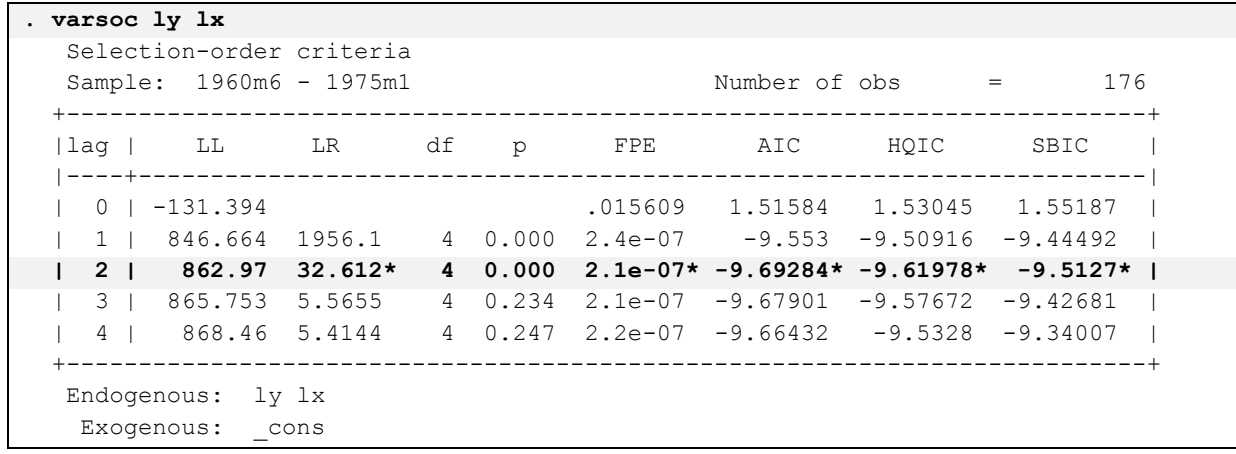

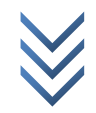

Tester l'absence d'autocorrélation des erreurs dans le VAR estimé (LM test) :

*Chemin : Statistics/Multivariates time series/VAR diagnostics and tests/LM test for residual autocorrelation*

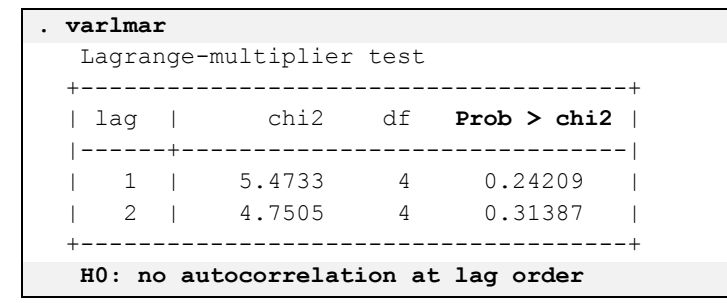

Tester la normalité des résidus du VAR estimé (test de Jarque-Bera) :

*Chemin : Statistics/Multivariates time series/VAR diagnostics and tests/Test for normally distributed disturbances*

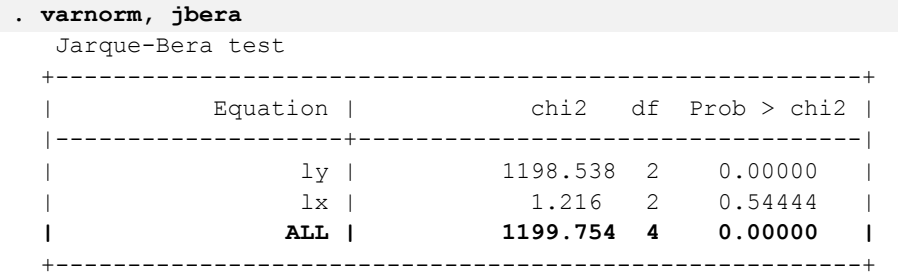

Tester la stabilité du VAR estimé :

*Chemin* **:***Statistics/Multivariates time series/VAR diagnostics and tests/Check stability condition of VAR estimates*

```
. varstable
   Eigenvalue stability condition
                              +----------------------------------------+
         Eigenvalue | Modulus |
  |--------------------------+-------------|
  | .9932886 | .993289 |
  | .9780406 | .978041 |
  | .4055312 | .405531 |
  | -.1031356 | .103136 |
 +----------------------------------------+
   All the eigenvalues lie inside the unit circle.
   VAR satisfies stability condition.
```
Tester la causalité entre variables (test de Granger) :

*Chemin : Statistics/Multivariates time series/VAR diagnostics and tests/Granger causality tests*

```
. vargranger
   Granger causality Wald tests
      +------------------------------------------------------------------+
            | Equation Excluded | chi2 df Prob > chi2 |
  |--------------------------------------+---------------------------|
  | ly lx | 6.9018 2 0.032 |
                  | ly ALL | 6.9018 2 0.032 |
                                       |--------------------------------------+---------------------------|
```
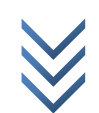

*Jonas KIBALA KUMA, DEA-PTC Economie (Unikin) en cours. Mail : kibala.jonas@gmail.com*

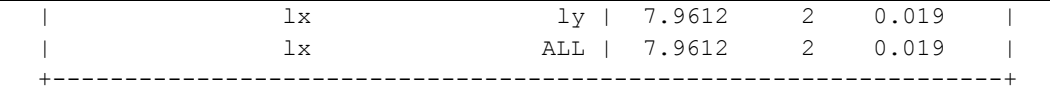

Produire les IFRs et FEVDs (IRFs cumulés) du VAR estimé :

*Chemins : Statistics/ Multivariates time series/IRF and FEVD analysis/Obtain IRFs, dynamic-multiplier functions, and FEVDs*

> *Statistics/ Multivariates time series/IRF and FEVD analysis/Graph by impulse or response*

> *Statistics/ Multivariates time series/IRF and FEVD analysis/Combined graphs.*

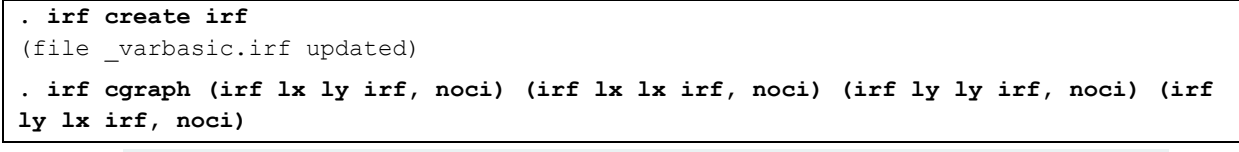

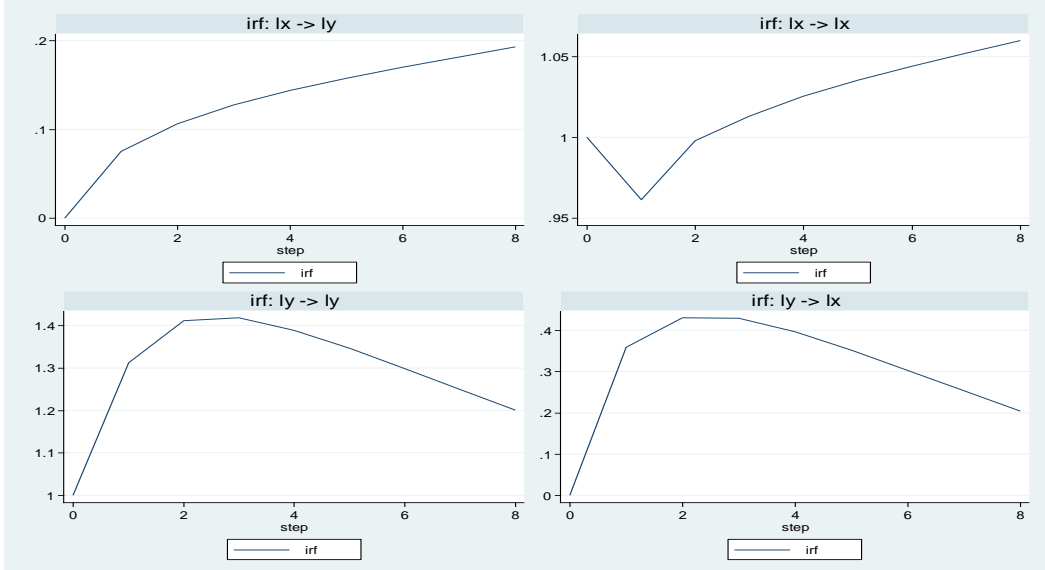

**. irf graph irf, irf(irf) impulse(ly lx) response(ly lx)**

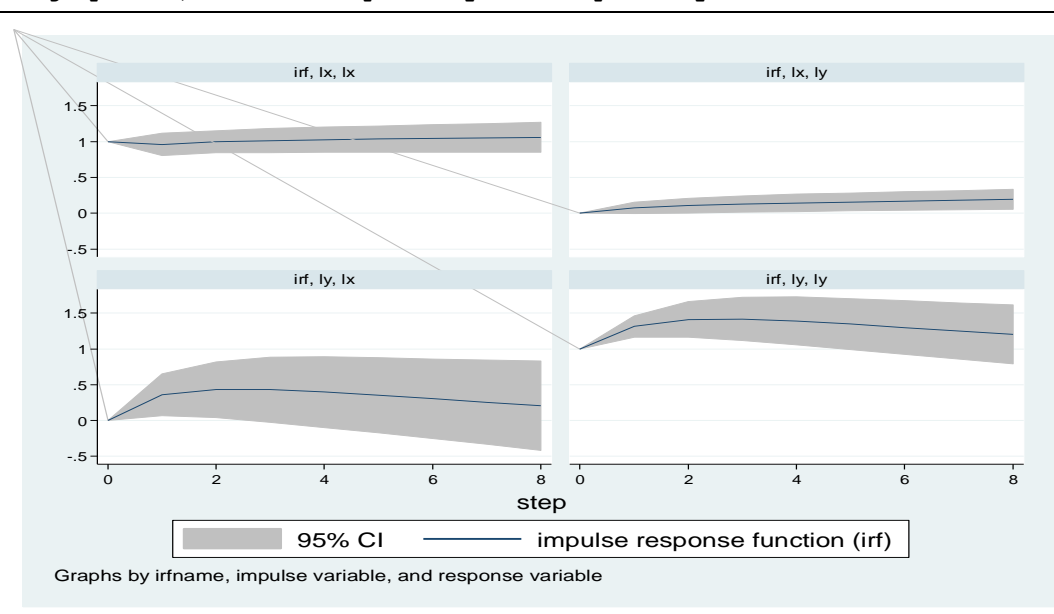

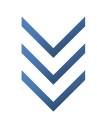

# *Les restrictions*

*Les restrictions à court terme*

Restriction1 : Absence de corrélation contemporaine (pas d'effets simultanés) entre « y et x » (c'est le VAR simple ou Standard). Déclarer les matrices :  $A = ($  $\mathbf{1}$  $\boldsymbol{0}$  $\vert$  et =  $\vert$ .  $\boldsymbol{0}$  $\vert$ .

Dans Stata, la commande pour écrire A ainsi est : **matrix A=(1,0\0,1)** Dans Stata, la commande pour écrire B ainsi est : **matrix B=(.,0\0,.)** Pour afficher la matrice A spécifiée : **matrix list A**

**symmetric A[2,2] c1 c2 r1 1 r2 0 1**

Pour afficher la matrice B spécifiée : **matrix list B**

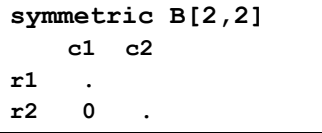

Estimer VAR(1) sous la restriction1 : **svar ly lx, aeq(A) beq(B)**

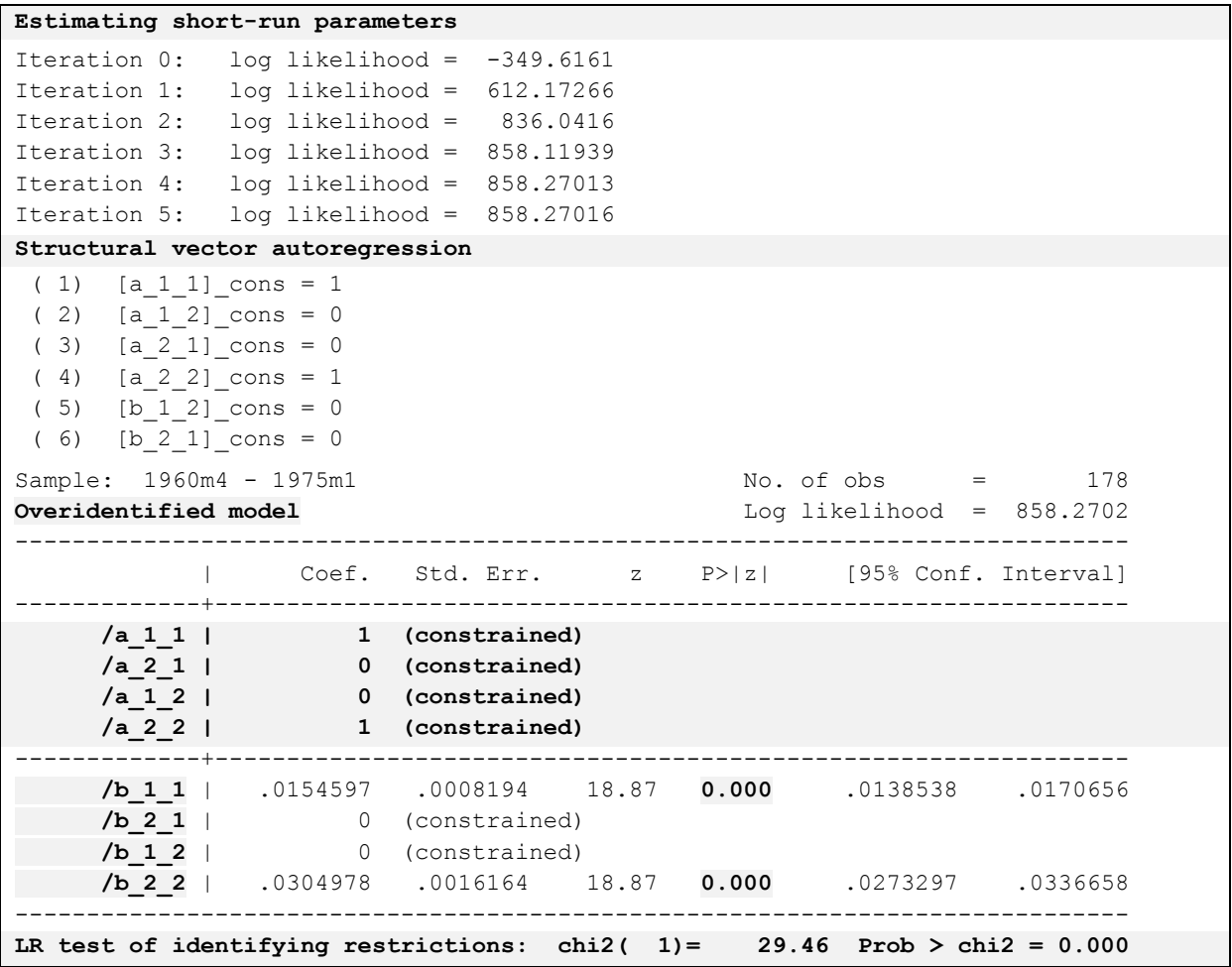

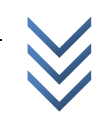

Restriction2 :  $y_t$  exerce un effet immédiat (simultané) sur  $x_t$  , et ce n'est pas le cas pour  $x_t$  .

 $matrix \tAr = (1,0\),1)$ **matrix list Ar A[2,2] c1 c2 r1 1 0**

**r2 . 1**

**svar ly lx, aeq(Ar) beq(B)**

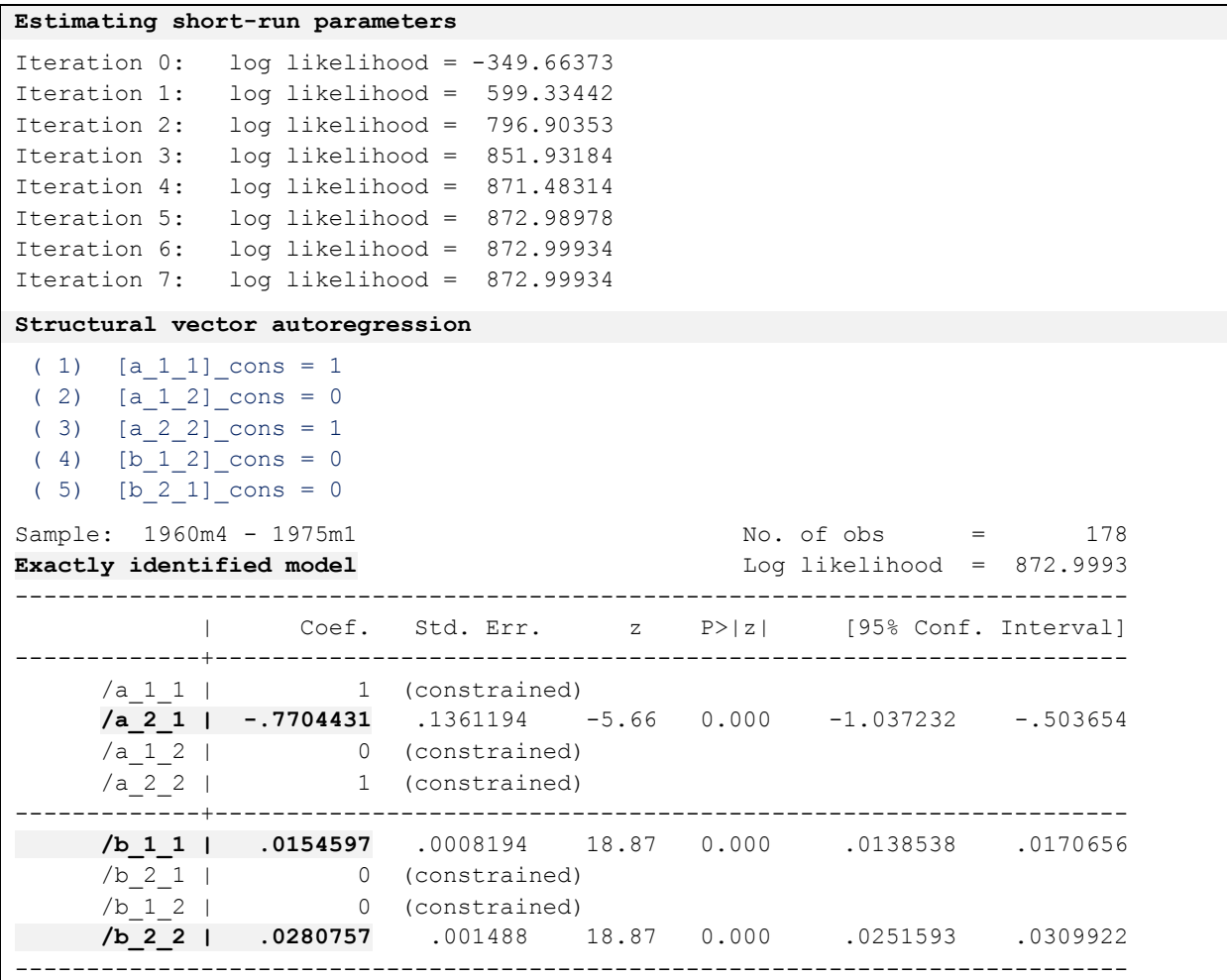

m**atrix list e(A)**

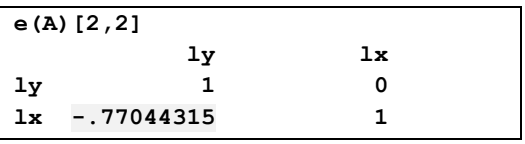

**matrix hc=e(Sigma) matrix hc2=cholesky(hc) matrix list hc2**

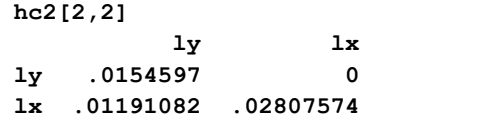

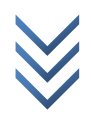

*Les restrictions à long terme*

 $\frac{\text{Restriction3}}{x_t}$  *impacte*  $y_t$  *à long terme, mais*  $y_t$  *n'impacte pas*  $x_t$  *à LT.* 

 $matrix F = (1, .\0, 1)$ **matrix list F**

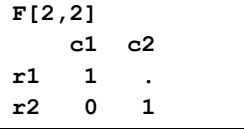

#### **svar ly lx, lreq(F)**

#### **Estimating long-run parameters**

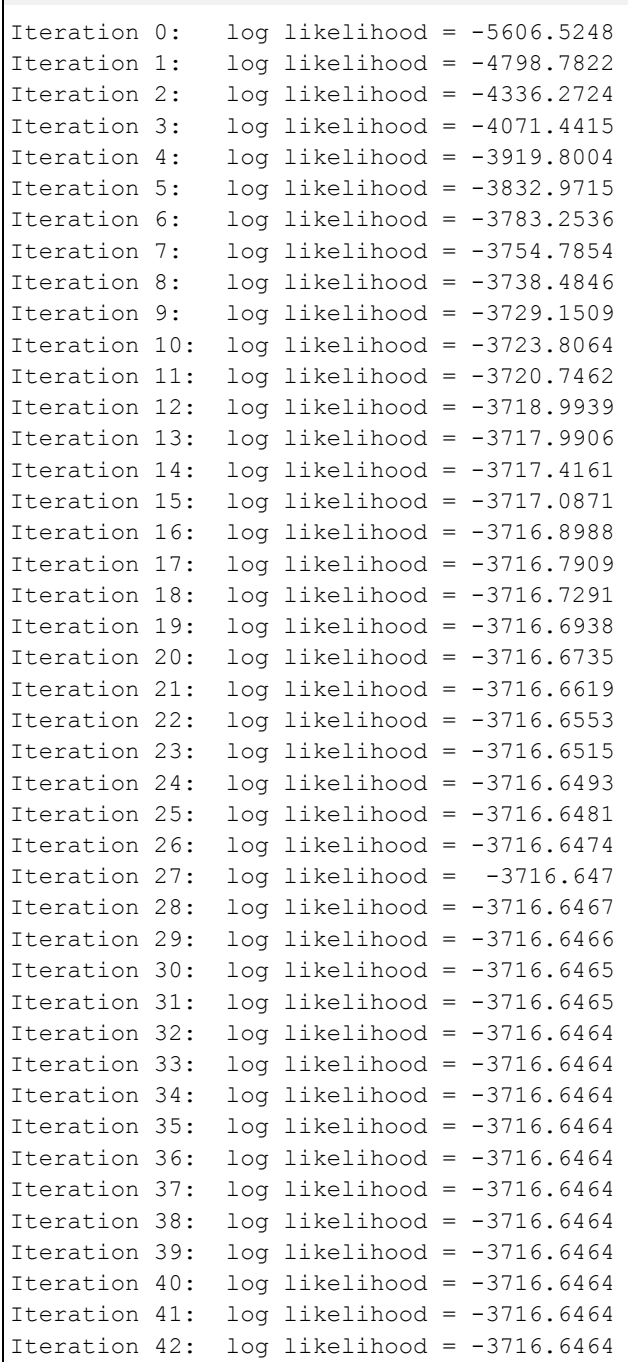

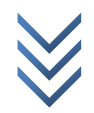

```
Iteration 43: log likelihood = -3716.6464 
Structural vector autoregression
 ( 1) [c_1_1]_cons = 1
 ( 2) [c_2_1]_cons = 0
 ( 3) [c_2_2]_cons = 1
Sample: 1960m4 - 1975m1 No. of obs = 178
Overidentified model Comparent Except Log likelihood = -3716.646
    ------------------------------------------------------------------------------
            | Coef. Std. Err. z P>|z| [95% Conf. Interval]
   -------------+----------------------------------------------------------------
\sqrt{c} 1 1 | 1 (constrained)
\sqrt{c} 2 1 | 0 (constrained)
      /c_1_2 | .4153883 .0749532 5.54 0.000 .2684828 .5622939
     /c_2 | 1 (constrained)
        ------------------------------------------------------------------------------
LR test of identifying restrictions: chi2( 2)= 9179 Prob > chi2 = 0.000
```

```
matrix list e(C)
```
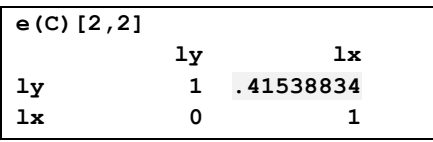

```
matrix hl=e(Sigma)
matrix hl2=cholesky(hl)
matrix list hl2
```
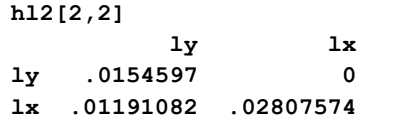

*Les fonctions de réponse impulsionnelle (IRF)*

```
irf set "chocreponse.irf"
```

```
. irf set "chocreponse.irf"
(file chocreponse.irf created)
(file chocreponse.irf now active)
```
**irf create test2, step(10)**

```
. irf create test2, step(10)
(file chocreponse.irf updated)
```
**irf graph irf**

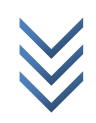

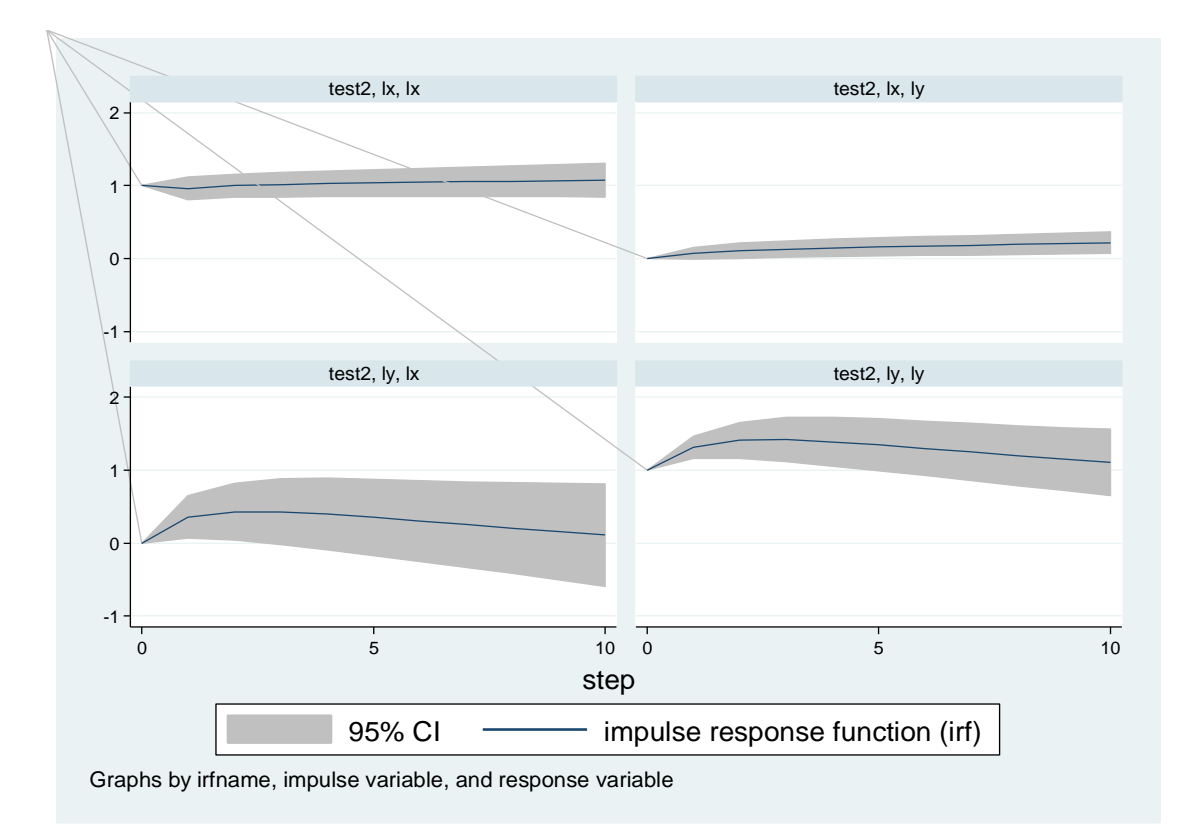

### *vi) Récapitulatif des commandes sous Stata (SVAR)*

*Les restrictions à court terme*

Restriction :  $y_t$  exerce un effet immédiat (simultané) sur  $x_t$ , et ce n'est pas le cas pour  $x_t$ .

```
matrix A = (1,0\),1)svar ly lx, aeq(Ar) beq(B)
matrix list Ar
matrix list e(A)
```
*Les restrictions à long terme*

 $\frac{\text{Restriction}}{\text{r}}$ :  $x_t$  impacte  $y_t$  à long terme, mais  $y_t$  n'impacte pas  $x_t$  à LT.

```
matrix F = (1, .\0, 1)svar ly lx, lreq(F)
matrix list F
matrix list e(C)
```
*Les fonctions de réponse impulsionnelle (IRF)*

```
irf set "chocreponse.irf"
irf create test2, step(10)
irf graph irf
matrix hc=e(Sigma)
matrix hc2=cholesky(hc)
matrix list hc2
```
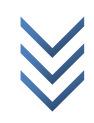

# **3. Pratique sur Logiciel(1) : Application**

# **1) Problème de recherche**

Au point 2 relatif aux procédures sur logiciels, nous avons appliqué l'approche VAR Structurel sur logiciels (Eviews 9 et Stata 12) pour en illustrer les différentes étapes, partant de la spécification du modèle (cas bivarié), en passant par son identification ou restriction, jusqu'aux réponses impulsionnelles. Par contre, l'interprétation des résultats fournis par le SVAR reste une préoccupation qui nous intéresse dans ce troisième point. Ici, pour nous initier à l'analyse empirique avec le modèle SVAR, l'application va consister à *expliquer la dynamique des prix en RD Congo (progression de l'indice des prix à la consommation ou inflation) par des chocs exogènes (appréciation du taux de change) et endogènes ou politique monétaire restrictive (contraction de la masse monétaire, accroissement de la dollarisation).*

Notons que, durant ces deux dernières années, l'activité économique est en ralentissement en RDC, la monnaie nationale s'est fortement dépréciée suivie d'une inflation soutenue. Cette forte dépréciation continue du Francs Congolais/Fc a pour effet la baisse des dépôts en monnaie nationale et l'augmentation des dépôts en devises, tout en augmentant le niveau de la réserve obligatoire des banques commerciales. Pour contourner le risque de change et se prémunir contre les tensions inflationnistes, les agents économiques préfèrent constituer leurs dépôts en devises (monnaie refuge) plutôt qu'en monnaie nationale, ce qui accentue la dollarisation (*plus de 80% de dépôts des banques commerciales sont en USD*) et préjudicie les banques commerciales dans la constitution de la réserve obligatoire dont le montant est fixé en Fc sur des dépôts en monnaie nationale et en devises.

Pour une économie fortement dollarisée, si à la forte demande des devises l'offre ne suit pas, suite à la modicité des réserves de change, avec l'activité économique en ralentissement ou le manque d'investissement national, il va s'en suivre une instabilité des prix (inflation). C'est le cas de la RD Congo.

Plusieurs études soulignent que, dans un contexte de dollarisation :

- la politique monétaire et de change devient inefficace face aux chocs exogènes.
- le taux directeur devient un instrument neutre pour contrôler la masse monétaire ou réguler le marché des changes.
- le choix des actifs, devant servir d'indicateurs cibles pour les agrégats monétaires, est affecté, ce qui joue sur le lien inflation et monnaie nationale, et réduit l'efficacité de la politique monétaire en tant qu'instrument de stabilisation de l'économie et de ciblage de l'inflation.
- vu que la demande de la base monétaire nationale s'affaiblit, le pays perd les revenus de seigneuriage.
- la banque centrale devient incapable de rencontrer les besoins de liquidité en devises en cas de crise, les réserves de change étant faibles, ce qui est de nature à rendre le système financier vulnérable et amener le pays à connaitre une désintermédiation financière.

<sup>1</sup> <sup>1</sup> Seul le logiciel EViews 9 nous sert de pratique, les procédures sur Stata étant déjà illustrées au point 2 (Procédures sur Logiciels).

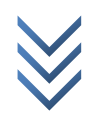

- l'inflation est entretenue, car à long terme la dollarisation implique une forte corrélation entre le taux de change et l'inflation.
- $-$  etc.

1

Selon Kembe Sasse (2011), parmi les causes de la dollarisation figure une inflation forte et volatile créant de l'incertitude. La Banque mondiale (2015) note, dans un rapport sur le suivi de la situation économique et financière de la RDC, qu'« en période de forte inflation, la dollarisation est une réponse rationnelle qui favorise le maintien des équilibres macroéconomiques et la stabilité des prix intérieurs ».

# **2) Analyse empirique(1) par le modèle SVAR**

# *a) Analyse des données*

Les données utilisées sont tirées des différents rapports de la Banque Centrale du Congo, couvrant la période 2002-2016, et sont observées sur une fréquence mensuelle. Les variables sont prises en logarithme pour de raison de linéarité du modèle et se présentent comme suit :

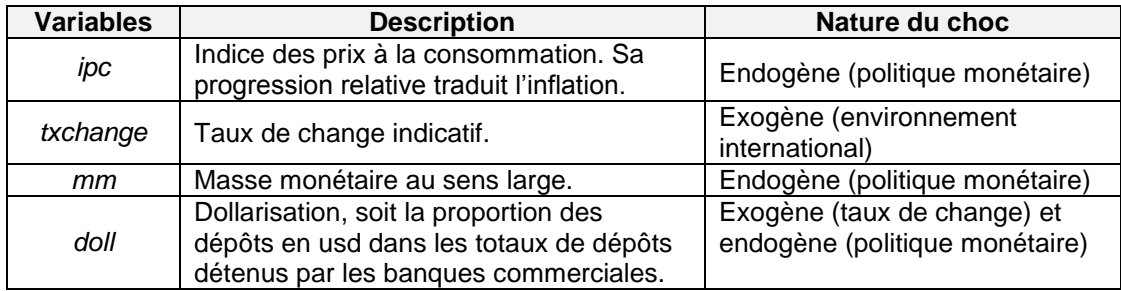

*Représentation graphique des séries :*

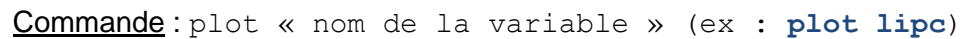

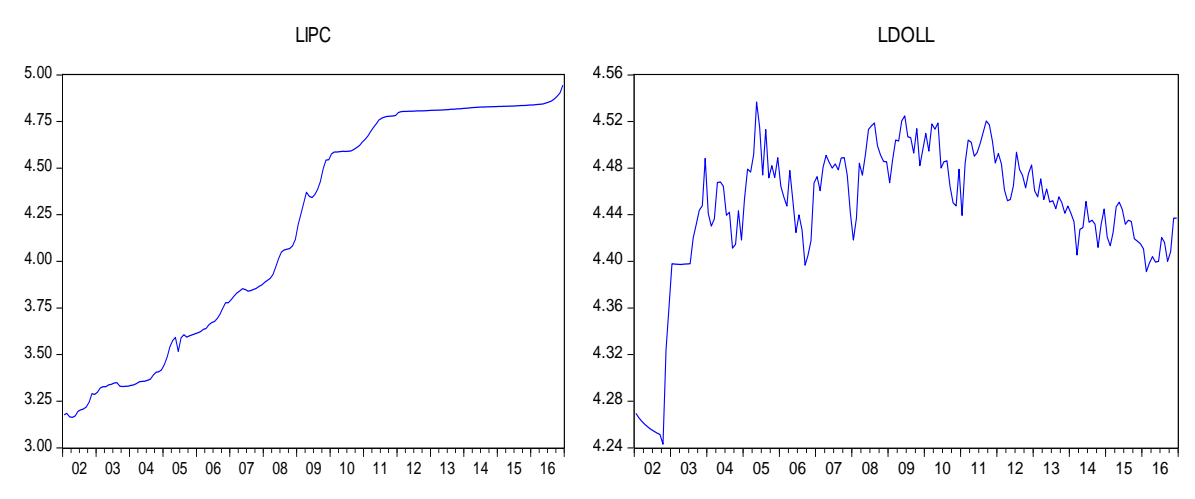

 $1$  Le modèle SVAR étant adapté aux séries temporelles, nous suivons la procédure d'analyse de séries temporelles : analyse de stationnarité, détermination du lag ou décalage optimal, etc.

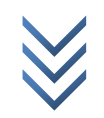

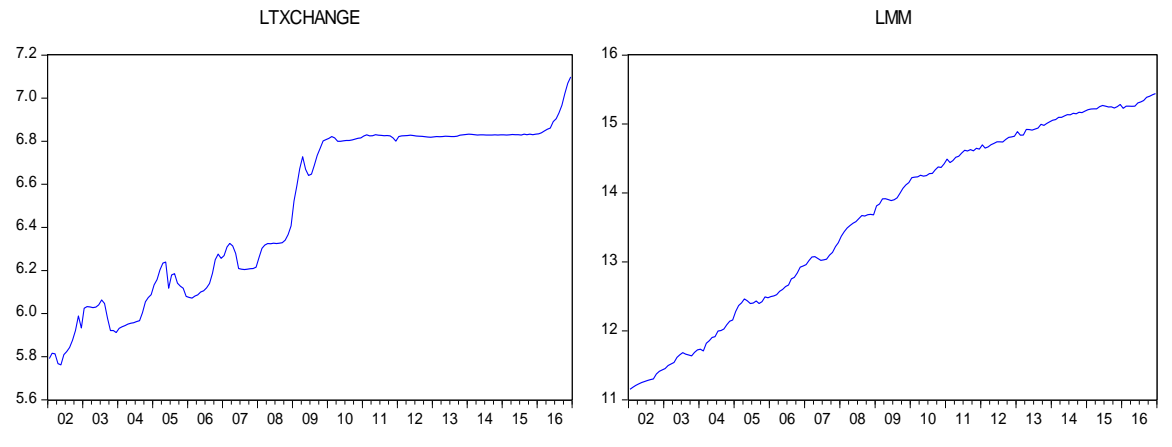

Par ce test informel (visualisation graphique), l'on présume la non stationnarité de nos variables (en variance pour « ldoll », et en moyenne pour les autres).

*Corrélation entre variables :*

Commande : sélectionner toutes les variables dans le workfile  $\rightarrow$  clic droit  $\rightarrow$  Open  $\rightarrow$  as *Group*. Dans la boîte de dialogue qui apparait, suivre : *View/Covariance Analysis… cocher « Correlation » et « Probability » Ok*.

| Covariance Analysis: Ordinary<br>Date: 01/17/18 Time: 16:40<br>Sample: 2002M01 2016M12<br>Included observations: 180 |                    |                    |                    |                  |
|----------------------------------------------------------------------------------------------------|--------------------|--------------------|--------------------|------------------|
| Correlation                                                                                                    |                    |                    |                    |                  |
| Probability                                                                                                    | <b>LDOLL</b>       | <b>LIPC</b>        | LMM                | <b>LTXCHANGE</b> |
| <b>LDOLL</b>                                                                                                    | 1.000000           |                    |                    |                  |
| <b>LIPC</b>                                                                                                    | 0.356863<br>0.0000 | 1.000000           |                    |                  |
| LMM                                                                                                    | 0.369509<br>0.0000 | 0.988314<br>0.0000 | 1.000000           |                  |
| <b>LTXCHANGE</b>                                                                                                    | 0.392012<br>0.0000 | 0.987686<br>0.0000 | 0.971490<br>0.0000 | 1.000000         |

On note une forte corrélation positive très significative (*probabilité < 5%*) entre les variables suivantes : *prix et masse monétaire, prix et taux de change, et masse monétaire et taux de change*.

*Résultats des tests de stationnarité (test ADF) :*

Commande *:* adf « nom de la série » (ex : adf lmm)

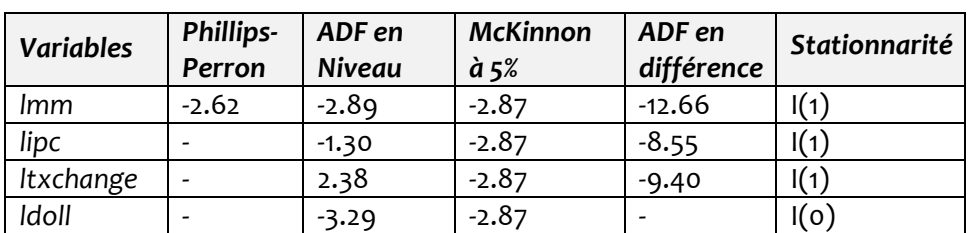

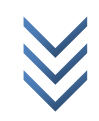

L'on trouve que nos variables, au départ non stationnaires en niveau, deviennent stationnaires après la 1<sup>ère</sup> différence, sauf pour « Idoll » qui est stationnaire en niveau. Toutefois, suivant le test de stationnarité de Andrews et Zivot (adapté en cas de rupture de structure dans la série), la série « ldoll » reste non stationnaire en niveau.

*Causalité entre les variables (test de causalité au sens de Granger) :*

Commande *: sélectionner toutes les variables dans le workfile*  $\rightarrow$  *clic droit*  $\rightarrow$  *Open*  $\rightarrow$  *as Group*. Dans la boîte de dialogue qui apparait, suivre : *View/Granger Causality… ok*.

| <b>Pairwise Granger Causality Tests</b><br>Date: 01/17/18 Time: 17:09<br>Sample: 2002M01 2016M12<br>Lags: 2 |     |                    |        |
|----------------------------------------------------------------------------------------------------|-----|--------------------|--------|
| Null Hypothesis:                                                                                            | Obs | <b>F-Statistic</b> | Prob.  |
| LIPC does not Granger Cause LDOLL                                                                           | 178 | 8.97598            | 0.0002 |
| LDOLL does not Granger Cause LIPC                                                                           |     | 1.11333            | 0.3308 |
| LMM does not Granger Cause LDOLL                                                                            | 178 | 3.98992            | 0.0202 |
| LDOLL does not Granger Cause LMM                                                                            |     | 0.23810            | 0.7884 |
| LTXCHANGE does not Granger Cause LDOLL                                                                      | 178 | 5.73188            | 0.0039 |
| LDOLL does not Granger Cause LTXCHANGE                                                                      |     | 4.69195            | 0.0104 |
| LMM does not Granger Cause LIPC                                                                             | 178 | 3.35397            | 0.0372 |
| LIPC does not Granger Cause LMM                                                                             |     | 3.67511            | 0.0273 |
| LTXCHANGE does not Granger Cause LIPC                                                                       | 178 | 1.14234            | 0.3215 |
| LIPC does not Granger Cause LTXCHANGE                                                                       |     | 1.13776            | 0.3229 |
| LTXCHANGE does not Granger Cause LMM                                                                        | 178 | 6.13988            | 0.0027 |
| LMM does not Granger Cause LTXCHANGE                                                                        |     | 3.32143            | 0.0384 |

Il ressort du test de causalité au sens de Granger ce qui suit :

- La dollarisation est expliquée par le niveau des prix et la masse monétaire. Il existe un « *effet feedback* » entre la dollarisation et les fluctuations du taux de change.
- Le niveau des prix est expliqué par celui de la masse monétaire et vice-versa (présence d' « effet feedback »).
- Il existe un « *effet feedback* » ou relation bidirectionnelle entre les fluctuations du taux de change et l'évolution de la masse monétaire.

Schématiquement, ces liens se traduisent comme suit :

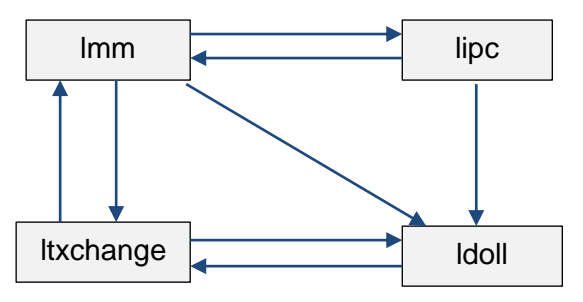

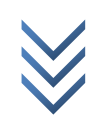

### *b) Détermination du lag optimal, Estimation du VAR et tests diagnostics*

*Estimation du VAR* :

Commande : *Suivre : Quick/Estimate VAR… dans la boîte de dialogue qui apparaît, cocher « Unrestricted VAR » et renseigner les variables stationnaires dans « Endogenous Variables » ok* (Cfr image ci-dessous).

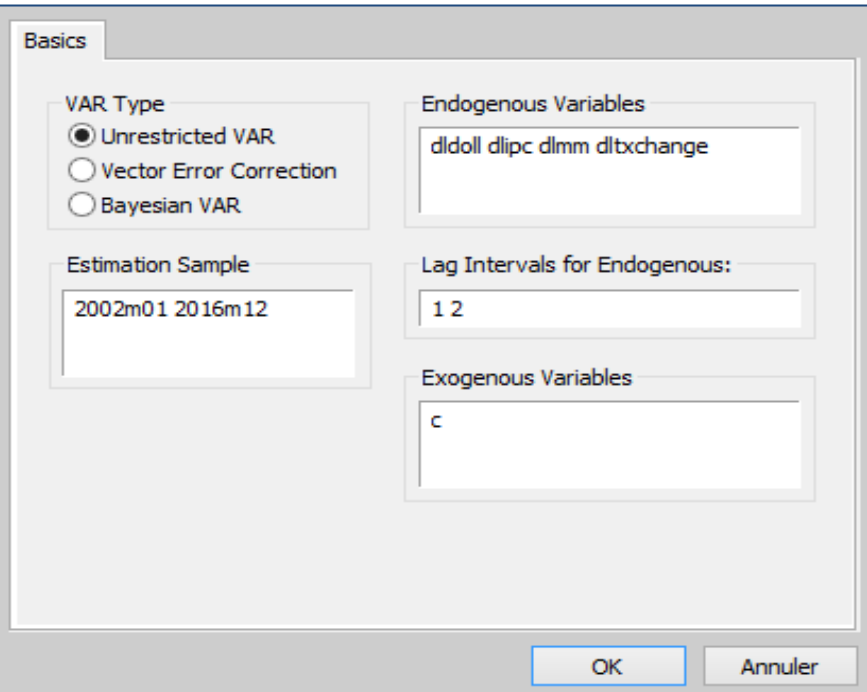

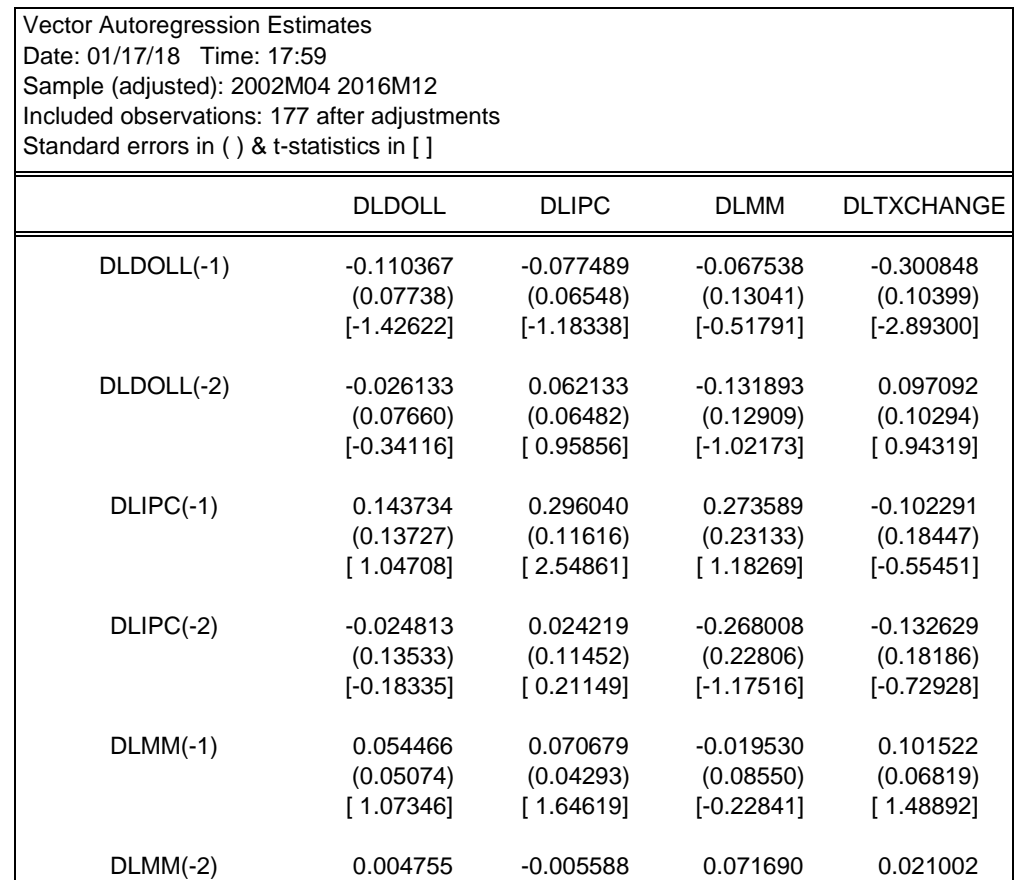

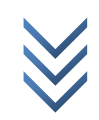

*Jonas KIBALA KUMA, DEA-PTC Economie (Unikin) en cours. Mail : kibala.jonas@gmail.com*

*« Le Modèle VAR Structurel : éléments de théorie et pratiques sur Logiciels » Centre de Recherches Economiques et Quantitatives/CREQ* 32

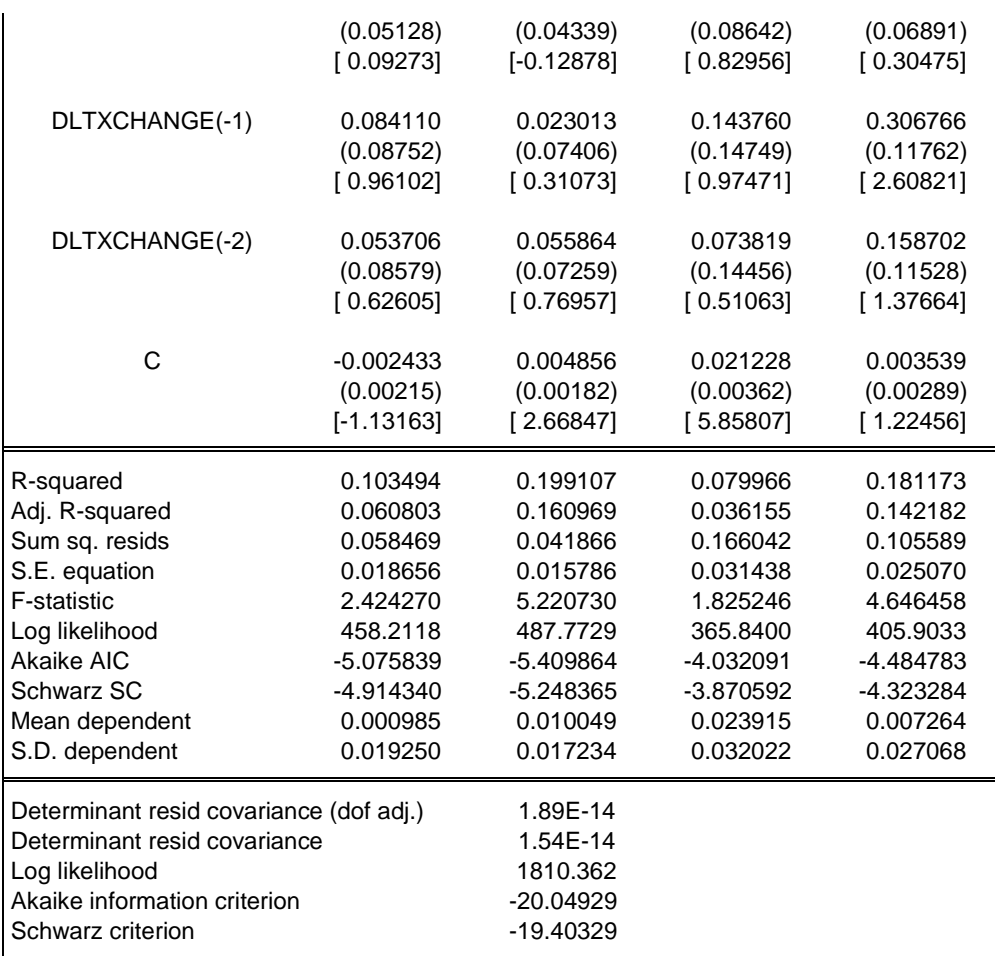

*Détermination du lag optimal du VAR* :

Commande : Dans l'output de l'estimation du VAR, *Suivre : View/Lag Structure/Lag Length Criteria… ok*.

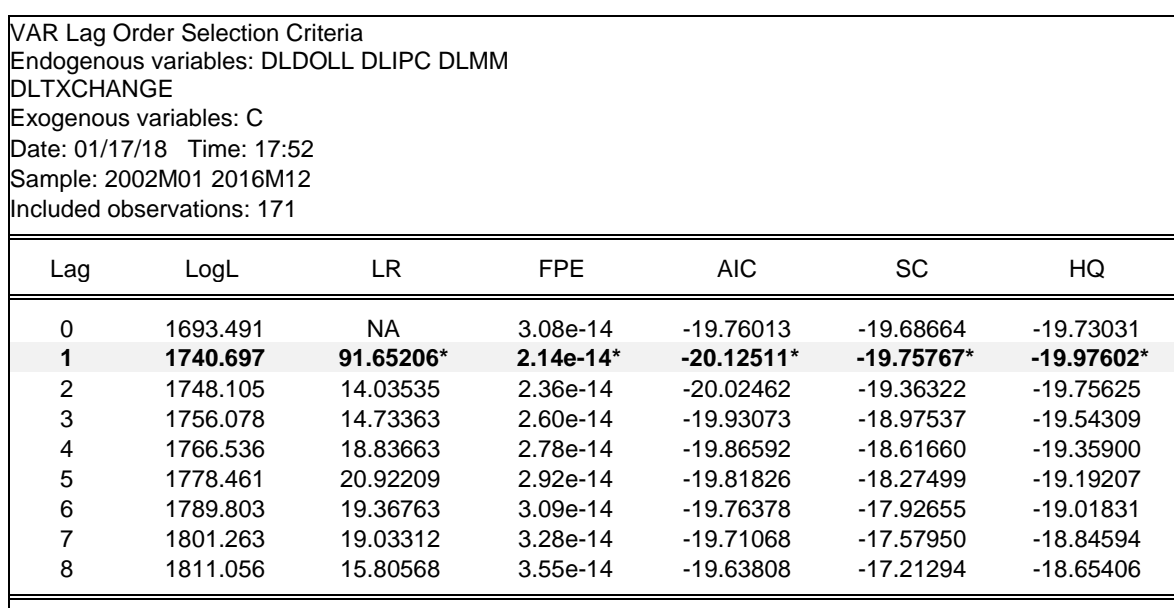

\* indicates lag order selected by the criterion

LR: sequential modified LR test statistic (each test at 5% level)

FPE: Final prediction error

AIC: Akaike information criterion

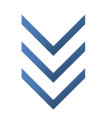

```
SC: Schwarz information criterion
HQ: Hannan-Quinn information criterion
```
Le décalage optimal du VAR estimé, celui qui minimise les statistiques AIC, SC et HQ, est « 1 ». ce décalage correspond à l'ordre du var estimé, soit VAR(1).

*Diagnostic du VAR estimé* : nous avons pris le soin d'estimer à nouveau un VAR(1), ce qui revient à renseigner la paire « 1 1 » dans « Lag Intervals for Endogenous » (Cfr boîte de dialogue de l'estimation du VAR précédente).

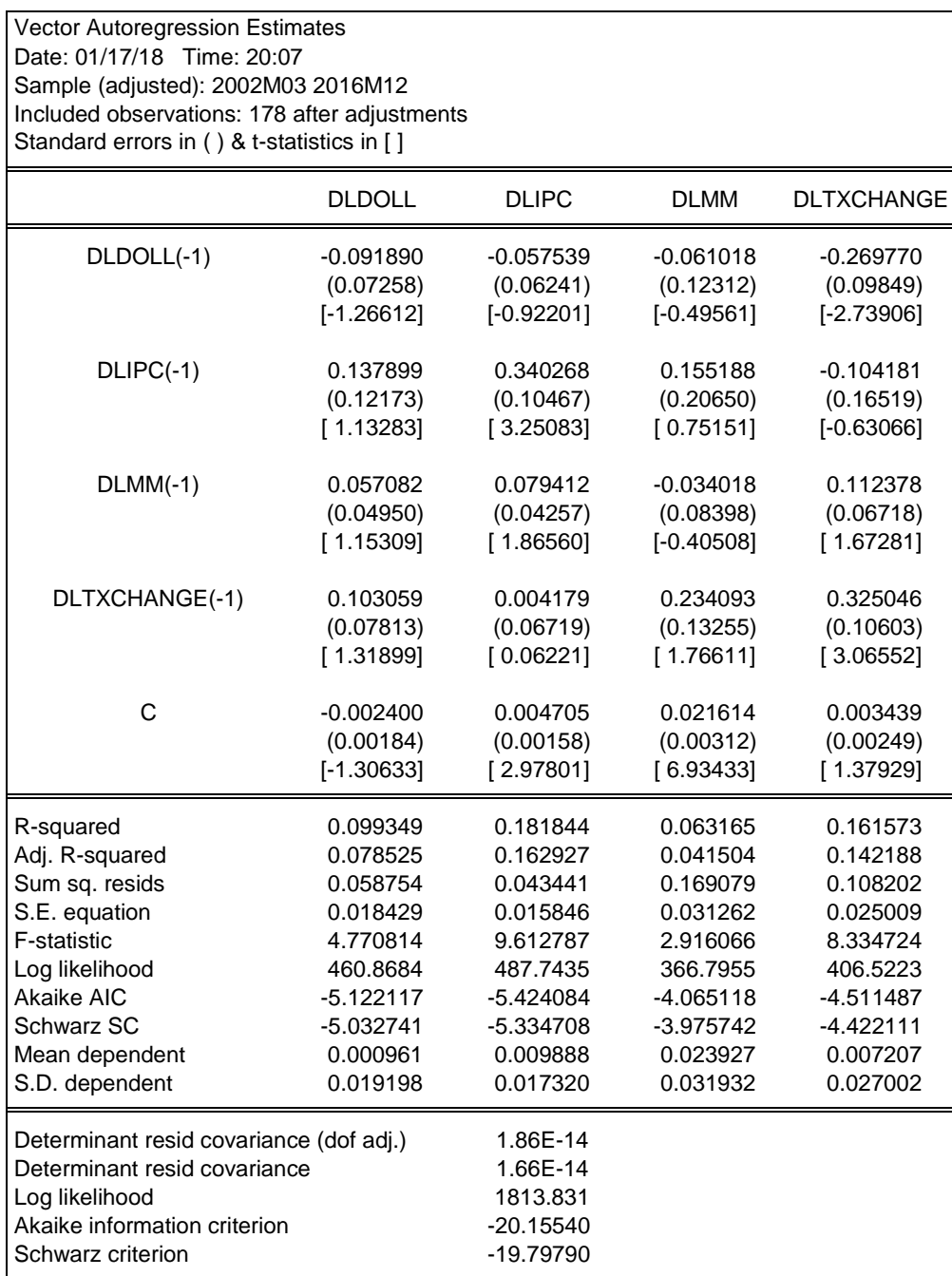

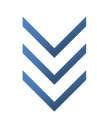

*Résultats sous forme d'équation :* dans l'output de l'estimation*, suivre: View/Representations.*

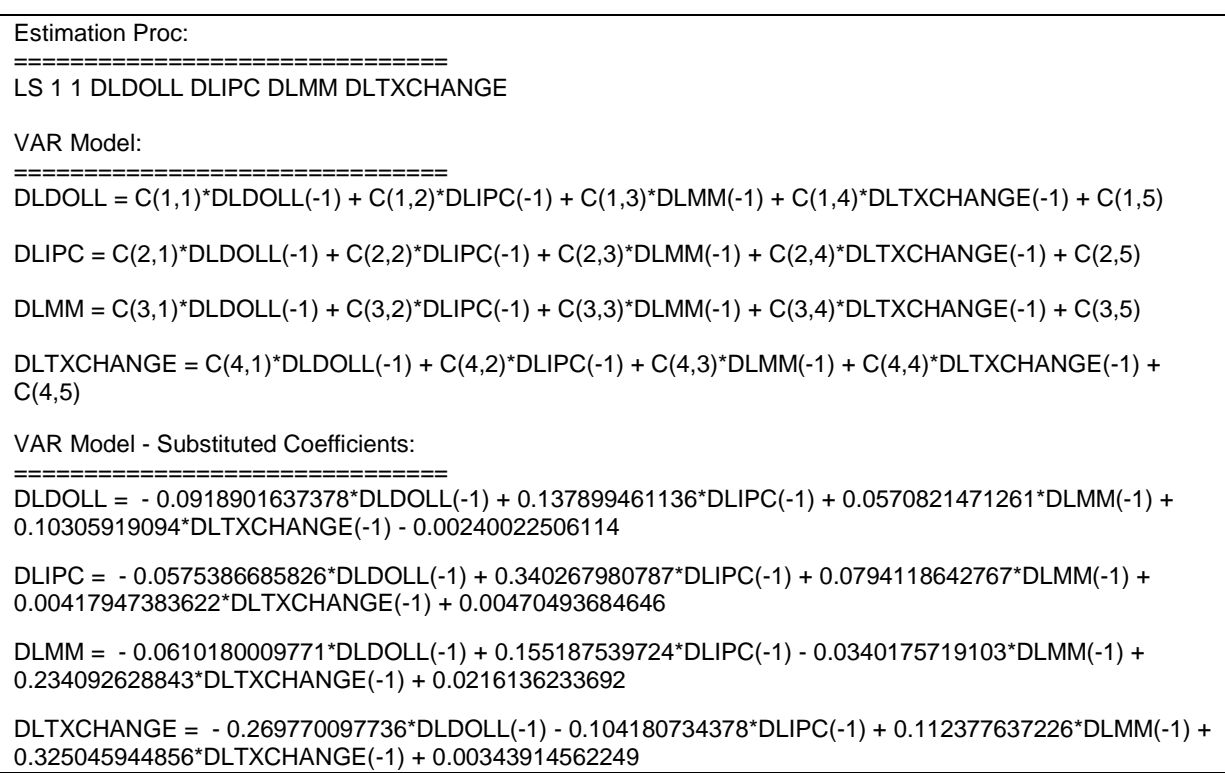

Commandes (diagnostics du VAR) : dans l'output de l'estimation, suivre : *View/Residuals test/…(Cfr image ci-dessous)*. Il en ressort que le VAR estimé a passé avec succès les tests post-estimations, sauf pour l'hétéroscédasticité et la normalité.

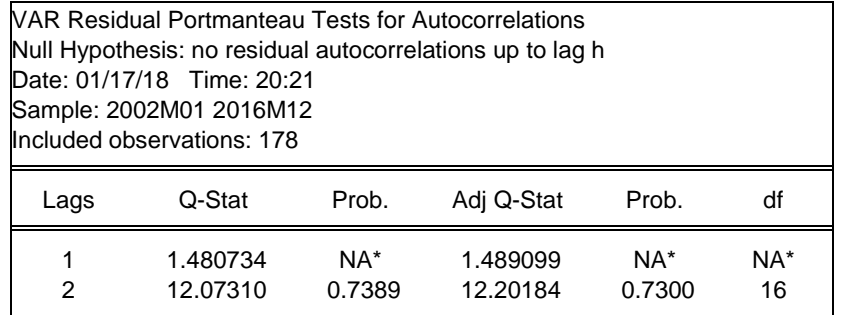

The test is valid only for lags larger than the VAR lag order. df is degrees of freedom for (approximate) chi-square distribution

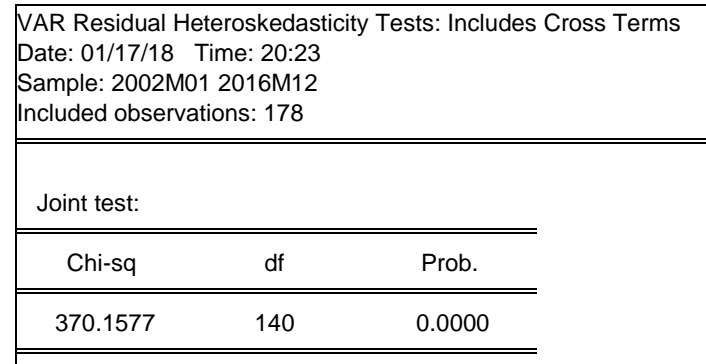

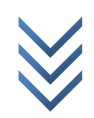

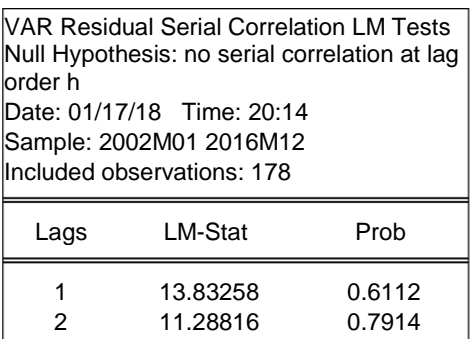

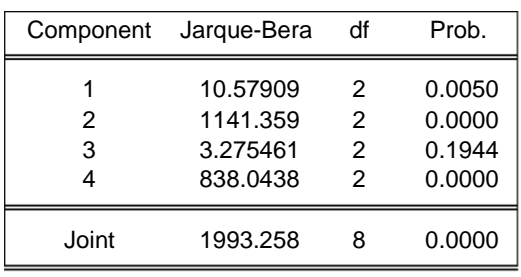

#### Inverse Roots of AR Characteristic Polynomial

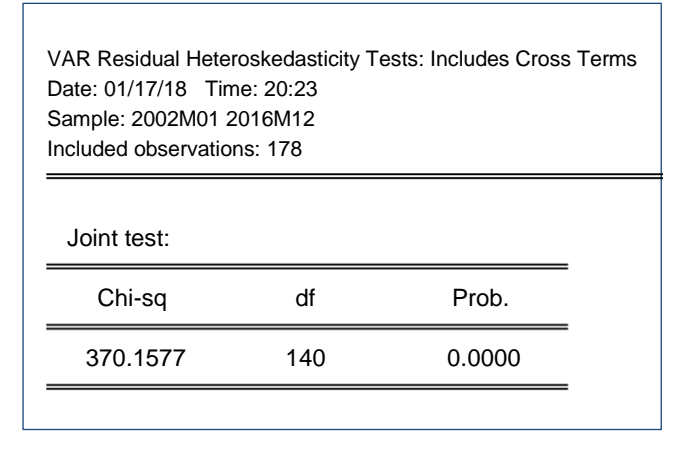

Probs from chi-square with 16 df.

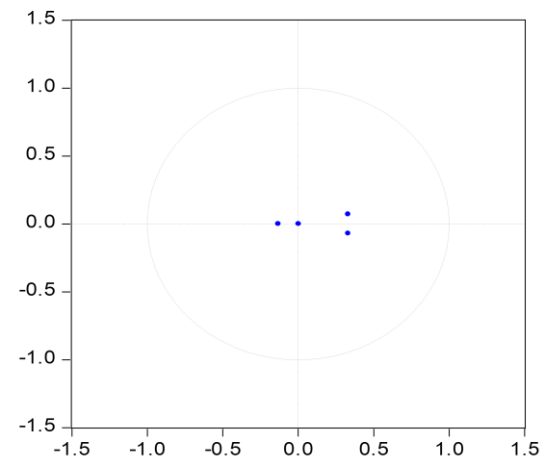

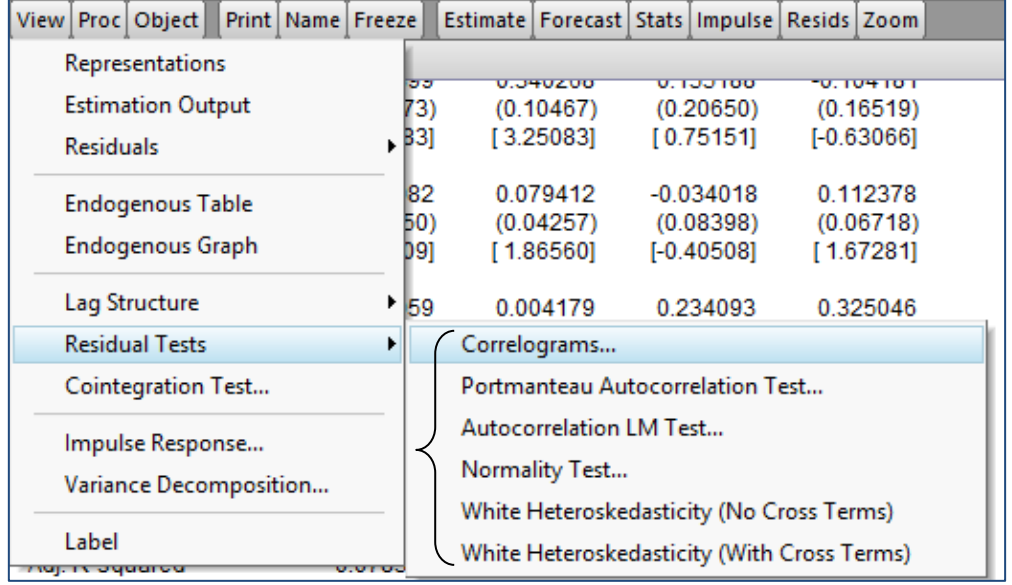

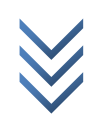

### *c) Spécification et identification ou restriction du modèle SVAR*

### *Spécification du SVAR*

Rappelons nos deux expressions suivantes (*vu au tout début, Cfr modélisation SVAR*) :

Forme primitive :

$$
AY_t = \lambda + \sum_{i=1}^{p} B_i Y_{t-i} + u_t \dots [5c]
$$

Forme réduite :

$$
Y_t = A^{-1}\lambda + \sum_{i=1}^{p} A^{-1}B_i Y_{t-i} + A^{-1}u_t ... [5d]
$$

Pour généraliser la relation [5d], soit la forme réduite, on peut l'écrire comme ceci :

$$
Y_t = \pi + \sum_{i=1}^{p} \Phi_i Y_{t-i} + e_t \dots [5e]
$$

Avec :  $\pi = A^{-1}\lambda$ ;  $\Phi_i = A^{-1}B_i$ ;  $e_t = A^{-1}u_t$ .

Dans la modélisation SVAR, tout se joue sur la relation «  $e_t = A^{-1}u_t$  » (elle lie la forme *réduite à la forme structurelle*). L'on se souviendra que la matrice carrée et symétrique A est composée de « 1 » sur la diagonale et « 0 » partout ailleurs, pour traduire l'absence d'effets simultanés ou structurels entre variables, dans un VAR simple. Par contre, dans un VAR structurel, l'on procède par la « factorisation structurale » qui consiste à modifier les éléments de la matrice A, qui cesse d'être identité, pour prendre en compte les effets structurels des variables. L'on ne modifie pas les éléments de A de façon aléatoire, l'on se sert de la théorie économique ou l'expérience (observation de faits). Aussi, modifier A expose au risque de la sous-identification du SVAR, ce qui va rendre difficile l'estimation de la forme réduite. Pour faire face au problème d'identification, l'on doit imposer des restrictions au SVAR.

Pour notre cas, sous forme structurelle, notre SVAR(1) s'écrit :

[ ] [ ] [ ] [ ] [ ] [ ] 

Ce modèle peut s'écrire simplement (à l'image de [5c] ) :

$$
AY_t = B_0 + B_1Y_{t-1} + e_t \dots [9b]
$$

Avec :  $Y_t$  : vecteur des variables endogènes ( $doll_t$ , ipc<sub>t</sub>, mm<sub>t</sub>, et txcha<sub>t</sub>);  $e_t$ : les chocs structurels  $u_t^{doll}$ ,  $u_t^{ipc}$ ,  $u_t^{mm}$  et  $u_t^{txcha}$  pour chaque variable du modèle,  $B_0$ : le vecteur des termes constants,  $B_1$ : la matrice des paramètres associés aux variables

exogènes (prédéterminées), et  $A$  : la matrice des coefficients structurels (effets instantanés).

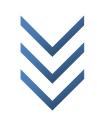

L'on retiendra :

**.** 

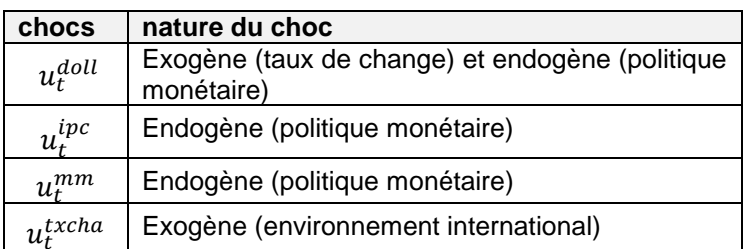

*Identification ou restriction du SVAR*

Pour simplifier ou généraliser, réécrivons les équations structurelle ou primitive [5c] et réduite [5d] comme ceci :

$$
AY_t = C(L)Y_t + Bu_t \dots [9c]
$$
  

$$
Y_t = A^{-1}C(L)Y_t + A^{-1}Bu_t \dots [9d]
$$

si  $e_t = A^{-1} B u_t$ , alors on a :  $Y_t = A^{-1} C(L) Y_t + e_t ...$  [9e].

Avec *C(.)* : la matrice des paramètres du modèle, *A* : la matrice des coefficients structurels (effets instantanés), *B* : une matrice diagonale des chocs, et *L* : le lag ou décalage.

Considérant [9e], *la matrice de variance-covariance* est donnée par :  $e_t e_t' = A^{-1} B u_t u_t' B' A'^{-1}$ . Parce que «  $u_t u_t' = I$  », cette matrice s'écrit :

$$
e_t e'_t = A^{-1} B B' A'^{-1} \dots [9f]
$$

L'on se souviendra que, par principe, le nombre minimal de restrictions<sup>(1)</sup> « n » à imposer au modèle SVAR pour l'identifier est donné par la formule (*avec : nombre de variables endogènes dans le modèle ou nombre d'équations*) :

$$
n = \frac{k(k-1)}{2}
$$

 $\overline{1}$ 

Dans notre cas,  $n = 4(4 - 1)/2 = 6$ . L'on note qu'il faut imposer *au moins* six restrictions (*à court terme*) sur les éléments de la matrice A, ce qui va permettre d'orthogonaliser les résidus du modèle, pour espérer identifier notre SVAR. Pour ce faire, tenant compte de la théorie économique, l'observation de faits et les résultats du test de causalité de Granger, l'on pose ce qui suit (soient 7 restrictions) :

- L'offre de monnaie (masse monétaire ou « mm ») est exogène, ainsi elle ne subit l'influence d'aucune variable à court terme, ne réagissant qu'aux chocs *idiosyncratiques* (ses propres chocs). Ce qui revient à annuler les paramètres suivants (soient 3 restrictions) :  $a_{31} = a_{32} = a_{34} = 0$ .
- La dollarisation est un facteur exogène à la politique monétaire, elle n'exerce aucune influence directe sur les prix, et la stabilité des prix ne joue en rien sur la préférence pour les devises (dollarisation) par les agents économiques. Ce qui revient à contraindre les paramètres comme suit (2 restrictions) :  $a_{21} = a_{12} = 0$ .

<sup>&</sup>lt;sup>1</sup> Pour *k* variables, avec  $2k^2$  inconnus dans les matrices symétriques *A et B*, suivant les propriétés de la « symétrie », l'on doit imposer au minimum « k(k-1)/2 » restrictions pour résoudre le système. L'on peut aller jusqu'à « k(3k-1)/2 » restrictions additionnelles pour identifier le modèle, si nécessaires (soit 11 restrictions pour notre cas).

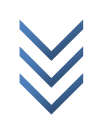

 $\overline{1}$ 

- La dollarisation ne justifie pas les fluctuations du taux de change à court terme, d'où l'on pose :  $a_{41} = 0$  (1 restrictions).
- A court terme, le niveau de prix ne justifie pas les fluctuations de change. Ainsi, nous annulons le coefficient (1 restriction) :  $a_{42} = 0$ .

Tenant compte de ces restrictions, nous réécrivons notre SVAR contraint, sous forme structurelle, comme suit :

$$
\begin{bmatrix} 1 & 0 & a_{13} & a_{14} \ 0 & 1 & a_{23} & a_{24} \ 0 & 0 & 1 & 0 \ 0 & 0 & a_{43} & 1 \end{bmatrix} \begin{bmatrix} 1 & 0 & a_{14} \ i & p & 0 \ i & p & 0 \ i & p
$$

L'on sait que «  $e_t = A^{-1}u_t \rightarrow Ae_t = A^{-1}A u_t \rightarrow Ae_t = Bu_t$ , avec  $B = A^{-1}A$  ». Sous forme matricielle, l'expression «  $Ae_t = Bu_t$  » s'écrit (*tenant compte de restrictions qui orthogonalisent les résidus*) :

$$
\begin{bmatrix} 1 & 0 & a_{13} & a_{14} \ 0 & 1 & a_{23} & a_{24} \ 0 & 0 & 1 & 0 \ 0 & 0 & a_{43} & 1 \end{bmatrix} \begin{bmatrix} e_{doll} \\ e_{ipc} \\ e_{mm} \\ e_{txcha} \end{bmatrix} = \begin{bmatrix} b_{11} & 0 & 0 & 0 \ 0 & b_{22} & 0 & 0 \ 0 & 0 & b_{33} & 0 \ 0 & 0 & 0 & b_{44} \end{bmatrix} \begin{bmatrix} u_t^{doll} \\ u_t^{inc} \\ u_t^{tr} \\ u_t^{trcha} \end{bmatrix} \cdots [9h]
$$

Avec :

$$
A = \begin{bmatrix} 1 & 0 & a_{13} & a_{14} \\ 0 & 1 & a_{23} & a_{24} \\ 0 & 0 & 1 & 0 \\ 0 & 0 & a_{43} & 1 \end{bmatrix} \text{ et } B = \begin{bmatrix} b_{11} & 0 & 0 & 0 \\ 0 & b_{22} & 0 & 0 \\ 0 & 0 & b_{33} & 0 \\ 0 & 0 & 0 & b_{44} \end{bmatrix}
$$

# *d) Estimation du SVAR*

*Estimation du SVAR non contraint (A est une matrice identité, soit un VAR simple).*

L'on se souviendra que les restrictions peuvent s'appliquer sur les équations (« Text » dans Eviews) ou sur les matrices (« Matrix » dans Eviews). Pour restreindre notre VAR standard, l'on recourt ici aux équations.

Dans l'output de l'estimation du VAR(1), suivre : *Proc/Estimate Structural Factorization…* dans la boîte de dialogue qui s'affiche, remplir comme ci-dessous  $\rightarrow$  ok.

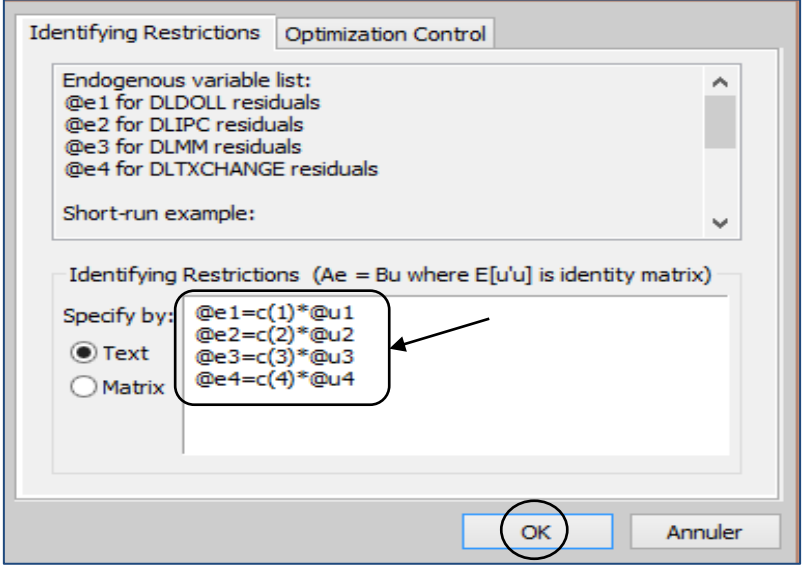

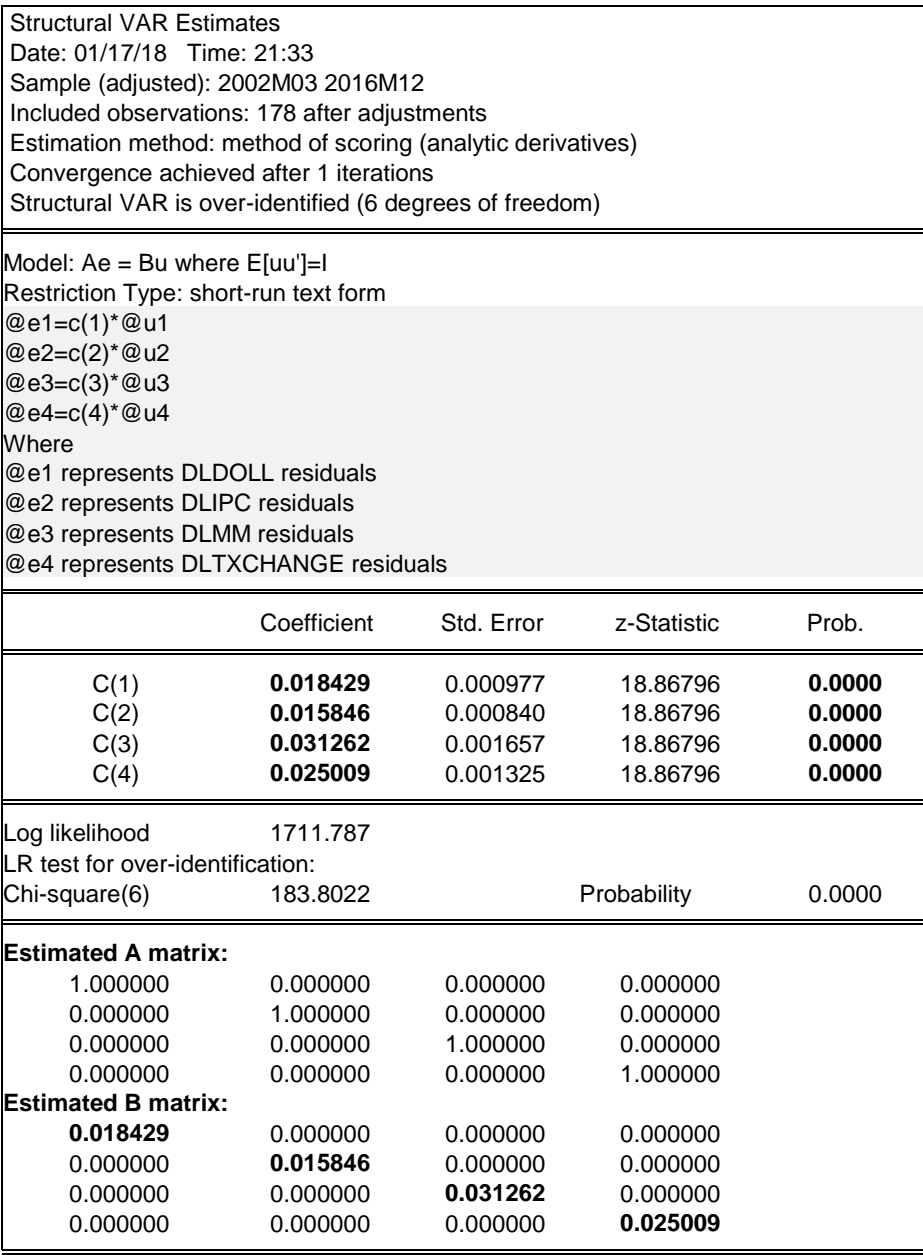

*Estimation du SVAR contraint (restrictions à court terme)*

Pour les restrictions à court terme de notre SVAR, l'on illustre les deux modes (équations et matrices) pour des raisons pédagogiques.

Les équations : dans l'output de l'estimation du VAR(1), suivre : *Proc/Estimate Structural Factorization…* → dans la boîte de dialogue qui s'affiche, cocher « Text » et saisir les expressions ci-dessous  $\rightarrow$  ok.

> *@e1=c(1)\*@u1+c(2)\*@e3+c(3)\*@e4 @e2=c(4)\*@u2+ c(5)\*@e3+c(6)\*@e4 @e3=c(7)\*@u3 @e4=c(8)\*@u4+c(9)\*@e3*

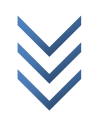

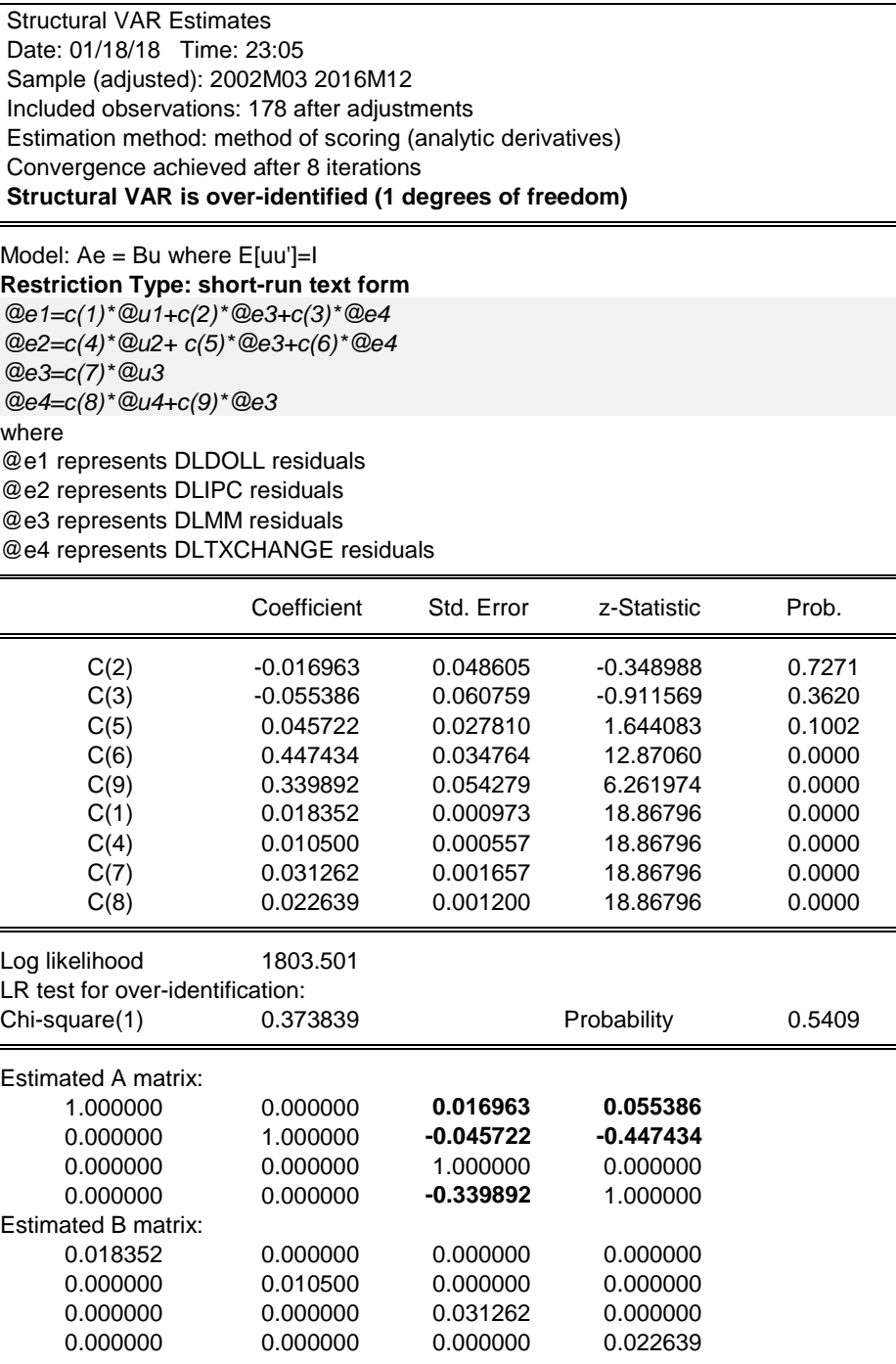

Notons les équivalences suivantes :

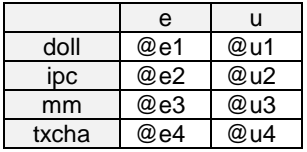

#### La matrice :

Pour créer une matrice, suivre : *Object/New Object.../Matrix-Vector-Coef → renseigner A → ok* → compléter la procédure comme ci-dessous (matrice A d'ordre 4x4), et en faire autant pour la matrice B [*soit exécuter la commande* : matrix(4,4) B ].

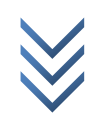

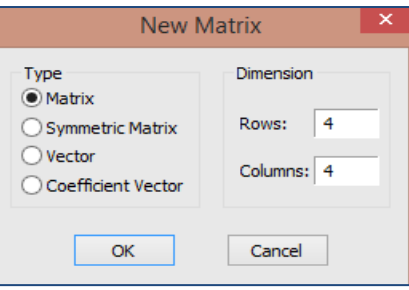

Ouvrir les objets crées (matrices *A et B*) dans Workfile et remplir les matrices comme suit :

$$
A = \begin{bmatrix} 1 & 0 & NA & NA \\ 0 & 1 & NA & NA \\ 0 & 0 & 1 & 0 \\ 0 & 0 & NA & 1 \end{bmatrix} \text{ et } B = \begin{bmatrix} NA & 0 & 0 & 0 \\ 0 & NA & 0 & 0 \\ 0 & 0 & NA & 0 \\ 0 & 0 & 0 & NA \end{bmatrix}
$$

Ensuite, dans l'output de l'estimation du VAR(1), suivre : *Proc/Estimate Structural Factorization…*→ dans la boîte de dialogue qui s'affiche, compléter comme ci-dessous → ok.

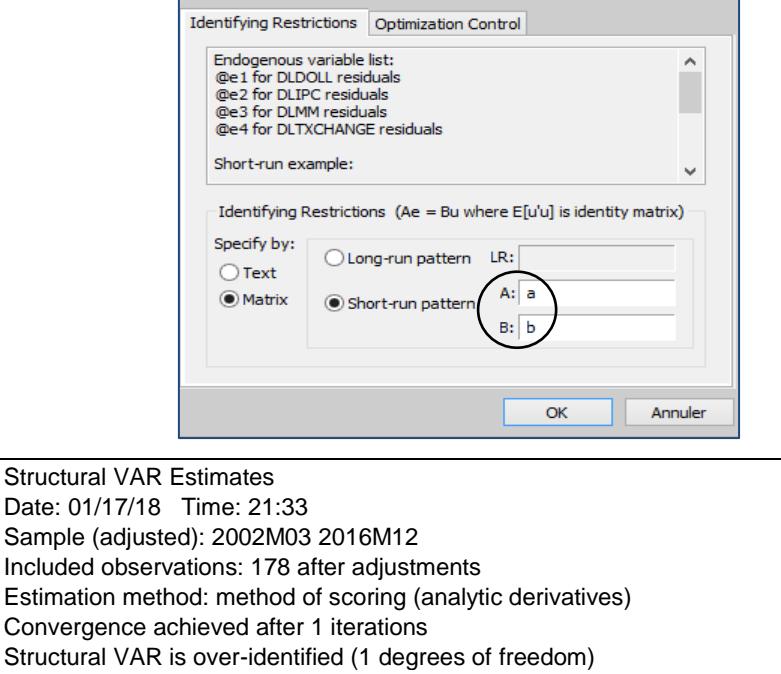

Model: Ae = Bu where E[uu']=I

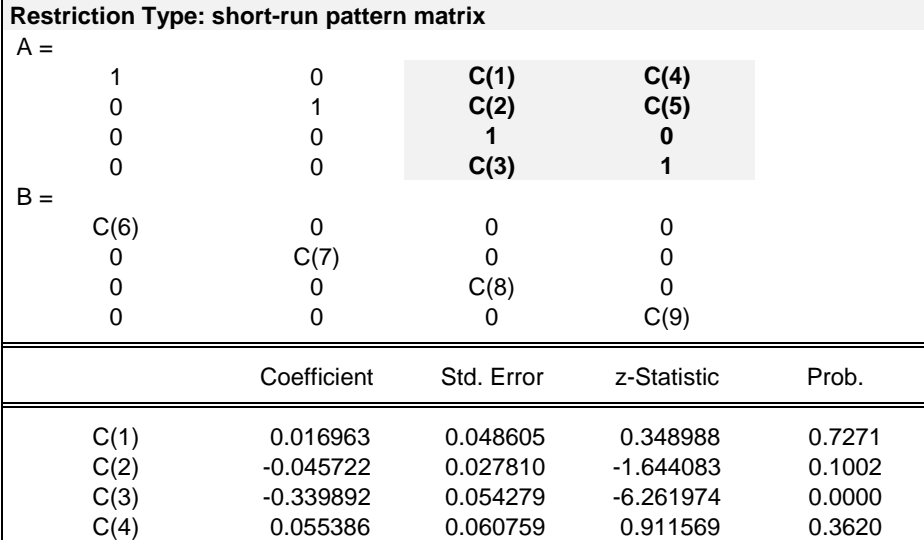

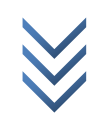

*Jonas KIBALA KUMA, DEA-PTC Economie (Unikin) en cours. Mail : kibala.jonas@gmail.com*

*« Le Modèle VAR Structurel : éléments de théorie et pratiques sur Logiciels » Centre de Recherches Economiques et Quantitatives/CREQ* 42

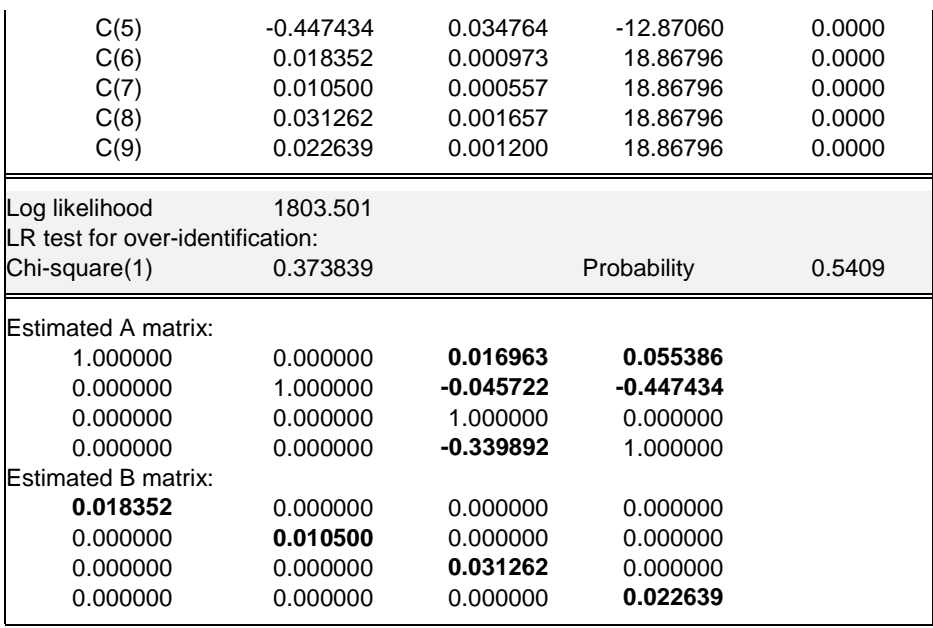

*Estimation du SVAR contraint (restrictions à long terme)*

Pour déterminer les effets à long terme d'un choc permanent sur une des variables endogènes du modèle, reprenons l'expression [9d] :

$$
Y_t = A^{-1}C(L)Y_t + A^{-1} B u_t ... [9d]
$$

Si l'on réarrange les termes, l'on peut écrire :  $[I - A^{-1}C(L)]Y_t = A^{-1}B u_t$ , et

$$
Y_t = [I - A^{-1}C(L)]^{-1} A^{-1} B u_t ... [9i]
$$

Posons  $F = [I - A^{-1}C(L)]^{-1}A^{-1}B$ . La matrice « *F* » comprend les effets des chocs cumulés à long terme entre variables, et ses valeurs nulles traduisent l'absence d'effet entre les variables concernées.

Pour les restrictions à long terme de notre SVAR, l'on illustre également les deux modes (équations et matrices) pour des raisons pédagogiques.

#### La matrice :

Créer la matrice « F » (Cfr procédures précédentes) dont les éléments sont :

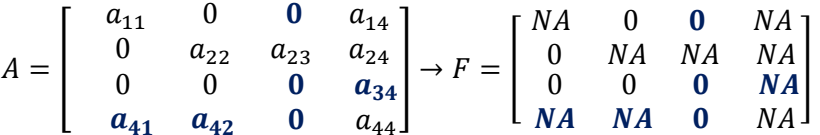

Nous avons gardé certaines restrictions de court terme, valables à long terme au vu des caractéristiques de l'économie RD Congolaise, et modifié ou ajouté d'autres (Cfr la matrice F ci-haut) :

- A long terme, la préférence pour les devises (dollarisation) n'est plus expliquée par l'évolution de la masse monétaire, et cette dernière devient insensible aux chocs idiosyncratiques (elle ne réagit pas à ses propres innovations). Ce qui revient à revoir les contraintes de court terme comme suit :  $a_{13} = 0$  et  $a_{33} = 0$ .
- La masse monétaire ne justifie plus les fluctuations du taux de change à long terme, par contre les niveaux des prix et de dollarisation peuvent expliquer l'appréciation ou

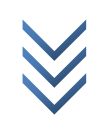

la dépréciation du taux de change. D'où la révision des contraintes de court terme :  $a_{43} = 0, a_{41} \neq 0$  et  $a_{42} \neq 0$ .

 A long terme, la masse monétaire réagit aux fluctuations du taux de change, ce qui amène à modifier la restriction de court terme comme suit :  $a_{34} \neq 0$ .

Dans Eviews, créer la matrice « *F* » aux caractéristiques ci-dessus. Ensuite, dans l'output de l'estimation du VAR(1), suivre : *Proc/Estimate Structural Factorization…* dans la boîte de dialogue qui s'affiche, compléter comme ci-dessous (renseigner *F* dans LR) → ok.

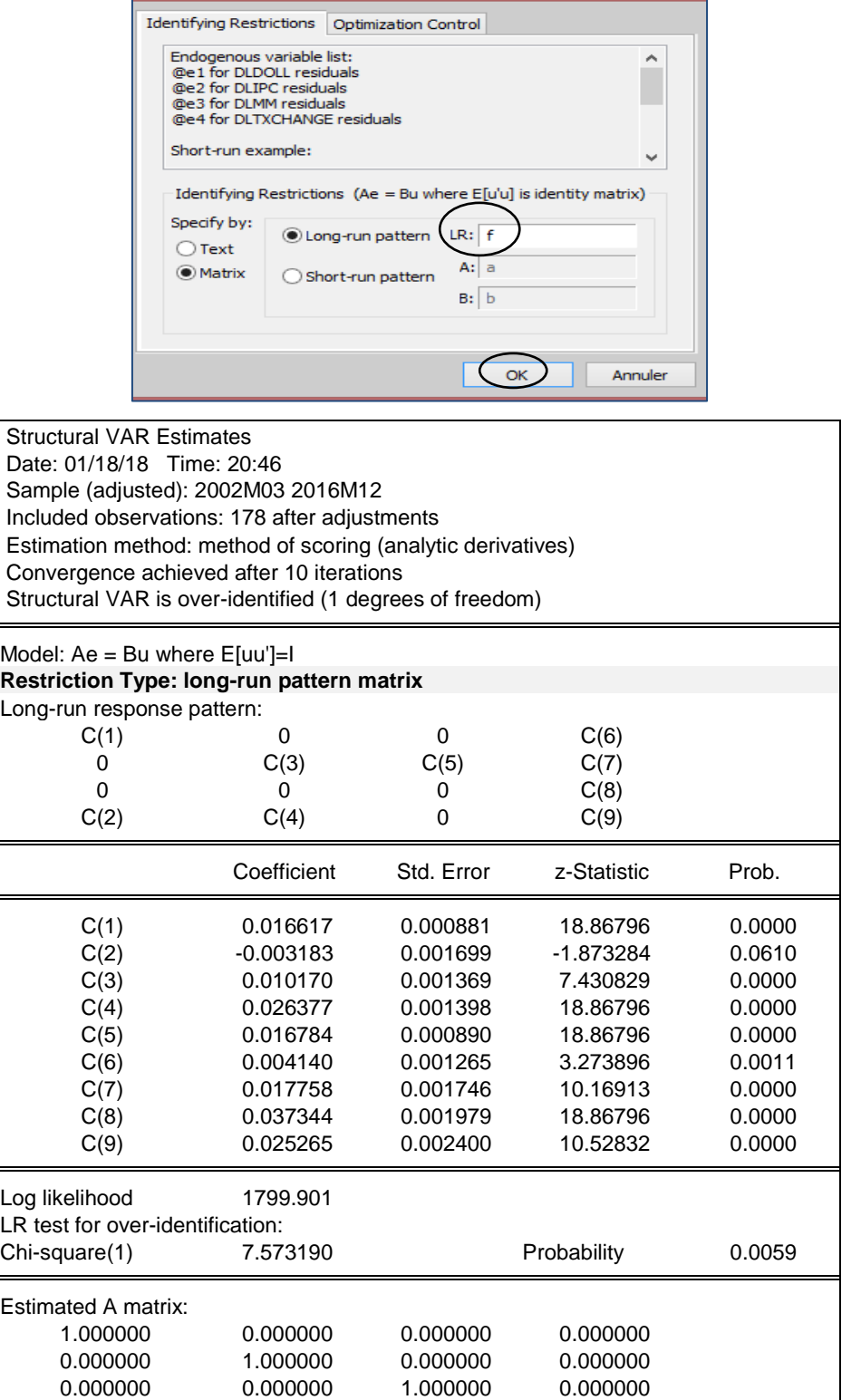

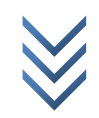

*« Le Modèle VAR Structurel : éléments de théorie et pratiques sur Logiciels » Centre de Recherches Economiques et Quantitatives/CREQ* 44

| 0.000000<br>Estimated B matrix: | 0.000000    | 0.000000    | 1.000000    |  |
|---------------------------------|-------------|-------------|-------------|--|
| 0.018472                        | $-0.004121$ | 0.002315    | $-0.002663$ |  |
| 0.000969                        | 0.006599    | $-0.011073$ | 0.008883    |  |
| 0.001759                        | $-0.007753$ | 0.002605    | 0.030197    |  |
| 0.002334                        | 0.018863    | $-0.001749$ | 0.015823    |  |
|                                 |             |             |             |  |

Les équations : dans l'output de l'estimation du VAR(1), suivre : *Proc/Estimate Structural Factorization...*  $\rightarrow$  dans la boîte de dialogue qui s'affiche, remplir comme ci-dessous  $\rightarrow$  ok.

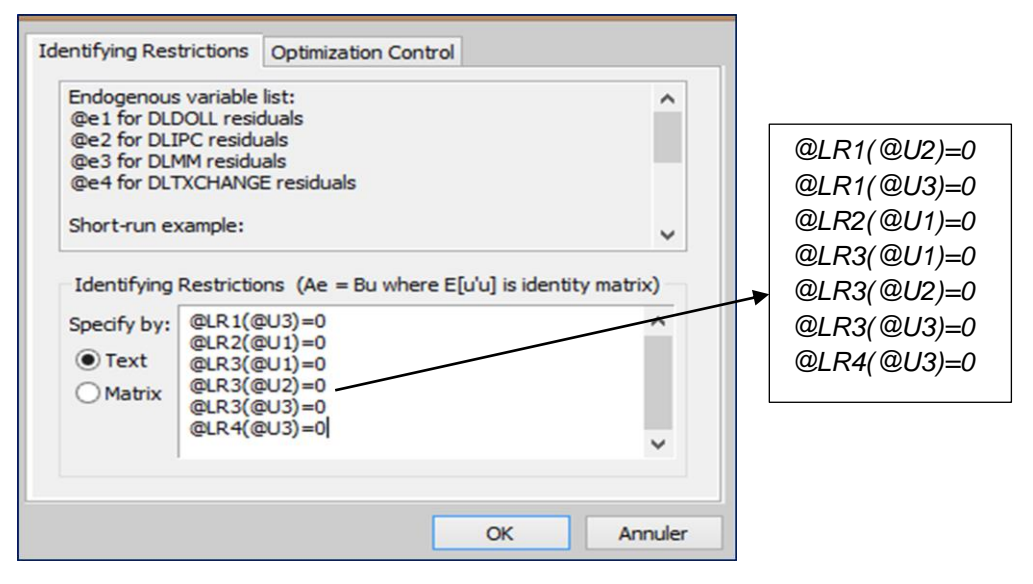

### *e) Interprétation des résultats du SVAR (élasticités ou effets structurels à court et long terme)*

Ci-dessous, les résultats obtenus :

*Restrictions à court terme (élasticités instantanées)*

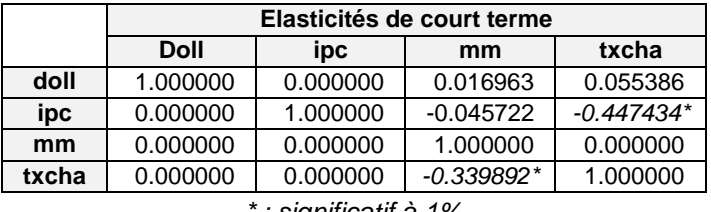

*\* : significatif à 1%*

A court terme, pour ne s'intéresser qu'à la dynamique des prix, l'on note ce qui suit (*des résultats contre intuitifs, peut être justifiés par le caractère atypique de l'économie RD Congolaise*) :

- si la masse monétaire s'accroit de 1%, les prix baissent de 0,04%.
- une dépréciation du Franc Congolais face au dollar de 1% entraine une baisse des prix de 0,44%, mais cet impact reste statistiquement non significatif.

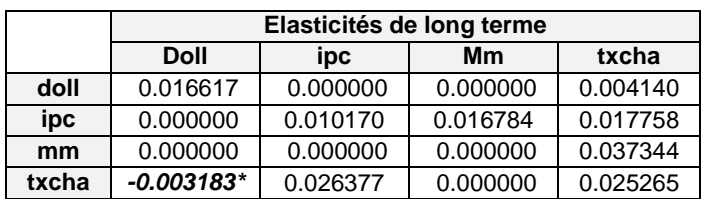

*Restrictions à long terme (élasticités de long terme)*

*Tous les paramètres sont significatifs à 1% ( \* : 10%)*

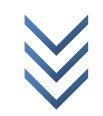

Si l'on reste sur la dynamique des prix à long terme, signalons que (*les résultats s'inversent à long terme comparés au court terme*) :

- les prix réagissent positivement (0.01%) à leurs propres innovations (1%).
- un accroissement de la masse monétaire de 1% entraine une hausse des prix de 0,016%.
- Les prix augmentent de 0,037% à la suite d'une dépréciation du Franc Congolais face au dollar de 1%.

### *f) Fonctions de réponses impulsionnelles*

Nous cherchons à saisir, graphiquement, l'impact des « *chocs structurels ou fondamentaux* » sur les variables endogènes du système (modèle SVAR estimé). Ces chocs sont calculés ou générés comme suit :  $e_t = A^{-1}B u_t \to \hat{u}_t = B^{-1}A e_t$ , avec  $\hat{u}_t$  : chocs structurels générés après l'estimation du SVAR.

Dans l'output de l'estimation du SVAR (*avec restrictions de long terme : matrice F*), suivre : *View/Impulse Responses…* dans la boîte de dialogue qui s'affiche, cliquer sur « *Impulse Definition* » et *cocher* « *Structural Decomposition* » → ok.

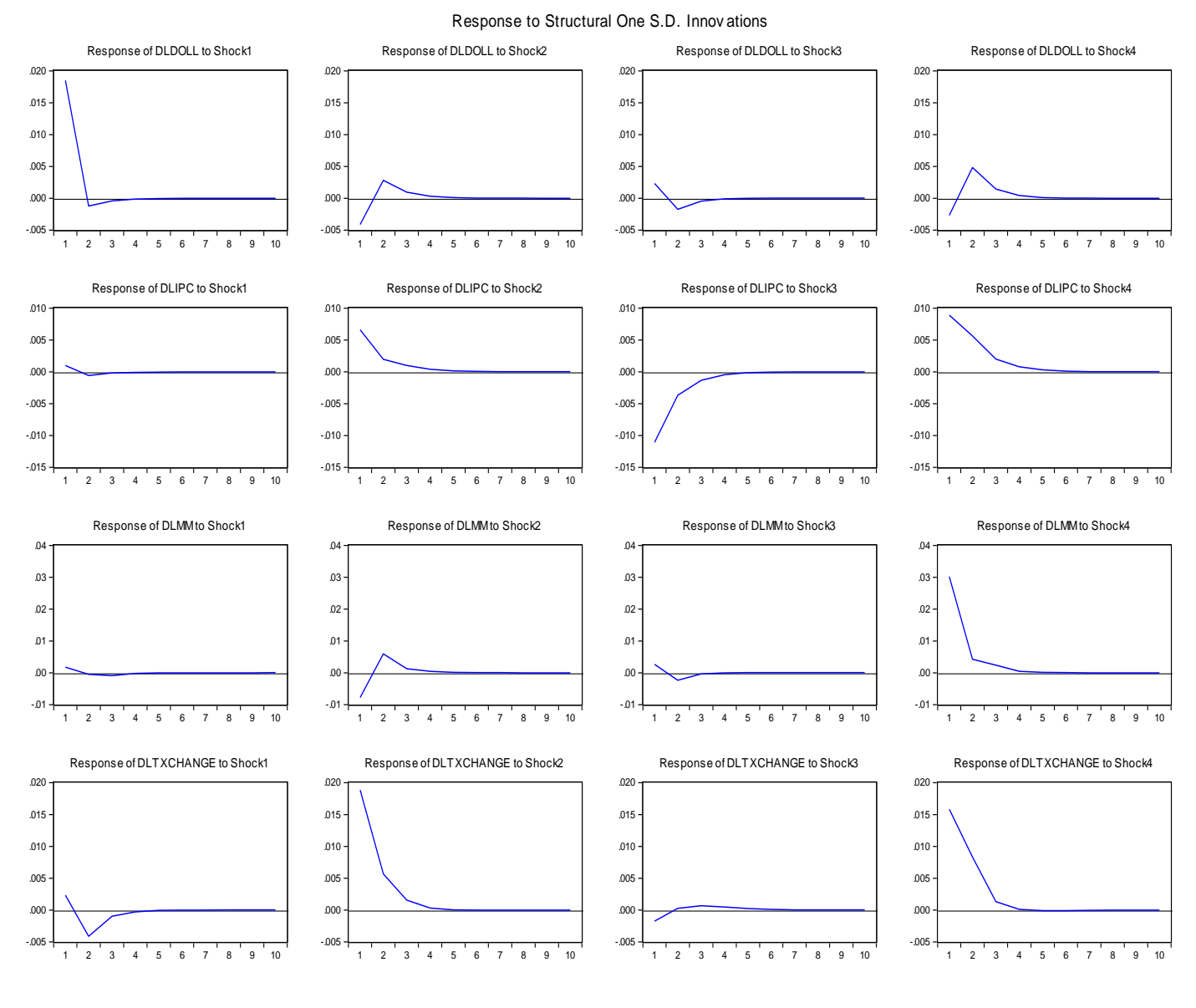

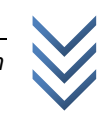

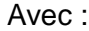

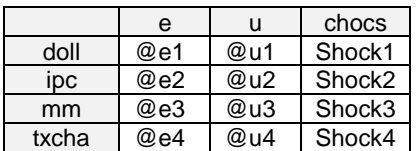

Pour ne considérer que la dynamique des prix à long terme, il en ressort les impacts suivants :

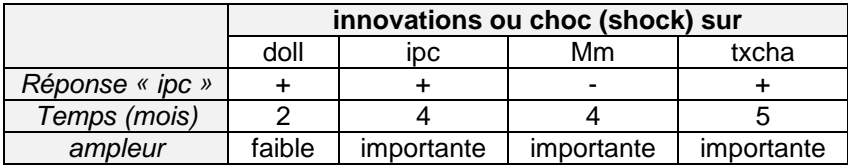

Avec les *restrictions à court terme* (matrice A et B), les réponses impulsionnelles s'affichent comme suit (*les prix réagissent positivement à tout choc*) :

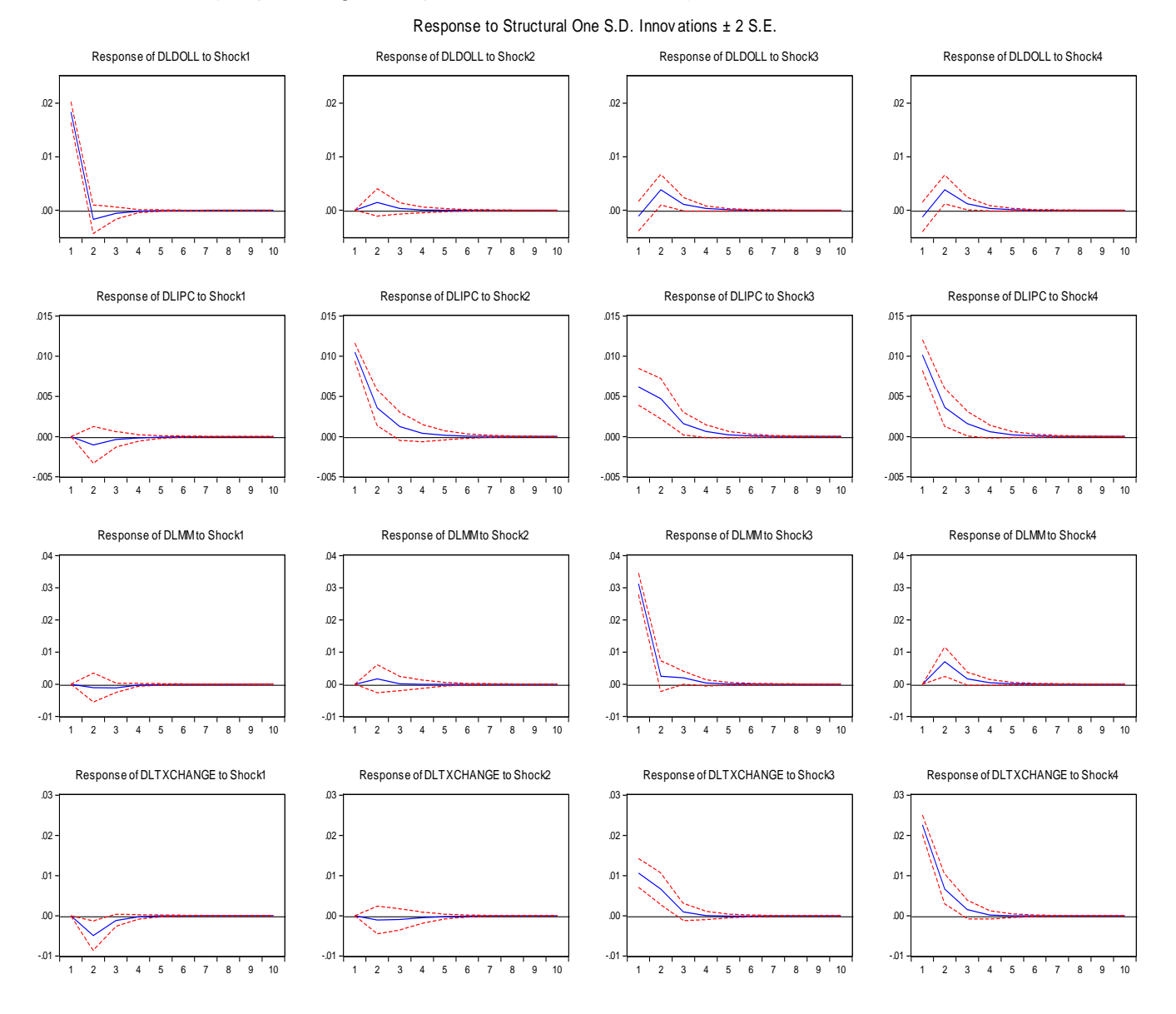

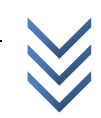

Les réponses impulsionnelles sur le VAR simple (*ordre de Cholesky*) se présentent comme ci-dessous :

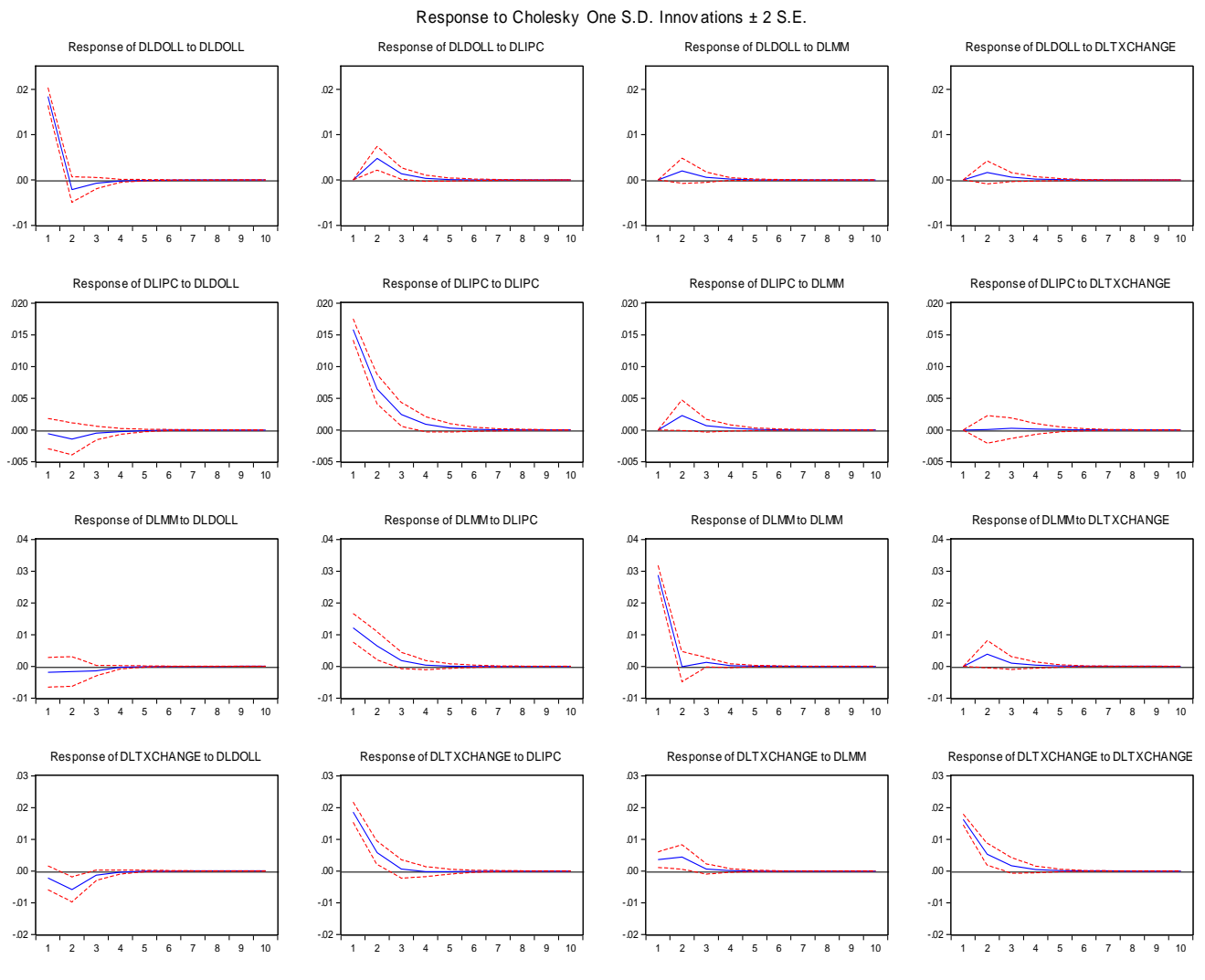

*g) Actions à mener*

Pour arriver à stabiliser les prix en RD Congo, l'autorité monétaire se doit de :

- *(i) Contrôler la masse monétaire en circulation dans l'économie, tout en effectuant des ponctions si nécessaires.*
- *(ii) Lisser les fluctuations du taux de change ou stabiliser la valeur externe de la monnaie nationale.*
- *(iii) Une fois la stabilité des prix obtenue, la maintenir au moins pendant un semestre entier pour la consolider dans le temps.*

*\*\*\** 

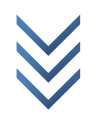

# **APPENDICE 1**  *Contenu mathématique du modèle VAR* **(1)**

# *a) Forme*

Le VAR est une représentation vectorielle des modèles autorégressifs (AR).

Un processus autorégressif d'ordre 1, soit un AR(1) s'écrit :  $y_t = b + ay_{t-1} + u_t$  ... (1)

Un vecteur autorégressif d'ordre 1, soit un VAR(1) s'écrit :  $X_t = \alpha + AX_{t-1} + u_t$  ... (2)

Avec :  $A =$  matrice carrée d'ordre kxk ;  $X_t$  = vecteurs des variables endogènes ( $Y_{1t},..., Y_{2t}$ ) ; et  $E(u_t) = 0$  et  $(u_t u_t') \neq 0 = \sum$ .

### *b) Stationnarité*

**.** 

• Le processus AR(1) ci-haut est stationnaire ssi  $|a| < 1$ . Si l'on se réfère à l'équation caractéristique (*polynôme homogène associé à l'équation de récurrence (1)*), qui s'écrira :

$$
a_1r + a_2r^2 + \dots + a_p r^p = 0 \dots (3a)
$$

La stationnarité sera vérifiée quand les racines « r » associées à cette équation caractéristique sont toutes  $> 1$  (en dehors du cercle unité).

 Quant au processus VAR(1) ci-haut, il sera dit stationnaire si les valeurs propres de la matrice A, notées «  $\lambda_i$  » sont toutes > 1 en valeur absolue.

Pour trouver les valeurs propres de A, considérons le système linéaire suivant :

$$
AX = \lambda X \dots (3b)
$$

Si cette relation se vérifie, les valeurs « » y associées seront dites des « *valeurs propres ou valeurs caractéristiques* », et les vecteurs « X » associés à ces valeurs propres seront appelés des « *vecteurs caractéristiques ou vecteurs propres* ». De (3b), l'on déduit le système homogène «  $[A - \lambda I] = 0$  » qui va admettre une solution « triviale » (non nulle » si et seulement si le déterminant de  $[A - \lambda I]$  est égale à zéro ( $|A - \lambda I| = 0$ ). En fait, quand on calcule le dit déterminant, l'on obtient le « polynôme caractéristique » associé à la matrice A comme suit :

$$
P_A(\lambda) = (-\lambda)^k + D_1(-\lambda)^{k-1} + D_2(-\lambda)^{k-2} + \dots + D_{k-1}(-\lambda) + D_k(-\lambda)^{k-k} = 0 \dots (3c)
$$

où  $D_i(i = 1, ..., k)$ : les mineurs principaux d'ordre i, avec «  $\frac{k!}{i!(k-i)!}$  » termes pour chaque mineur. L'on devra résoudre le polynôme homogène (3a) obtenu pour trouver les valeurs propres de A notées «  $\lambda_i$  ». Suivant le *théorème d'Alembert<sup>(2)</sup>* (Guerrien, B. (1997, p. 163), cité par Kamiantako M.), un polynôme de degré « n » admet « n » racines réelles ou complexes. Notons que les racines « r » de **l'équation** caractéristique sont l'inverse des valeurs propres «  $\lambda$  » de A :  $r = 1/\lambda$ ; D'où, les conditions de stationnarité sont telles que « » (*polynôme (3a) en ordre croissant*) et « » (*polynôme (3c) en ordre décroissant*).

<sup>2</sup> Par ailleurs, notons aussi que *Cayley-Hamilton* soutient, dans son théorème, que chaque matrice est une racine de son polynôme caractéristique.

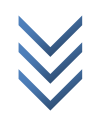

<sup>1</sup> *Nous devons l'essentiel de cette partie aux notes de Michel Lubrano (Chapitre 2 : Modèles VAR, modèles VAR structurels), rendues publiques depuis mars 2008*.

#### *c) VAR(p) comme VAR(1)*

Soit un VAR(p) :  $X_t = \alpha + A_1 X_{t-1} + \cdots + A_p X_{t-p} + u_t$  ... (4a). L'on sait que si l'on pose :

 $A(L) = I_k - A_1 - A_2 - \cdots - A_p$ , l'on écrira VAR(p) :  $A(L)X_t = \alpha + u_t$  ... (4b). L'on peut réécrire ce VAR(p) sous forme d'un VAR(1) grand :  $Y_t = HY_{t-1} + v_t$  ... (4c), avec  $(Y_t$  : vecteur à « kxp » lignes) :

$$
Y_t = \begin{bmatrix} X_t \\ X_{t-1} \\ \vdots \\ X_{t-p+1} \end{bmatrix}; v_t = \begin{bmatrix} v_t \\ 0 \\ \vdots \\ 0 \end{bmatrix} \text{ et } H = \begin{bmatrix} A_1 & A_2 & \cdots & A_{p-1} & A_p \\ I_k & 0 & \cdots & 0 & 0 \\ \vdots & \ddots & & \vdots \\ 0 & 0 & \cdots & I_k & 0 \end{bmatrix} = \text{matrice carrée d'ordre} \cdot k p * k p
$$

La stabilité (stationnarité) du VAR(p) est vérifiée si toutes les valeurs propres de « H » sont < 1, c'est dire que :  $|I_{kxk} - \lambda H| \neq 0$  quand  $|\lambda| < 1$ .

#### *d) Représentation MA(∞) du VAR(p)*

Soit le VAR(p) :

$$
A(L)X_t = \alpha + u_t \dots (4b)
$$

Avec :  $A(L) = I_k - A_1 - A_2 - \cdots - A_p$ . Si l'on multiplie les deux membres par l'inverse de «  $A(L)$  », l'on obtient la représentation moyenne mobile (Moving Average/MA) du VAR comme suit :

$$
X_t = A^{-1}(L)\alpha + A^{-1}(L)u_t ... (4c)
$$

Posons que  $A^{-1}(L) = C(L)$ , alors (4c) s'écrit :

$$
X_t = \eta + C(L)u_t \dots (4d)
$$

L'on notera :

$$
C(L) = \sum_{i=0}^{\infty} C^i L^i = A^{-1}(L) = (I - AL)^{-1} = (I + C_1L + C_2L^2 + \cdots)
$$

Sachant que  $A(L) C(L) = A^{-1}(L) C^{-1}(L) = I$ , l'on peut écrire :

$$
(I - A_1L - A_2L^2 - \dots + A_pL^p)(I - C_1L - C_2L^2 - \dots + C_pL^p) = I
$$

Il s'en suit :

$$
I + (C_1 - A_1)L + (C_2 - A_1C_1 - A_2)L^2 + (C_3 - A_1C_2 - A_2C_1 - A_3)L^3 + \dots = I
$$

Et, par la « *méthode des coefficients indéterminés* », l'on trouve les équivalences suivantes qui aident à obtenir les coefficients du processus MA (matrice « F ») à partir des coefficients du VAR (matrice « A ») :

$$
(C_1 - A_1)L = 0 \Rightarrow C_1 = A_1
$$
  
\n
$$
(C_2 - A_1C_1 - A_2)L^2 = 0 \Rightarrow C_2 = A_1C_1 + A_2
$$
  
\n
$$
(C_3 - A_1C_2 - A_2C_1 - A_3)L^3 = 0 \Rightarrow C_3 = A_1C_2 + A_2C_1 + A_3
$$
  
\n...

$$
\boldsymbol{F}_t = \sum_{i=1}^t \boldsymbol{A}_i \, \boldsymbol{F}_{t-i} \, , \text{avec } \boldsymbol{A}_i = 0 \, \forall \, i > p
$$

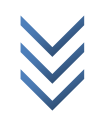

### *e) Moments dans VAR*

Il s'agit essentiellement de calculer les variance et covariance. L'on a :

- $E(X_t) = \eta$ : vecteur des espérances (moyenne) de $X_t$ ;
- $\Gamma_k = E((X_t \eta)(X_{t-k} \eta)')$ : matrice de variance (*si k=0, éléments sur la diagonale principale*) et covariance (*éléments de part et d'autre de la diagonale principale*) de .

Les moments théoriques ne peuvent être calculés que sur un VAR stationnaire, grâce à sa représentation moyenne mobile. Ici, l'on dira de (*processus stochastique multivarié*) qu'elle est stationnaire au second degré ou second ordre quand sa *moyenne et autocovariance*, soient  $\pi$  et  $\Gamma_k$ , sont bornées et indépendantes de « t » (invariantes dans le temps).

Pour obtenir les moments théoriques (*variance, covariance, auto-covariance*), considérons l'expression (4b) présentée précédemment :

$$
A(L)X_t = \alpha + u_t \dots (4b)
$$
, avec  $u_t \sim N(0, \Sigma)$ 

Rappelons que du VAR (4b), nous avons obtenu le processus MA (4d) en considérant :

$$
X_t = \mathbf{A}^{-1}(L)\alpha + \mathbf{A}^{-1}(L)u_t \dots (4c)
$$

Et ainsi :

$$
X_t = \eta + C(L)u_t \dots (4d)
$$

Avec :

$$
C(L) = \sum_{i=0}^{\infty} C^i L^i = A^{-1}(L) = (I - AL)^{-1} = (I + C_1 L + C_2 L^2 + \cdots)
$$

$$
A(L) = I_k - A_1 - A_2 - \cdots - A_p
$$

$$
\eta = C(1)\alpha
$$

Considérant le processus « *MA (4d)* », l'on va définir les moments théoriques (*on y trouve des suites infinies des coefficients MA*) comme suit :

$$
E(X_t) = \eta : \text{espérance}
$$
\n
$$
Var(X_t) = \sum_{j=0}^{\infty} C_j \Sigma C_j' : \text{variance}
$$
\n
$$
\Gamma_k = E[(X_t - \eta)(X_{t-k} - \eta)'] = \sum_{j=0}^{\infty} C_{j+k} \Sigma C_j' : \text{auto} - \text{covariance}
$$

Essayons d'exprimer l'auto-variance en fonction du VAR, vu que c'est ce modèle qu'on estime. Pour ce faire, considérons un VAR(1) centré autour de sa moyenne comme suit :

$$
(X_t - \eta) = A(X_{t-1} - \eta) + u_t \dots (5a)
$$

A présent, l'on va trouver «  $\Gamma_k$  », tenant compte de l'expression (5a) ci-haut :

$$
\Gamma_k = E[(A(X_{t-1} - \eta) + u_t) * (X_{t-k} - \eta)'] = E[A(X_{t-1} - \eta)(X_{t-k} - \eta)' + u_t(X_{t-k} - \eta)']
$$
  
\n
$$
\Rightarrow \Gamma_k = A E[(X_{t-1} - \eta)(X_{t-k} - \eta)'] + E[u_t(X_{t-k} - \eta)']
$$

Si  $k = 0 \implies \Gamma_0 = A E[(X_{t-1} - \eta)(X_t - \eta)'] + E[u_t(X_t - \eta)']$ Parce que :  $(X_t - \eta) = A(X_{t-1} - \eta) + u_t$  ... (5*a*), alors l'on note :  $E[u_t(X_t - \eta)'] = E[u_t(A(X_{t-1} - \eta))] + E(u_t u_t')$  $E_t: \Gamma_0 = A E[(X_{t-1} - \eta) * (A(X_{t-1} - \eta) + u_t)] + E[u_t(A(X_{t-1} - \eta))] + E(u_t u_t')$ 

$$
\implies \Gamma_0 = A E[A(X_{t-1} - \eta)(X_{t-1} - \eta) + u(X_{t-1} - \eta)] + \Sigma
$$

$$
\Rightarrow \Gamma_0 = A(A(E[(X_{t-1} - \eta)(X_{t-1} - \eta)'] + E[u_t(X_{t-1} - \eta)']) + \Sigma ... (5b)
$$

L'on peut montrer que

$$
\Gamma_{-1} = \Gamma_{1}' = A(E[(X_{t-1}-\eta)(X_{t-1}-\eta)'] + E[u_{t}(X_{t-1}-\eta)'])\dots(5c)
$$

Ce qui amène à écrire [*(5c) dans (5b)*] :

$$
\Gamma_0 = A\Gamma_{-1} + \Sigma = A\Gamma'_1 + \Sigma
$$

Aussi, l'on vérifiera que :

$$
\Gamma_1 = A\Gamma_0 + 0
$$

Par récurrence, l'on déduit que :

$$
\Gamma_k = A\Gamma_{k-1} = A^k \Gamma_0
$$

Et, de façon générale (pour un *VAR(p)*), l'on notera :

$$
\Gamma_k = A_1 \Gamma_{k-1} + \dots + A_p \Gamma_{k-p}
$$

# *f) Prévision et Moments de l'erreur de prévision dans VAR*

# *Prévision sur un VAR(1)*

Si l'on cherche à déterminer les valeurs futures de  $X_t$  à l'horizon « k », notées  $X_{t+k}$ , l'on devra disposer des informations sur  $X_t$  au temps « 1,...,t »  $(X_1^t)$ , et l'on écrira (*espérance conditionnelle*) :

$$
E_t(X_{t+k}) = E_t(X_{t+k}|X_1^t) \dots (6a)
$$

Concrètement, si l'on considère un VAR(1) exprimé comme suit :

$$
X_t = \alpha + AX_{t-1} + u_t \dots (6b)
$$

La prévision à l'horizon " $t + 1$ " ( $k = 1$ ) est donnée par :

$$
X_{t+1} = \alpha + AX_t + u_{t+1} \dots (6c) \Longrightarrow E_t(X_{t+1}) = \alpha + AX_t \text{ , avec } E_t(u_{t+1}) = 0
$$

Au temps "2"  $(k = 2 \text{ ou } t + 2)$ , la prévision est donnée par :

$$
X_{t+2} = \alpha + AX_{t+1} + u_{t+2} \dots (6d) \implies E_t(X_{t+2}) = \alpha + AE_t(X_{t+1}) = (I_n + A)\eta + A^2X_t
$$

A l'horizon " $k$ " ( $t + k$ ), la prévision est déduite par récurrence comme suit :

$$
E_t(X_{t+k}) = (I_n + A + \dots + A^{k-1})\eta + A^k X_t \dots (6e)
$$

Posons :  $C(1) = \sum_{k=1}^{\infty} A^{k-1}$  et trouvons la limite de «  $E_t(X_{t+k})$  » quand  $k \to \infty$  (NB :  $A^k$ 0 ssi  $A^{-1}(L) \exists$  ):

$$
\lim_{k\to\infty}E_t(X_{t+k})=C(1)\alpha=\eta...(6f)
$$

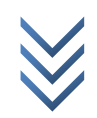

L'on note ainsi qu'à l'infini, la prévision de «  $X_t$  » équivaut à sa moyenne.

#### *Moments de l'erreur de prévision d'un VAR*

Par erreur de prévision, entendons l'écart entre les valeurs futures observées  $(X_{t+k})$  et celles prédites ou estimées  $(E_t(X_{t+k}))$  :

$$
X_{t+k} - E_t(X_{t+k}) \dots (7a)
$$

Nous nous servirons de la représentation moyenne mobile/MA ci-dessous, d'un VAR quelconque, pour calculer les moments théoriques de la relation (7a) :

$$
X_t = \eta + \sum_{q=0}^{\infty} C_q u_{t-q} \dots (7b)
$$

Les valeurs futures de  $X_t$  à l'horizon  $k$  (au temps  $t + k$ ) s'expriment comme suit (*modèle théorique*) :

$$
X_{t+k} = \eta + \sum_{q=0}^{\infty} C_q u_{t+k-q} \dots (7c)
$$

La prévision (*valeurs prédites*) à l'horizon " $k$ "  $(t + k)$  est donnée par :

$$
E_t(X_{t+k}) = \eta + \sum_{q=k}^{\infty} C_q u_{t+k-q} \dots (7d), \text{ avec } E_t(u_{t+k}) = 0 \ \forall k = 1 \dots \infty
$$

Ainsi, l'erreur de prévision s'obtient comme ceci :

$$
X_{t+k} - E_t(X_{t+k}) = (\eta - \eta) + \sum_{q=0}^{\infty} C_q u_{t+k-q} - \sum_{q=k}^{\infty} C_q u_{t+k-q} = \sum_{q=0}^{k-1} C_q u_{t+k-q}
$$

Sa variance correspond à :

$$
Var(X_{t+k} - E_t(X_{t+k})) = \sum_{q=0}^{k-1} C_q \Sigma C'_q \dots (7e)
$$

Et son espérance mathématique est plutôt nulle. Pour rappel :

$$
Var(X_t) = \sum_{j=0}^{\infty} C_j \Sigma C'_j : variance
$$

*L'on retient ainsi que la variance de l'erreur de prévision correspond à la variance de la série, autant pour la moyenne de*  $X_t$  *qui correspond à sa valeur prédite à long terme (toute autre composante déterministe exclue).*

### *g) Estimation, inférence et choix de modèles*

#### *Estimation – inférence :*

Soit la variable  $Y_t$  dont on dispose T observations. Soit un modèle VAR(p), régression multivariée de Y sur H, écrit sous sa forme agrégée comme suit :

$$
\mathop{\chi}\limits_{[T,n]}=\mathop{\rm H}\limits_{[T,1+np]} \mathop{\rm A}\limits_{[1+np,n]}+\mathop{\rm U}\limits_{[T,n]} \ldots (8a)
$$

Avec :

 $H = [1, Y_p^{T-1}, ..., Y_1^{T-p}]$ ;  $X = Y_{p+1}^T$ ;  $U = u_{p+1}^T$  et  $A = [a_1, ..., a_n]$ : Vecteurs des coefficients (la constante aussi) associés à chaque équation du var. Par souci de simplification, l'on a pris «  $T \times$  pour «  $T - p \times$  dans la relation (8a).

La relation (8) peut être estimée par le maximum de vraisemblance (sous l'hypothèse de normalité des erreurs, et surtout si le VAR comporte des restrictions particulières), soit par les MCO. Si l'on applique cette dernière méthode, l'on trouve l'estimateur :

$$
\hat{A} = (H'H)^{-1}H'X \dots (8b)
$$

Et la matrice de variance-covariance  $\Sigma$  estimée est :

$$
\hat{\Sigma} = \frac{1}{T} \sum U_t U'_t = \frac{1}{T} X'(I_T - H(H'H)^{-1}H')X \dots (8c)
$$

Si le processus VAR est stationnaire, l'estimateur (8c) sera consistant et normalement distribué asymptotiquement si et seulement si les conditions suivantes se vérifient :

$$
plim \frac{1}{T}H'H = W..(i)
$$
  
plim  $\hat{A} = A..(ii)$   
 $\sqrt{T} vec(\hat{A} - A) \stackrel{d}{\rightarrow} N(0, \Sigma \otimes W^{-1})$ 

Les estimateurs de W et  $\Sigma$  sont respectivement «  $\frac{1}{\pi}$  $\frac{1}{T}H'H \times$  et «  $\hat{\Sigma} \times$ .

# *Choix ou sélection de modèles :*

Les critères d'information aideront à choisir le VAR(p) optimal par parcimonie. Ces critères sont : celui d'Akaike (AIC), celui de Schwarz (SIC) et celui de Hannan et Quinn (HQ). Leurs valeurs sont calculées comme suit :

$$
AIC(p) = \log |\hat{\Sigma}| + \frac{2}{T} n^2 p
$$

$$
SIC(p) = \log |\hat{\Sigma}| + \frac{\log T}{T} n^2 p
$$

$$
HQ(p) = \log |\hat{\Sigma}| + \frac{2 \log T}{T} n^2 p
$$

Le modèle (décalage) qui offrira des valeurs minimales de ces critères sera considéré comme optimal. AIC est efficace sur des petits échantillons (asymptotiquement biaisé), SIC et HQ sont meilleurs (propriétés) sur des grands échantillons.

Le *test du rapport de vraisemblance* ci-dessous peut aussi aider à porter son choix sur un modèle optimal, bien que moins efficace par rapport aux critères ci-haut :

$$
T\big(\log\big|\hat{\Sigma}(p-1)\big|-\log\big|\hat{\Sigma}(p)\big|\big) \sim \chi_{dl}^2\big(d\big) = \text{nonbre de contraintes} = n^2\big)
$$

Avec :  $\hat{\Sigma}(p)$  = variance des résidus du modèle restreint, et  $\hat{\Sigma}(p-1)$  = variance des résidus du modèle non contraint.

Une autre alternative consiste à tester la significativité (*test de student*) des coefficients estimés pour éliminer les décalages statistiquement non significatifs : recourir aux MCO si l'on estime chaque équation séparément ; au cas contraire, appliquer les MCG ou

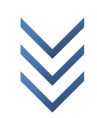

simplement le maximum de vraisemblance. Le rapport de vraisemblance suivant aidera à retenir le modèle optimal :

$$
Y_{LR} = 2(\log L_{nr} - \log L_r) \sim \chi_{dl}^2 (dl = \text{nombre de restrictions imposes})
$$

Avec :  $L_{nr}$  = la vraisemblance du modèle non restreint (modèle de départ) et  $L_r$  = la vraisemblance du modèle restreint.

#### *h) Test de non-causalité au sens de Granger (analyse structurelle)*

#### *La non causalité au sens de Granger :*

Granger (1969) se sert des propriétés de prévisions des processus VAR pour fonder sa thèse et soutient que « *H cause Y* » si la connaissance du passé de H améliore les prévisions sur Y : Granger se sert ainsi du passé dans l'hypothèse où l'effet est consécutif à la cause. Cette causalité « *H cause Y* » n'est pas vraie si la relation suivante est vérifiée :

$$
var(Y_{t+k} - E(X_{t+k} | Y_1^t, H_1^t)) = var(Y_{t+k} - E(X_{t+k} | Y_1^t))
$$

Pour illustrer, considérons un MA :

$$
X_t = \eta + C(L)u_t = \eta + \sum_{q=0}^{\infty} C_q u_{t-q} \dots (9a)
$$

Supposons :

$$
X_t = \begin{bmatrix} Y_t \\ H_t \end{bmatrix} = \begin{bmatrix} \eta_1 \\ \eta_2 \end{bmatrix} + \begin{bmatrix} C_{11}(L) & C_{12}(L) \\ C_{21}(L) & C_{22}(L) \end{bmatrix} \begin{bmatrix} u_1 \\ u_2 \end{bmatrix} \dots (9b)
$$

La prévision de  $X_t$  à l'horizon 1 (au temps  $t + 1$ ) est :

$$
E(X_{t+1}) = \eta_1 + \sum_{q=1}^{\infty} C_{11,q} u_{1t+1-q} + C_{12,q} u_{2t+1-q} ... (9c)
$$

Si « *H ne cause pas Y* », cette prévision deviendra (*l'on ne s'en tient qu'à « » : modèle marginal*) :

$$
E(X_{t+1}) = \eta_1 + \sum_{q=1}^{\infty} C_{11,q} u_{1t+1-q} \dots (9d)
$$

Ce qui suppose que  $C_{12}(L) = 0$  (*H* ne cause pas *Y*). «  $C_{12}$  » est propre au modèle MA (*approprié pour le calcul de l'erreur de prévision*), l'on devra retrouver son équivalent en VAR. Pour ce faire, l'on se souviendra que :  $C(L) = A^{-1}(L) \Rightarrow C^{-1}(L) = A(L)$ , alors écrivons :

$$
\begin{bmatrix} C_{11}(L) & C_{12}(L) \\ C_{21}(L) & C_{22}(L) \end{bmatrix}^{-1} = \begin{bmatrix} A_{11}(L) & A_{12}(L) \\ A_{21}(L) & A_{22}(L) \end{bmatrix} \dots (9e)
$$

On note :  $A(L)(X_t - \eta) = u_t \implies C_{12}(L) = 0 \equiv A_{12}(L) = 0.$ 

*Le test de causalité :*

Soit l'équation de  $Y_t$  (pour un VAR(2) avec y et h) :

$$
y_t = \eta_1 + a_1 y_{t-1} + a_2 y_{t-2} + b_1 h_{t-1} + b_2 h_{t-2} + u_{1t} \dots (9f)
$$

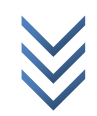

Pour vérifier que «  $h_t$  ne cause pas  $y_t$  », l'on devra tester la non significativité conjointe des paramètres associés à  $h_t$  dans la relation (9f), à l'aide du test F de Fisher. La statistique du test conjoint est «  $\theta_1$  » :

$$
\theta_1 = \frac{(SCR_{nc} -SCR_c)/p}{SCR_c/(T-2p-1)} \sim F(p, T-2p-1)
$$

«  $\theta_1$  » est biaisé par la présence des variables endogènes décalées comme exogènes, d'où «  $\theta$ <sub>2</sub> » lui est préféré (asymptotiquement meilleur) :

$$
\theta_2 = \frac{T(SCR_{nc} - SCR_c)}{SCR_c} \sim \chi_p^2
$$

Avec :  $SCR_{nc}$  = Sommes des Carrés des Résidus du modèle non contraint (modèle initial) ;  $SCR<sub>c</sub>$  = Sommes des Carrés des Résidus du modèle contraint.

Les hypothèses du test sont :

 $H_0 : b_1 = b_2 = 0$ :  $h_t$  ne cause pas  $y_t$  (p – value  $\chi_p^2 > 5$ % ou  $\chi_p^2$  calculé  $\langle \chi_p^2 \rangle$  tabulaire)  $H_0: b_1 \neq b_2 \neq 0$ :  $h_t$  cause  $y_t$  (p – value  $\chi_p^2 < 5\%$  ou  $\chi_p^2$  calculé  $> \chi_p^2$  tabulaire)

### *La non causalité instantanée :*

La modélisation VAR cherche à expliquer la dynamique des variables dans le temps, en se servant de leurs évolutions passées, mais aussi des interdépendances entre elles (leurs innovations). La non causalité instantanée signifie l'absence des liens immédiats ou effets simultanés entre variables. Statistiquement, cela se traduit par des erreurs indépendantes ou non corrélées dans le système :  $E(u_{1t}u_{2t})=0$ .

### *i) Analyse impulsionnelle (Sims (1980, 1981)) et décomposition de la variance*

# *L'analyse impulsionnelle :*

Les résultats de causalité orientent l'analyse des réponses impulsionnelles, celle-ci consistant à observer la réaction des autres variables du modèle à la suite des variations (chocs) sur une variable (innovation) du système.

Si l'on considère notre VAR(1) :  $X_t = \alpha + AX_{t-1} + u_t$  ... (6b), et que l'on admet une variation au temps «  $t = 0$  », l'on notera :  $u_0$  (le choc) et  $u_a = 0$  ( $q = 1...t$ ) : absence de chocs. Dans cette logique, l'on vérifiera que :

Au temps 
$$
0: X_0 = u_0
$$

\nAu temps  $1: X_1 = AX_0$ 

\nAu temps  $2: X_2 = AX_1 = A^2X_0$ 

\n...

\nAu temps  $t: X_t = A^tX_0$ 

Si le choc «  $u_0$  » porte sur la 1<sup>ère</sup> variable, l'on aura :  $u'_t = (1,0,...,0)$ . La 1<sup>ère</sup> colonne de  $A^t$ traduira les effets du choc donné à la 1ère variable sur le système au bout de t périodes. La fonction de réponses impulsionnelles sera constituée d'une série des réactions du système à un choc individuel sur les innovations du modèle. Ces réactions sont données par le coefficient «  $C_k$  » calculé comme suit :

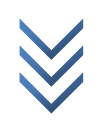

$$
C_k = \frac{\partial X_{t+k}}{\partial u'_t}
$$

Avec:  $X_k = C(L)u_t$ ;  $C(L) = (I - AL)^{-1}$  et  $C(1)$ : effet total. Les colonnes de « C » sont souvent normalisées par l'écart-type de «  $u_t$  ».

Si l'on admet la décomposition de la matrice de variance-covariance  $\Sigma$  en :  $\Sigma = \mathbb{Q}Q'$ , peut s'écrire :

$$
X_{t} = \eta + C(L)u_{t} = \eta + \sum_{q=0}^{\infty} C_{q}QQ^{-1}u_{t-q} = \sum_{q=0}^{\infty} \phi_{q}e_{t-q} ... (10a)
$$

Où :  $\phi_q = C_q Q$  : effets sur le système d'un choc indépendant et normalisé sur l'erreur d'une variable au bout de t périodes ;

et  $e_t = Q^{-1}u_t$  : la matrice de variance-covariance des «  $u_t$  » est identité.

### *La décomposition de la variance :*

Considérons le processus  $MA(\infty)$  précédent (10a) :

$$
X_t = \eta + \sum_{q=0}^{\infty} \phi_q e_{t-q} \dots (10a), \text{ où } e_t \sim (0, \sigma_e I)
$$

Les valeurs futures de  $X_t$  à l'horizon «  $m$  » sont données comme suit :

$$
X_{t+m} = \eta + \sum_{q=0}^{\infty} \phi_q e_{t+m-q} \dots (10b)
$$

La prévision (*valeurs prédites*) à l'horizon « » est donnée par l'expression :

$$
E_t(X_{t+m}) = \eta + \sum_{q=m}^{\infty} \phi_q e_{t+m-q} \dots (10c) \, , \, \text{avec } E_t(e_{t+m}) = 0 \, \forall m = 1 \dots \infty
$$

Pour obtenir l'erreur de prévision, faisons :

$$
X_{t+m} - E_t(X_{t+m}) = (\eta - \eta) + \sum_{q=0}^{\infty} \phi_q e_{t+m-q} - \sum_{q=m}^{\infty} \phi_q e_{t+m-q} = \sum_{q=0}^{m-1} \phi_q e_{t+m-q} \dots (10d)
$$

Pour chaque variable (*composante de X<sub>t</sub>*), cette erreur de prévision peut s'écrire ou se décomposer comme suit :

$$
x_{j,t+m} - E_t(x_{j,t+m}) = \sum_{q=0}^{m-1} (\phi_{j1,q}e_{1,t+m-q} + \phi_{j2,q}e_{2,t+m-q} + \dots + \phi_{jn,q}e_{n,t+m-q}) \dots (10e)
$$

Avec :  $\phi_{jk,q}$  = élément « j, k » de la matrice «  $\phi_q$  »; et  $e_{1,t}$  = élément « 1 » du vecteur «  $e_t$  ». L'expression (10e) peut s'écrire aussi (*intervertir les signes sommes implicites*) :

$$
x_{j,t+m} - E_t(x_{j,t+m}) = \sum_{k=1}^n (\phi_{jk,1}e_{k,t+m} + \dots + \phi_{jk,m-1}e_{k,t+1}) \dots (10f)
$$

Sous réserve que  $e_t \sim (0, \sigma_e I)$ , l'expression de la variance de l'erreur de prévision est :

$$
E(x_{t+m} - E_t(x_{t+m}))^2 = \sum_{k=1}^n \phi_{jk,1}^2 + \dots + \phi_{jk,m-1}^2 = \sum_{q=0}^{m-1} (e_j' \Phi_q e_k)^2 \dots (10g)
$$

Où :

1

 $E_t(e_{t+m}) = 0;$ 

 (*iième colonne de* « » ) : variation de l'erreur de prévision de la variable « j », à l'horizon « m », imputable aux chocs sur la variable « k » (*contribution des innovations de k à la variance de l'erreur de prévision de j*). L'on peut normaliser cette contribution sous forme des proportions comme suit :

$$
\sum_{k=1}^n\sum_{q=0}^{m-1}\phi_{jk,q}^2
$$

L'on retiendra que les résultats du test de non causalité de Granger conditionnent la décomposition de la variance de l'erreur de prévision, ces deux notions ont un lien étroit. En fait, s'il est admis que «  $h_t$  ne cause pas  $y_t$  », alors la variance de l'erreur de prévision de  $\alpha y_t$  » sera complètement imputable à ses propres chocs (*innovations de*  $y_t$ ), les innovations de « » n'y contribuant en rien (*la matrice de variance-covariance des innovations est*  censée être diagonale = absence de corrélation contemporaine entre  $h_t$  et  $y_t$ ).

### **APPENDICE 2**

*Contenu mathématique du modèle SVAR en un mot* **(1)**

*Forme structurelle et forme réduite :*

Considérons la relation (11a) suivante comme une représentation MA( $\infty$ ) d'un VAR structurel (*avec : des chocs structurels*) :

$$
X_t = C_0 e_t + C_1 e_{t-1} + C_2 e_{t-2} + \dots (11a) \rightarrow X_t = C(L)e
$$

$$
si C(L)^{-1} \exists \text{ et } C_0 \neq I_n \implies C(L)^{-1} = A(L) = A_0 - A_1 L - A_2 L^2 - \dots - A_p L^p
$$

La forme structurelle SVAR de l'expression (11a) est donnée comme suit :

$$
A_0X_t = A_1X_{t-1} + \dots + A_pX_{t-p} + e_t \dots (11b), avec : Var(e_t) = \Sigma
$$

Dans la relation (11b), la matrice «  $A_0$  » introduit les relations contemporaines entre les variables dans le VARs et l'assimile ainsi aux équations simultanées avec des variables prédéterminées (sans variables exogènes).

La forme réduite du SVAR est obtenue quand on pré-multiplie tout le membre de l'expression (11b) par «  $A_0^{-1}$  », l'on obtient la relation (11c), avec  $B_p = A_0^{-1}A_p$  , comme suit :

$$
X_t = B_1 X_{t-1} + \dots + B_p X_{t-p} + u_t \dots (11c), \text{ avec : } Var(u_t) = \Gamma = A_0^{-1} \Sigma (A_0^{-1})'
$$

*Les techniques de restrictions aux fins d'identification (il y a 3 possibilités) :*

Restriction sur la partie court terme du modèle, soit les chocs contemporains  $(A_0)$ ;

Restriction sur la matrice des erreurs structurelles  $(\Sigma)$ ;

<sup>1</sup> *Comme pour le VAR, nous devons l'essentiel de cette partie aux notes de Michel Lubrano (Chapitre 2 : Modèles VAR, modèles VAR structurels), rendues publiques depuis mars 2008*.

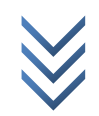

• Restriction sur la partie long terme du modèle, soit les multiplicateurs de LT  $(A(L)^{-1})$ .

*Les restrictions aux fins d'identification selon Sims (1980) :*

La pratique de *Sims (1980)* sur les restrictions est très répandue. *Sims* suggère les contraintes suivantes :

- La matrice «  $\Sigma$  » est diagonale<sup>(1)</sup>;
- La diagonale de la matrice «  $A_0$  » est normalisée à 1 ;
- La matrice «  $A_0$  » admet une structure récursive (elle est triangulaire supérieure ou inférieure).

*Estimation :*

**.** 

Si le modèle est juste identifié, l'on peut recourir aux moindres carrés indirects pour estimer les paramètres de la forme réduite. Ensuite, l'on retrouve les coefficients structurels «  $A_p$  » après résolution du système (*méthode itérative, etc.*) :

$$
\begin{cases}\nA_0^{-1}A_p = \hat{A}_p \\
A_0 \Sigma A_0' = \hat{\Gamma}\n\end{cases}
$$

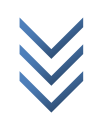

 $1^{1}$  Si  $\Sigma = I_n$  : on suppose que les chocs structurels sont indépendants les uns les autres.

# *Références Bibliographiques*

**Anton, P. (2011)**, « *SVAR-models in Stata – Brief Introduction* », 9 p.

**Avichai, S. (2009)**, « *Introduction to VARs and Structural VARs : Estimation and Tests Using Stata* », 69 p.

**Bacchiocchi, E. et Fanelli, L. (2014)**, « *Identification in Structural Vector Autoregressive models with structural changes, with an application to U.S. monetary policy* », 25 p.

**Biau, O. et Girard, E. (2004)**, « *Politique budgétaire et dynamique économique en France : l'approche VAR structurelle* » (*[https://www.researchgate.net/publication/46565615\)](https://www.researchgate.net/publication/46565615)*, 47 p.

**Binning, A. (2013),** « *Underidentified SVAR models : A framework for combining short and long-run restrictions with sign-restrictions* », 30 p.

**Bruneau, C. et De Bandt, O. (1998)**, « *La modélisation Var Structurel : Application à la politique monétaire en France* », Banque de France, 48 p.

**Chaudourne, J. (2006),** *« Evaluation des représentations vectorielles autorégressives structurelles* », mémoire/uqam, 76 p.

**Coupaud, M. (2014)**, « *Contagion des crises de 1997 et 2008 en ASEAN+3 : Un modèle Var Structurel* », in Région et Développement n°40, 26 p.

**F Baum, C. (2013)**, « *VAR, SVAR and VECM models* », Boston College, 61 p.

**Fève, P. (2005)**, « Voies de la modélisation macro-économique ? », in Revue française d'économie. Volume 20 N°1, pp. 147-179 [\(http://www.persee.fr/web/revues/home/prescript/article/rfeco\\_07690479\\_2005\\_num\\_20\\_1\\_1](http://www.persee.fr/web/revues/home/prescript/article/rfeco_07690479_2005_num_20_1_1567) [567\)](http://www.persee.fr/web/revues/home/prescript/article/rfeco_07690479_2005_num_20_1_1567).

**Ghassan, H.B. (2003)**, « *Test de l'effet de stabilisation automatique par la modélisation SVAR sans contrainte de long terme* » (l*[http://mpra.ub.uni](http://mpra.ub.uni/) muenchen.de/56387/MPRA Paper No. 56387, posted 2. June 2014 22:15 UTC* ) 40 p.

**Gimet, C. (2007)**, « *L'impact des chocs externes dans les economies du Mercosur : un modèle VAR Structurel* », in Economie Internationale, pp. 107-136 (halshs-00356105).

**Gosse, J-B. et Guillaumin, C. (2011)**, « *Christopher A. Sims et la représentation VAR* », 15 p.

**Gottschalk, J. (2001)**, « *An Introduction into the SVAR Methodology : Identification, Interpretation and Limitations of SVAR models* », Kiel Working Paper No. 1072, 45 p.

**Guay, A. et Pelgrin, F.**, « *SVAR models and the short-run resilience effect* », 76 p.

**Guerrien B. (1997)**, « *Algèbre linéaire pour Economistes* », 4ème édition, Economica, Paris, p. 163.

**Kamiantako, M. (2008)**, « *Cours de mathématiques générales II* », Unikin, inédit.

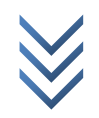

**Keating, J.W. (1992)**, « *Structural Approaches to Vector Autoregressions* », 21 p.

**Kilian, L. (2011)**, « *Structural Vector Autoregressions* », Discussion Paper No. 8515, Centre for Economic Policy Research, 54 p.

**Lubrano, M. (2008)**, « *Modèles VAR, modèles VAR structurels* », 21 p.

**Lütkepohl, H. (2012)**, « *Identifying Structural Vector Autoregressions via Changes in Volatility* », in DIW Berlin, 37 p.

**Meuriot, V.**, « *Réflexions méthodologiques sur la modélisation non structurelle : une approche par les modèles vectoriels auto-régressifs (var) et leurs extensions dynamiques* », 16 p.

**Ocampo, S. et Rodriguez, N. (2012)**, « *An introductory Review of a Structural VAR-X Estimation and Applications* », in Revue Colombienne de Statistique, Décembre, Volume 35, No. 3, pp. 479-508.

**Picchetti, P. et Kanczuk, F. (2014)**, « *An Application of Quah and Vahey's SVAR Methodology for Estimating Core Inflation in Brazil* », 11 p.

**Ravnik, R. et Zilic, I. (2010)**, « *The use of SVAR analysis in determining the effects of fiscal shocks in croatia* », 34 p.

**Tavéra Christophe**, « *Le Modèle VAR structurel* », 18 p.

**Tsasa, K.JP. et Kabedi, K.A. (2017)**, « *Modèle VAR Structurel* », Lareq One Pager, Vol. 11, No. 001, 96-106.

**Yang Bian, T. et Gete, P. (2014)**, « *What Drives Housing Dynamics in China ? A Sign Restrictions VAR Approach* », Working Paper No. 193/Fed, December *[\(http://www.dallasfed.org/assets/documents/institute/wpapers/2014/0193.pdf\)](http://www.dallasfed.org/assets/documents/institute/wpapers/2014/0193.pdf).*

 **Kembe, S. (2011**), « *Dollarisation, inflation et incertitude en R.D. Congo : une modélisation hétéroscédastique* », *in Cahiers économiques et sociaux*, vol. XXVIII, N°1, Juin, pp. 125-144.

 **Banque Mondiale (2015)**, « *Renforcer la Résilience de Long Terme de la RDC : le Rôle de la Dédollarisation, de la Prospection Artisanale et de la Diversification Economique* », *RAPPORT DE SUIVI DE LA SITUATION ECONOMIQUE ET FINANCIERE DE LA RDC*, 3è édition.